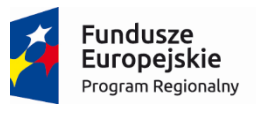

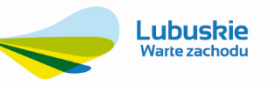

Unia Europejska Europejski Fundusz Rozwoju Regionalnego

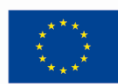

# SZCZEGÓŁOWY OPIS PRZEDMIOTU ZAMÓWIENIA

Część 1 - załącznik nr 1 do SIWZ

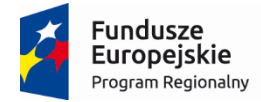

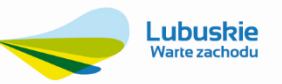

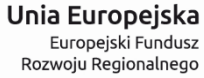

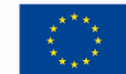

# Spis treści

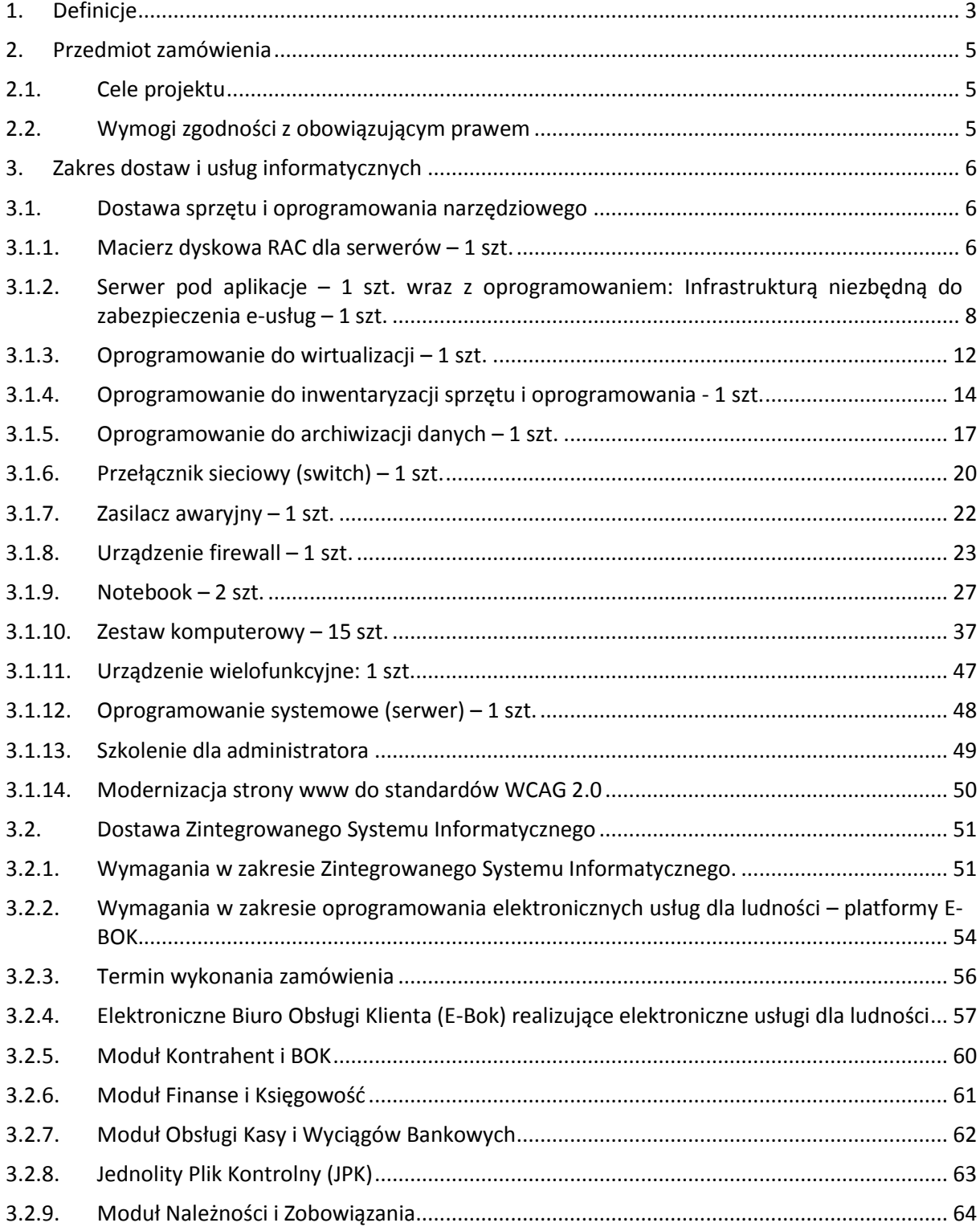

## Strona **1** z **93**

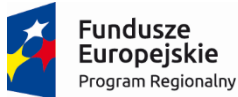

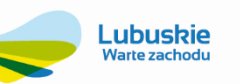

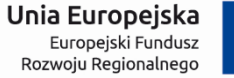

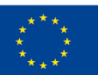

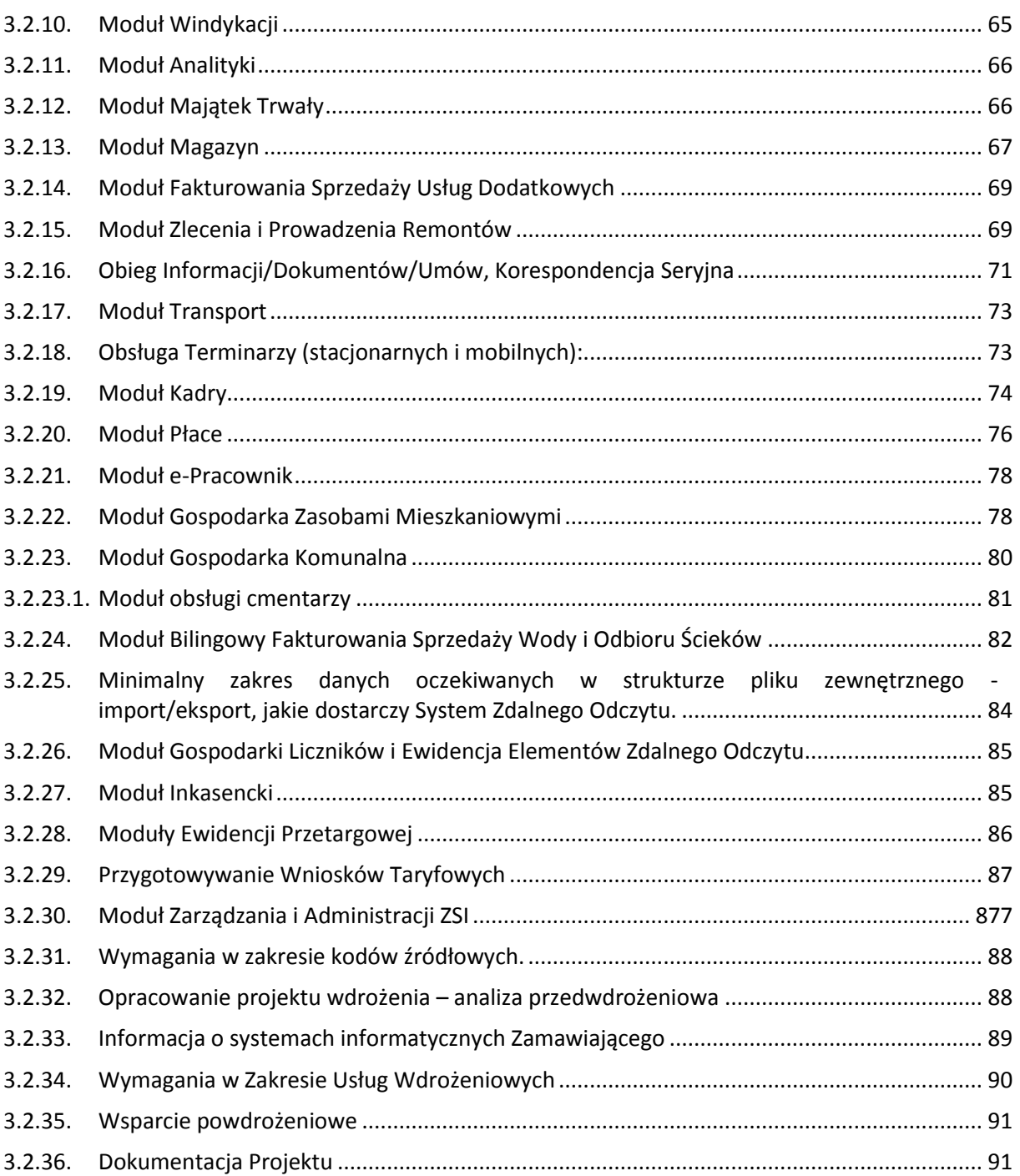

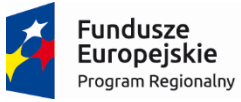

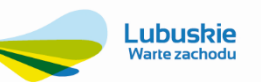

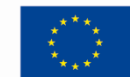

# <span id="page-3-0"></span>1. Definicje

Dla potrzeb realizacji niniejszego zamówienia ustala się znaczenie następujących pojęć stosowanych w OPZ:

**API** (ang. Application Programming Interface) - interfejs programowania aplikacji, ściśle określony zestaw reguł i ich opisów, w jaki Systemy komunikują się między sobą. API musi definiowad na poziomie kodu źródłowego dla takich składników oprogramowania jak np. aplikacje, biblioteki czy system operacyjny. Zadaniem API jest dostarczenie odpowiednich specyfikacji podprogramów, struktur danych, klas obiektów i wymaganych protokołów komunikacyjnych niezbędnych dla prawidłowej komunikacji Systemu z Systemami zewnętrznymi.

**Architektura** – patrz Architektura Systemu/Oprogramowania.

**Architektura Systemu/Oprogramowania** – podstawowa organizacja Systemu wraz z jego komponentami/modułami, wzajemnymi powiązaniami, środowiskiem pracy (Oprogramowanie Systemowe i Bazodanowe) i regułami ustanawiającymi sposób jego budowy i rozwoju.

**Dokumentacja** – wszelkiego rodzaju dokumenty wytworzone w ramach realizacji Przedmiotu Zamówienia. Pojęcie obejmuje Dokumentację Projektową, Techniczną, Szkoleniową, Użytkową oraz Wdrożeniową oraz inne dokumenty uzgodnione przez Strony.

**Dokumentacja Techniczna** – zestaw dokumentów dotyczących Systemu, w tym, co najmniej: -opis dostarczanych, implementowanych istotnych metod będący uszczegółowieniem wymagań (funkcji) wskazanych w Opisie Przedmiotu Zamówienia,- opis konfiguracji, - opis interfejsów, - opis czynności administracyjnych, oraz inne dokumenty uzgodnione przez Strony.

**Dokumentacja Szkoleniowa** – dokument zawierający zestaw ćwiczeń szkoleniowych.

**Dokumentacja Użytkowa** – dokument napisany w języku zrozumiałym dla przeciętnego docelowego użytkownika, opisujący sposób wykorzystania wszystkich funkcji Systemu w trakcie jego eksploatacji, wskazujący "jak" i "co" zrobid w określonej sytuacji, opisujący komunikaty o błędach zawierający wszelkie instrukcje dotyczące obsługi Systemu w szczególności instrukcje Administratora Systemu.

**Dokumentacja Wdrożeniowa** – dokumentacja powstająca w trakcie realizacji Wdrożenia, obejmująca opis procesu dostosowania Systemu do wymagań Zamawiającego (opis konfiguracji i parametryzacji, opis interfejsów).

**Dokument Elektroniczny** – Dokument elektroniczny w rozumieniu przepisów art. 3 ust. 2 ustawy z dnia 17 lutego 2005 r. o informatyzacji działalności podmiotów realizujących zadania publiczne (Dz. U. z 2005 r. Nr 64, poz. 565, poz. 565 z późn. zm.).

**Dzień Roboczy** – dzień kalendarzowy od poniedziałku do piątku za wyjątkiem dni ustawowo wolnych.

**e-Usługa** – usługa świadczona drogą elektroniczną na zasadach opisanych w przepisach prawa, w szczególności w ustawach: ustawa z dnia 17 lutego 2005 r. o informatyzacji działalności podmiotów realizujących zadania publiczne oraz ustawa z dnia 18 lipca 2002 o świadczeniu usług drogą elektroniczną. Skala opisująca poziom świadczonych usług przyjęta przez Komisję Europejską:

Poziom 1 – Informacja: ogólnodostępny serwis informacyjny o usłudze publicznej,

Poziom 2 – Interakcja jednokierunkowa (patrz Interakcja): możliwość pobrania formularzy i aplikacji,

Poziom 3 – Interakcja dwukierunkowa (patrz Dwustronna interakcja): przetwarzanie formularzy,

Poziom 4 – Transakcja (patrz Transakcja): obsługa transakcji, podejmowanie decyzji on-line, dostarczanie usług oraz obsługa płatności,

Poziom 5 – Personalizacja: organizacja usług wokół potrzeb użytkowników.

**Formularz elektroniczny (FE)** – formularz elektroniczny w rozumieniu rozporządzenia Prezesa Rady Ministrów z dnia 14 września 2011 r. w sprawie sporządzania pism w formie dokumentów elektronicznych, doręczania dokumentów elektronicznych oraz udostępniania formularzy, wzorów i kopii dokumentów elektronicznych (Dz. U. z 2011 r. Nr 206,

#### Strona **3** z **93**

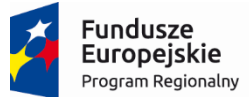

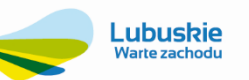

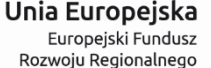

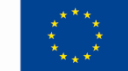

poz. 1216). W rozumieniu niniejszego OPZ Formularz Elektroniczny to zestaw danych, określających treść, wygląd oraz zachowanie formularza prezentowanego Użytkownikom, który to zestaw danych jest uruchamiany i interpretowany przez przeglądarkę internetową oraz dostarczone Oprogramowanie.

**Gwarancja** – świadczenia realizowane przez Wykonawcę na warunkach opisanych w OPZ.

**Incydent** – każde Zdarzenie występujące po stronie Systemu lub po stronie prawidłowej obsługi i użytkowania Systemu, niebędące częścią normalnego działania Systemu, w szczególności działanie Systemu niezgodne z wymaganiami Zamawiającego określonymi w SIWZ i Dokumentacji.

**Infrastruktura Sprzętowa** – serwery oraz inne urządzenia będące przedmiotem realizacji zamówienia.

**Kod Źródłowy** – słowniki, skrypty, definicje, pliki źródłowe bazy danych, jak również biblioteki, algorytmy oraz jakiekolwiek inne symboliczne lub konwencjonalne przedstawienie zapisu informacji, niezbędne do kompilacji, wykonania i utrzymania, funkcjonowania i utrzymania Systemu, z wyłączeniem Oprogramowania Systemowego.

**Metadane** – w odniesieniu do zbioru danych przestrzennych, są to dane o tym zbiorze określające zawarte w nim dane pod względem: położenia i rodzaju obiektów oraz ich atrybutów, pochodzenia, dokładności, szczegółowości i aktualności danych zbioru, zastosowanych standardach, prawach własności i prawach autorskich, cenach, warunkach i sposobach uzyskania dostępu do danych zbioru oraz ich użycia w określonym celu.

**Moduł** – częśd Oprogramowania tworząca logiczną całośd (Zestaw funkcji Aplikacji zgrupowanych ze względu na ich zastosowanie oraz cechy wspólne), dostarczająca zbiór funkcjonalności określonych w OPZ.

**Oprogramowanie** – Oprogramowanie Aplikacyjne lub oprogramowanie osób trzecich.

**Oprogramowanie aplikacyjne (Aplikacja)** – rozwiązania aplikacyjne (oprogramowanie/zbiór modułów oprogramowania) dostarczane przez Wykonawcę w celu realizacji wszystkich opisanych przez Zamawiającego Funkcjonalności oraz e-usług rozwiązania aplikacyjne.

**Oprogramowanie systemowe** – odpowiednie oprogramowanie i licencje dostępowe realizujące funkcje niezbędne do uruchomienia i działania urządzeń, na których zostało zainstalowane.

**OPZ** – Szczegółowy Opis Przedmiotu Zamówienia.

**Prace wdrożeniowe** – patrz Wdrożenie.

Projekt - oznacza realizowany przez Zamawiającego projekt pt.: "Wdrożenie ZSI oraz elektronicznych usług dla ludności przez Sulechowskie Przedsiębiorstwo Komunalne "SuPeKom" Sp. z o.o. w Sulechowie".

**SIWZ** – Specyfikacja Istotnych Warunków Zamówienia.

**System** – spójna całośd wszystkich elementów rozwiązania Wykonawcy w ramach Wdrożenia w ramach realizacji Przedmiotu Zamówienia, na którą składają się w szczególności Oprogramowanie Aplikacyjne, Oprogramowanie serwerowe wraz z Zasobem Informacyjnym zgromadzonym w Systemie w celu realizacji Funkcjonalności.

**Transakcja** – uruchomiona w ramach wdrożenia Systemu usługa on-line na poziomie 4, poprzez uruchomione usługi online na poziomie 4 należy rozumieć uruchomione/udostępnione usługi świadczone za pomocą Internetu lub sieci elektronicznej, których świadczenie jest zautomatyzowane, i które wymagają niewielkiego udziału człowieka, a ich wykonanie bez wykorzystania technologii informacyjnej jest niemożliwe, w formie ogólnodostępnych serwisów informacyjnych (w rozumieniu Rozporządzenia Rady (WE) nr 1777/2005 ustanawiającego środki wykonawcze do Dyrektywy 77/388/EWG w sprawie wspólnego systemu podatku od wartości dodanej), przez poziom 4 – Transakcja należy rozumied obsługiwanie transakcji, podejmowanie decyzji on-line, dostarczanie usług oraz obsługę płatności – zgodnie z art. 11 Rozporządzenia Rady (WE) nr 1777/2005 ustanawiającego środki wykonawcze do dyrektywy 77/388/EWG w sprawie wspólnego systemu podatku od wartości dodanej.

**Umowa** – Umowa wraz z jej Załącznikami i wszelkimi Aneksami zawarta pomiędzy Zamawiającym, a Wykonawcą w wyniku udzielenia Zamówienia publicznego na realizację Przedmiotu Zamówienia.

**Usługi gwarancyjne** – usługi programistyczne, wdrożeniowe konsultacyjne w zakresie Oprogramowania narzędziowego i Oprogramowania aplikacyjnego dopuszczalne w ramach licencji na użytkowanie tego oprogramowania oraz bazy danych.

#### Strona **4** z **93**

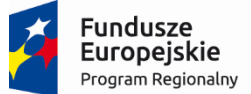

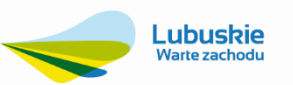

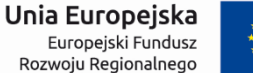

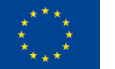

**Uwaga** – opis niezgodności Systemu z wymaganiami Zamawiającego opisanymi w SIWZ i Załącznikach do SIWZ stanowiących jego integralną część.

**Użytkownik**– Użytkownik lub inny system informatyczny bezpośrednio eksploatujący System.

**Wdrożenie –** całokształt prac wykonanych przez Wykonawcę w celu umożliwienia samodzielnej eksploatacji Systemu przez pracowników Zamawiającego.

**XML** - XML (ang. Extensible Markup Language) to uniwersalny język formalny przeznaczony do reprezentowania różnych danych w ustrukturalizowany sposób.

# <span id="page-5-0"></span>2. Przedmiot zamówienia

W ramach realizacji niniejszej części (nr 1) postępowania zostanie wyłoniony dostawca Zintegrowanego Systemu Informatycznego do zarządzania i planowania działaniem przedsiębiorstwa, wraz ze sprzętem i oprogramowaniem narzędziowym oraz wykonaniem elementów niezbędnych do jego prawidłowego funkcjonowania. Postępowanie prowadzone jest w związku z realizacją przez Zamawiającego projektu: "Wdrożenie ZSI oraz elektronicznych usług dla ludności przez Sulechowskie Przedsiębiorstwo Komunalne "SuPeKom" Sp. z o.o. w Sulechowie" ramach Regionalnego Programu Operacyjnego – Lubuskie 2020 na lata 2014-2020, Oś priorytetowa 2. "Rozwój Cyfrowy" Działanie 2.1 Rozwój społeczeństwa informacyjnego".

#### <span id="page-5-1"></span>**2.1. Cele projektu**

Zakup i uruchomienie systemu wraz z elementami zakupionymi w części 2 postepowania pozwoli na realizację głównego celu Projektu jakim jest upowszechnienie i poprawa jakości elektronicznych usług publicznych świadczonych przez Sulechowskie Przedsiębiorstwo Komunalne "SuPeKom" Sp. z o.o. i usprawnienie działania poprzez wdrożenie nowych e-usług publicznych i elektronizację wymiany korespondencji za pomocą ePUAP.

Do celów szczegółowych, ściśle powiązanych z celem głównym należą:

Poprawa jakości bazy infrastruktury ICT w Sulechowskim Przedsiębiorstwie Komunalnym "SuPeKom" Sp. z o.o. poprzez zakup nowego sprzętu i modernizację serwerowni,

Zwiększenie możliwości cyfrowego kontaktu pomiędzy spółką a jej klientami dzięki wdrożeniu systemu EBOK – Elektronicznego Biura Obsługi Klienta,

Zapewnienie e-usług świadczonych co najmniej na poziomie piątym zapewniającym, załatwienie sprawy drogą elektroniczną i jednocześnie personalizację obsługi, a tym samym ograniczenie wizyt osobistych w spółce mieszkańców, przedsiębiorców i przedstawicieli instytucji.

#### **2.2. Wymogi zgodności z obowiązującym prawem**

<span id="page-5-2"></span>Elementy dostawy i usługi informatyczne podlegają wymogom zgodności z obowiązującymi w Polsce i Unii Europejskiej uregulowaniami prawnymi i wytycznymi, a w szczególności:

- 1. Ustawą z dnia 18 lipca 2001 r. Prawo Wodne (tj. Dz.U.2015.469, z poźń. zm.) i rozporządzeniami wykonawczymi do tej ustawy;
- 2. Ustawą z dnia 29 sierpnia 1997 r. o ochronie danych osobowych (tj. Dz.U.2014.1182, z późn. zm.);
- 3. Ustawą z dnia 7 czerwca 2001 r. o zbiorowym zaopatrzeniu w wodę i zbiorowym odprowadzaniu ścieków, (tj. Dz.U.2015.139 , z późn. zm.);
- 4. Rozporządzeniem Ministra Spraw Wewnętrznych i Administracji z dnia 29 kwietnia 2004 r. (Dz. U. z 2004 r., Nr 100, poz. 1024) w sprawie dokumentacji przetwarzania danych osobowych oraz warunków technicznych i organizacyjnych, jakim powinny odpowiadać urządzenia i systemy informatyczne służące do przetwarzania danych osobowych.

## Strona **5** z **93**

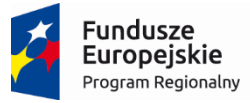

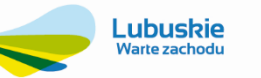

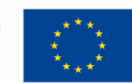

# <span id="page-6-0"></span>3. Zakres dostaw i usług informatycznych

#### <span id="page-6-2"></span><span id="page-6-1"></span>**3.1. Dostawa sprzętu i oprogramowania narzędziowego**

#### **3.1.1. Macierz dyskowa RAC dla serwerów – 1 szt.**

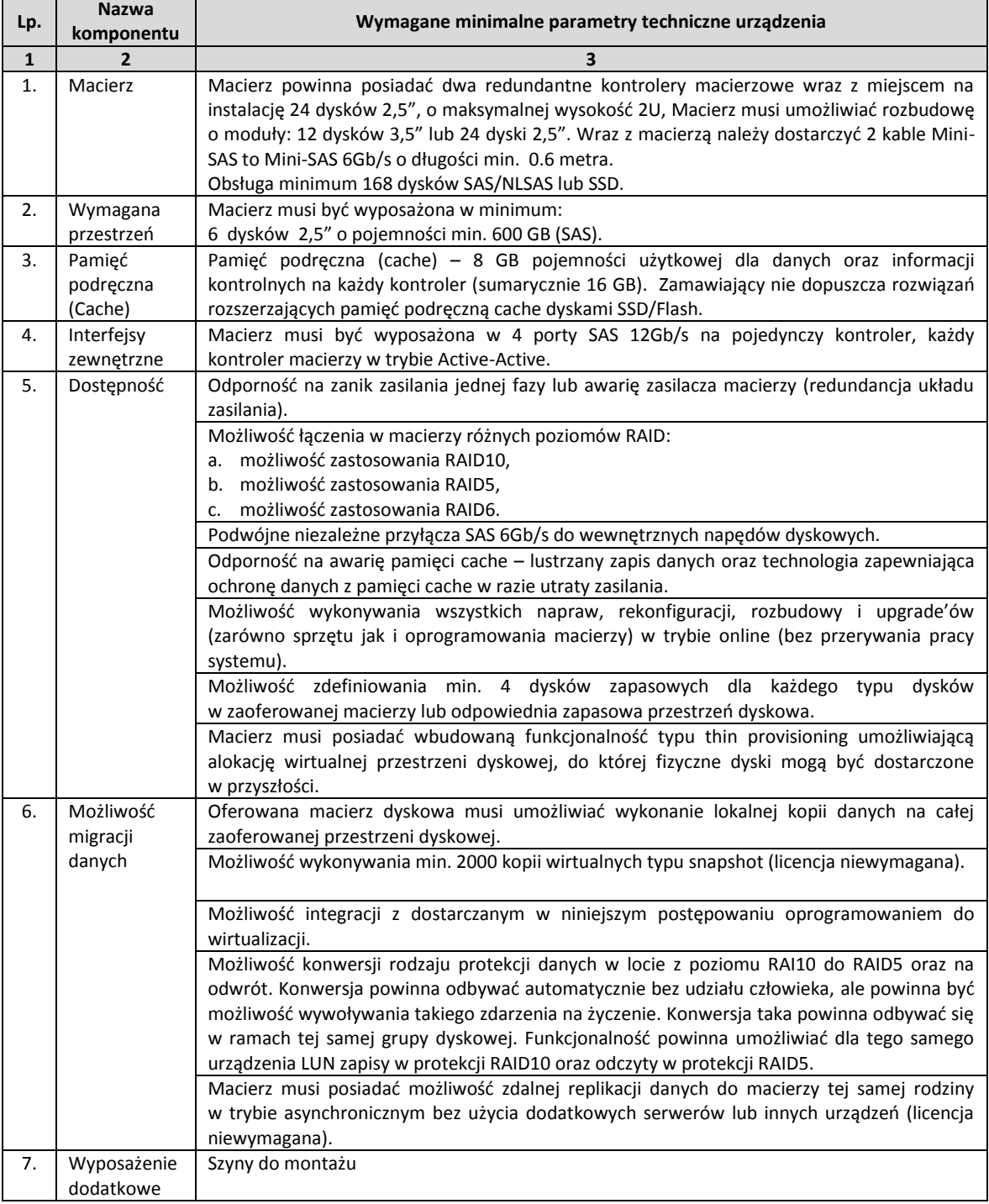

# Strona **6** z **93**

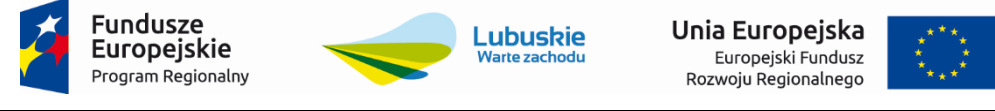

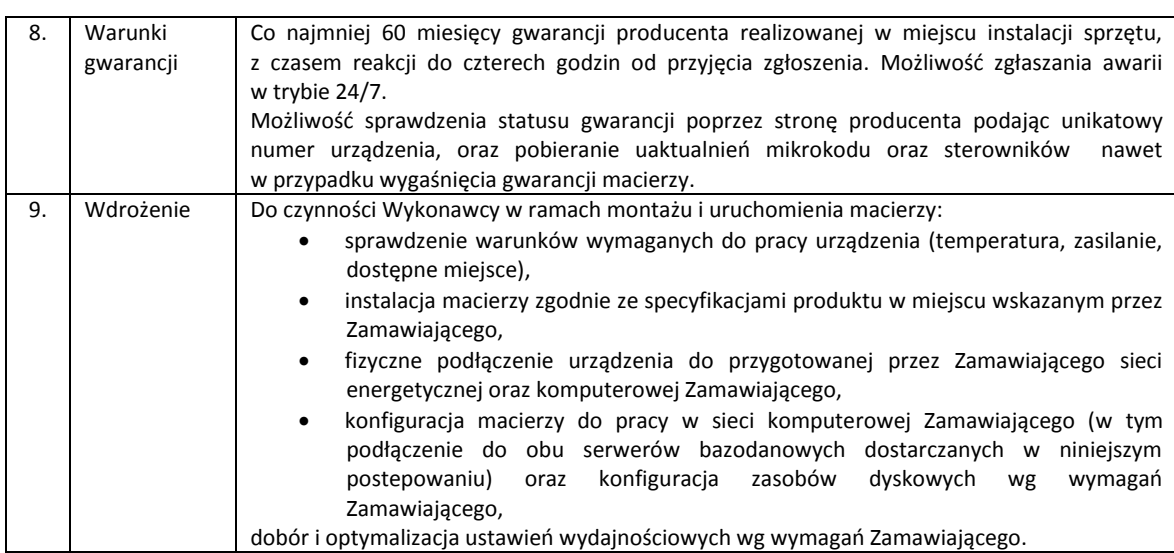

Projekt współfinansowany jest przez Unię Europejską ze środków Europejskiego Funduszu Rozwoju regionalnego w ramach Regionalnego Programu Operacyjnego – Lubuskie 2020 na lata 2014-2020, Oś priorytetowa 2. "Rozwój Cyfrowy" Działanie 2.1 Rozwój społeczeństwa informacyjnego"

## Strona **7** z **93**

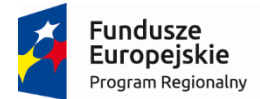

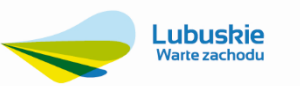

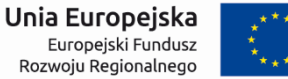

#### <span id="page-8-0"></span>**3.1.2. Serwer pod aplikacje – 1 szt. wraz z oprogramowaniem: Infrastrukturą niezbędną do zabezpieczenia e-usług – 1 szt.**

Zamawiający wymaga, aby na dostarczonym serwerze świadczącym usługi wirtualizacji zainstalowane zostały sterowniki umożliwiające wykorzystanie urządzenia HSM (Hardware Security Module).

W ramach konfiguracji urządzenia HSM, Wykonawca przeprowadzi inicjalizację karty kryptograficznej wraz z podziałem głównego klucza szyfrującego na karty backupowe.

Urządzenie HSM musi zostać zamontowane fabrycznie przez producenta serwera na etapie produkcji (wymagania dotyczące parametrów technicznych serwera ujęto poniżej). Wraz z serwerem Wykonawca dostarczy karty kryptograficzne (5 sztuk), umożliwiające zapis części głównego klucza szyfrującego, a także zapis klucza do logowania się przez administratora urządzenia. Karta musi posiadać dedykowane miejsce na zapis tego typu danych. Dodatkowo do obsługi kart Zamawiający wymaga dostarczenia dedykowanego czytnika kart, umożliwiającego użycie wyżej wymienionych funkcjonalności.

Na zainstalowanym systemie operacyjnym maszyny serwerowej Wykonawca skonfiguruje usługi katalogowe oraz Centrum Autoryzacji, które to zostaną zintegrowane z urządzeniem HSM. W ramach konfiguracji centrum autoryzacji, przeprowadzona zostanie procedura wydania karty smart card do logowania dla Administratora.

Urząd certyfikacji musi zapewnić minimum:

- możliwośd generowania kluczy na urządzeniu HSM o długości do 16k bit (RSA lub ECC),
- możliwość integracji z usługami WWW w tym IIS,
- możliwośd dystrybucji publicznego klucza wraz z certyfikatem w domenie usługi katalogowej,
- możliwośd sprawdzenia ważności certyfikatu, z wykorzystaniem list odwołanych certyfikatów generowanych co określony czas,
- możliwośd sprawdzenia w trybie online ważności pojedynczego certyfikatu,
- możliwośd wydawania certyfikatów dla użytkowników w obrębie usług domenowych i automatyczne wgranie certyfikatu na kartę podczas procesu jego wydawania.

Wraz z kartą dostarczone musi zostać oprogramowanie (CMS) do zarządzania nią umożliwiające:

- podgląd zawartości karty bez wpisania pinu,
- podgląd kluczy prywatnych znajdujących się na karcie wraz z przypisanym certyfikatem,
- kryptograficzną personalizację karty (w tym zmiana domyślnego profilu karty np. PKCS#15),
- zmianę kodu PIN oraz PUK.

Wykonawca na serwerze uruchomi usługę, umożliwiającą wirtualizację innych systemów operacyjnych.

Skonfigurowane środowisko znacząco podniesie bezpieczeństwo całego rozwiązania poprzez wyeliminowanie czynnika jednoskładnikowej autoryzacji.

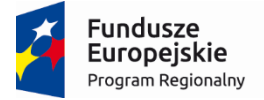

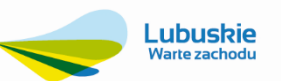

Unia Europejska Europejski Fundusz<br>Europejski Fundusz<br>Rozwoju Regionalnego

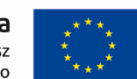

Wymagania techniczne dotyczące serwera:

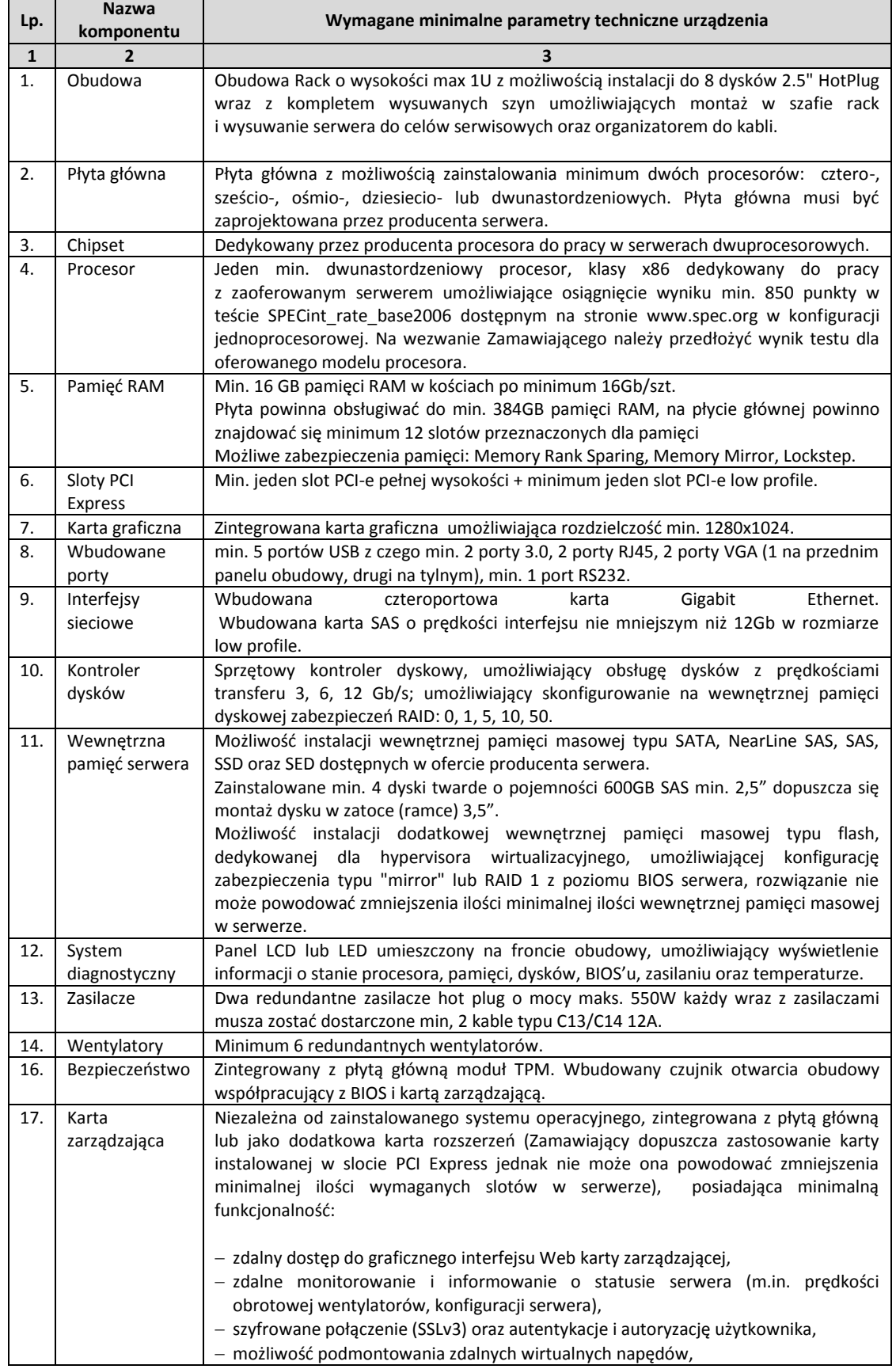

Strona **9** z **93**

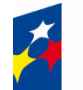

# Fundusze<br>Europejskie Program Regionalny

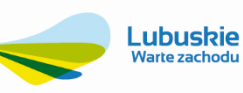

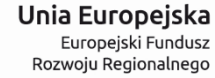

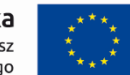

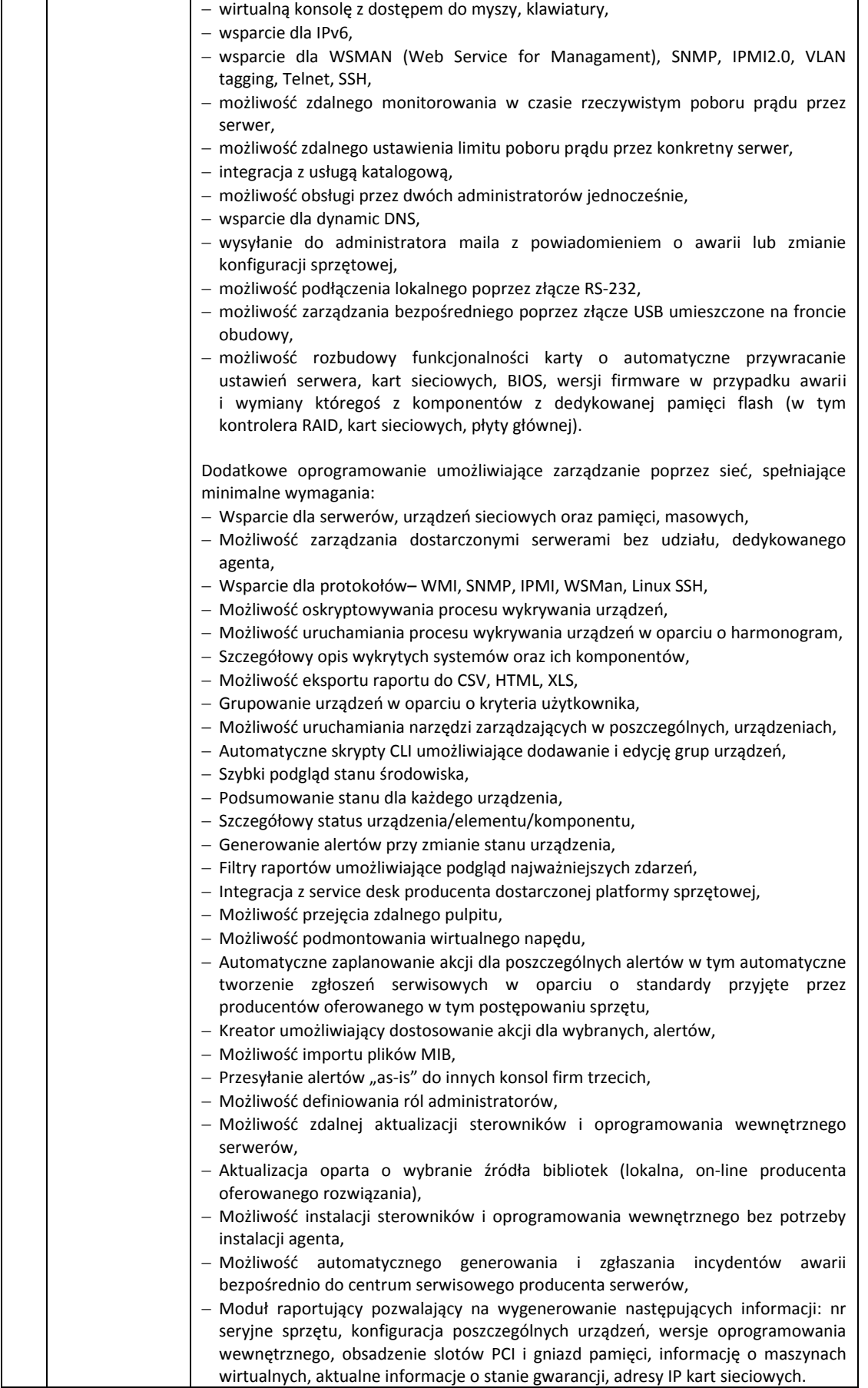

## Strona **10** z **93**

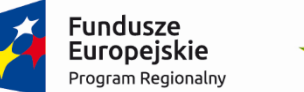

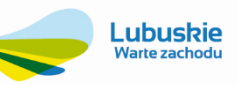

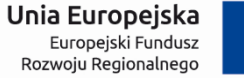

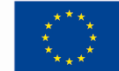

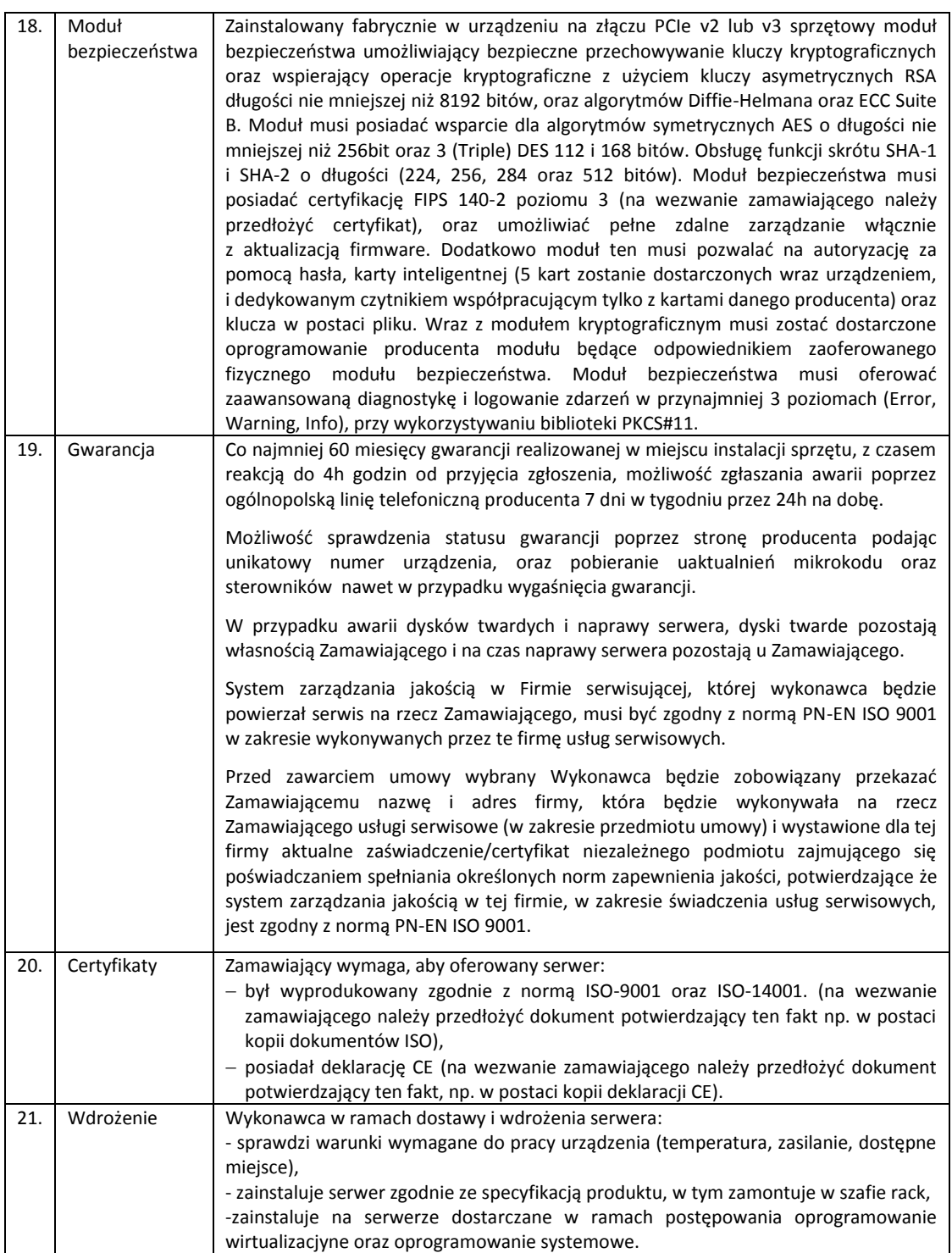

# Strona **11** z **93**

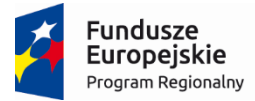

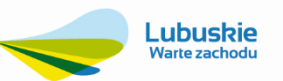

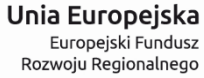

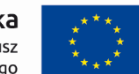

# **3.1.3. Oprogramowanie do wirtualizacji – 1 szt.**

<span id="page-12-0"></span>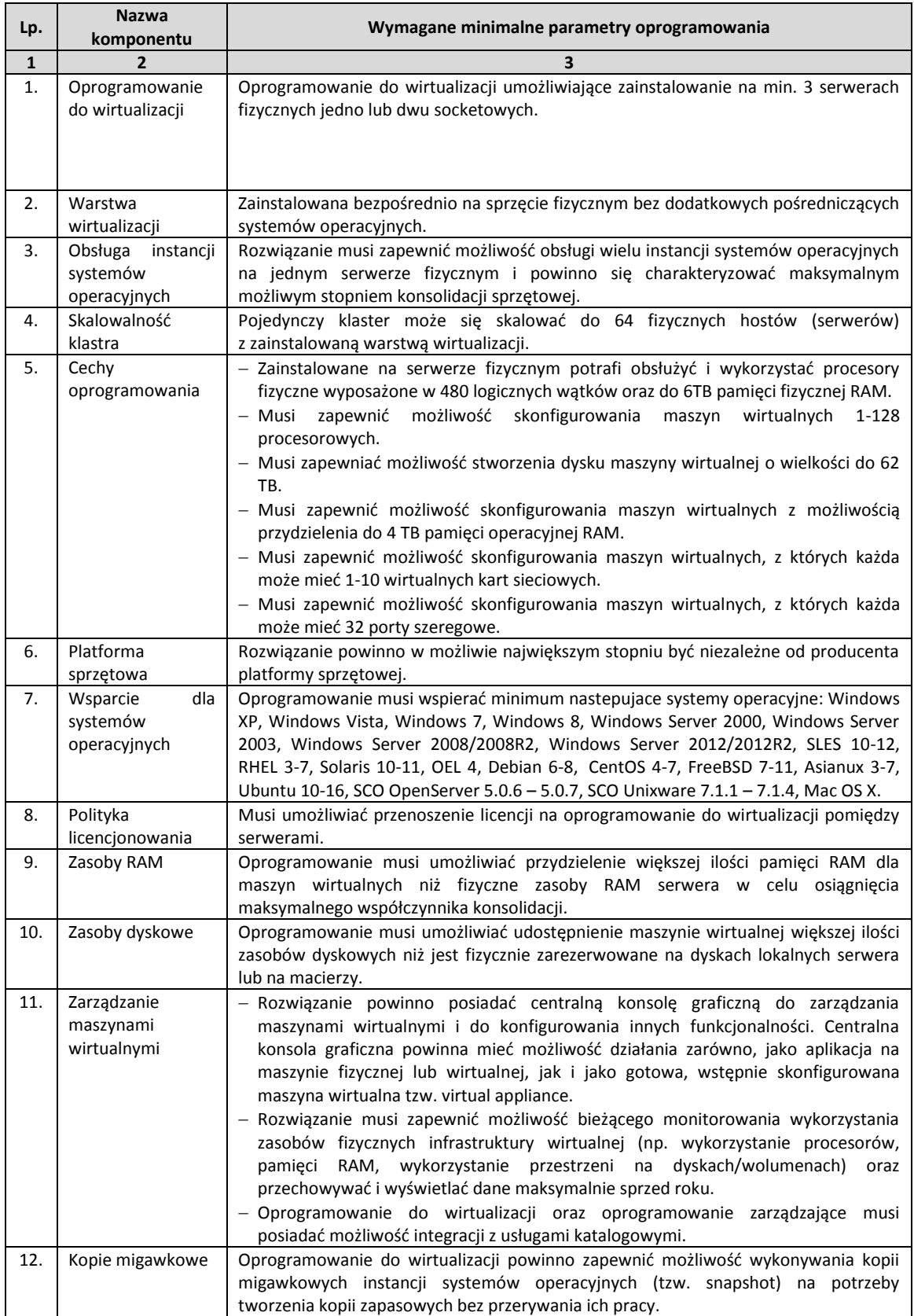

#### Strona **12** z **93**

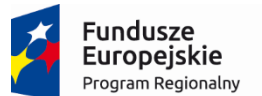

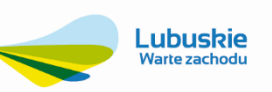

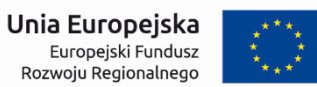

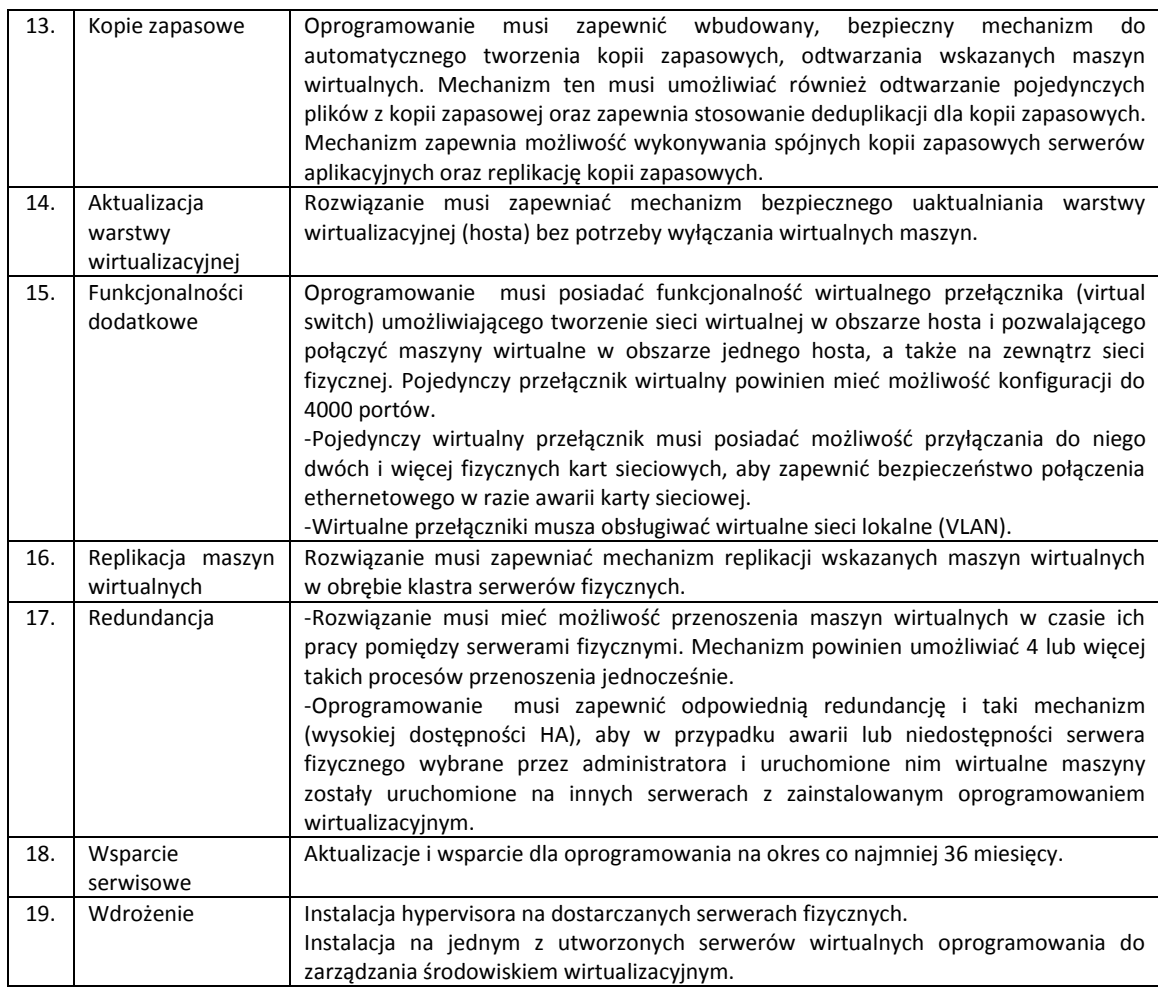

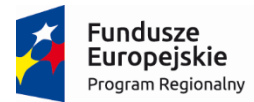

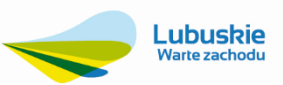

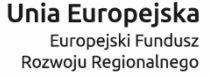

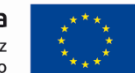

#### **3.1.4. Oprogramowanie do inwentaryzacji sprzętu i oprogramowania - 1 szt.**

<span id="page-14-0"></span>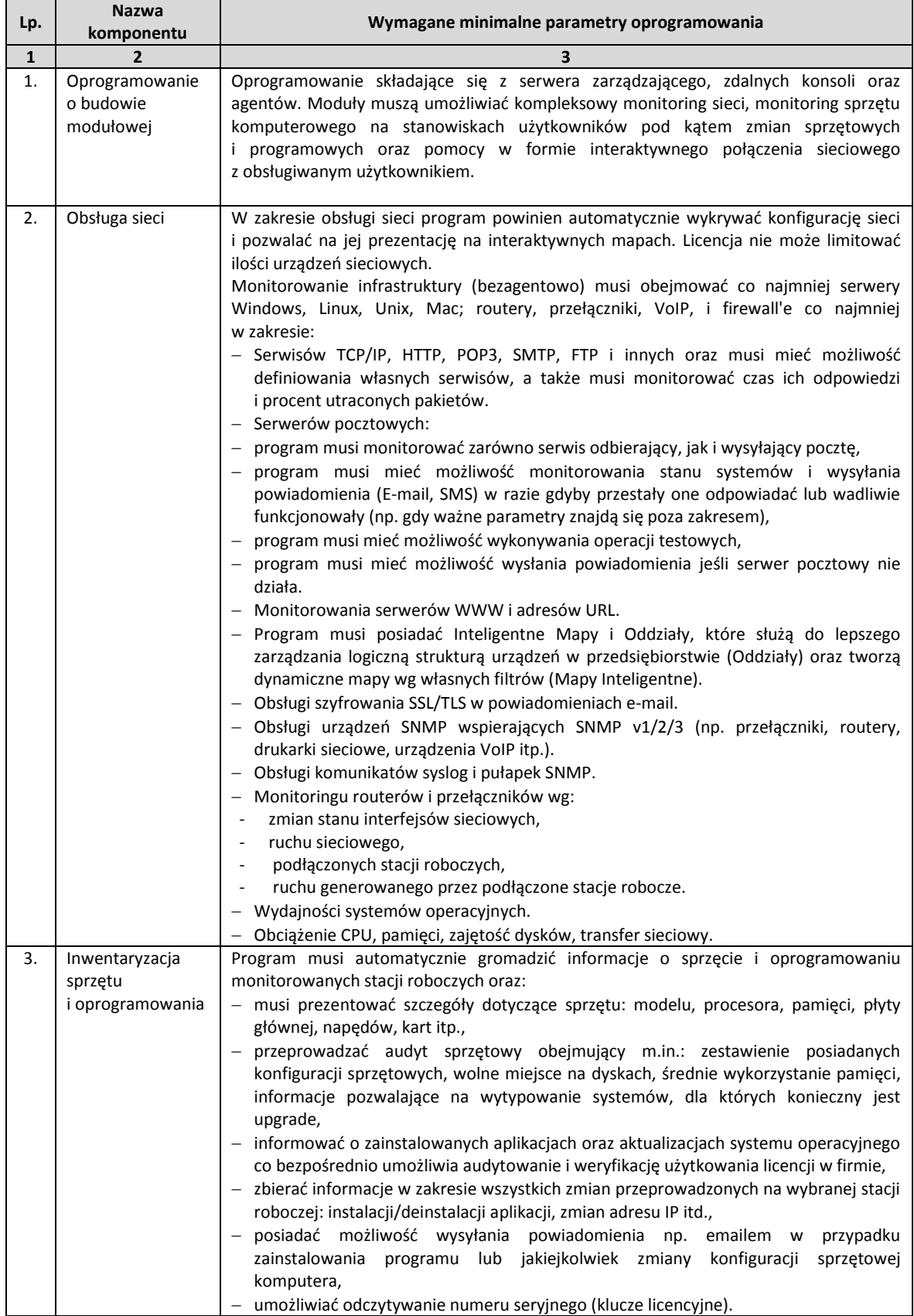

## Strona **14** z **93**

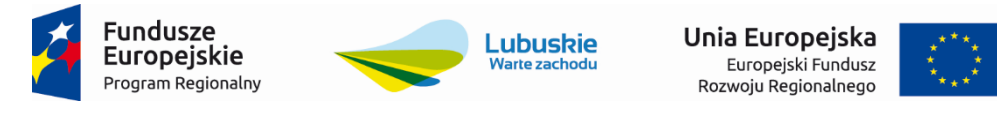

 $\Gamma$  $\overline{\phantom{0}}$ 

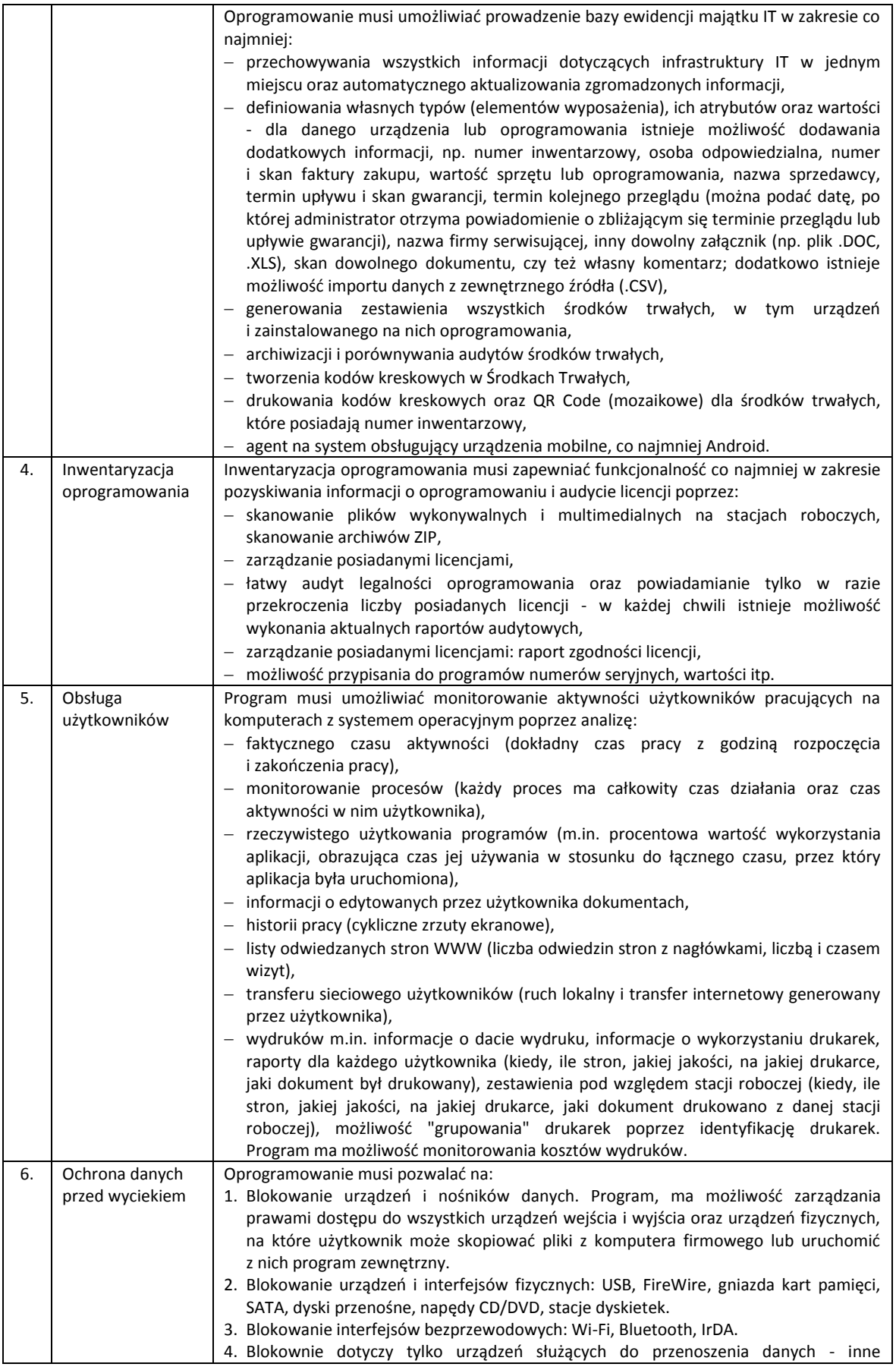

## Strona **15** z **93**

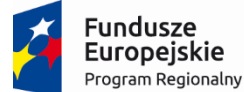

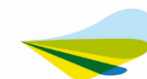

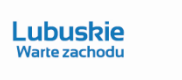

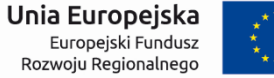

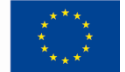

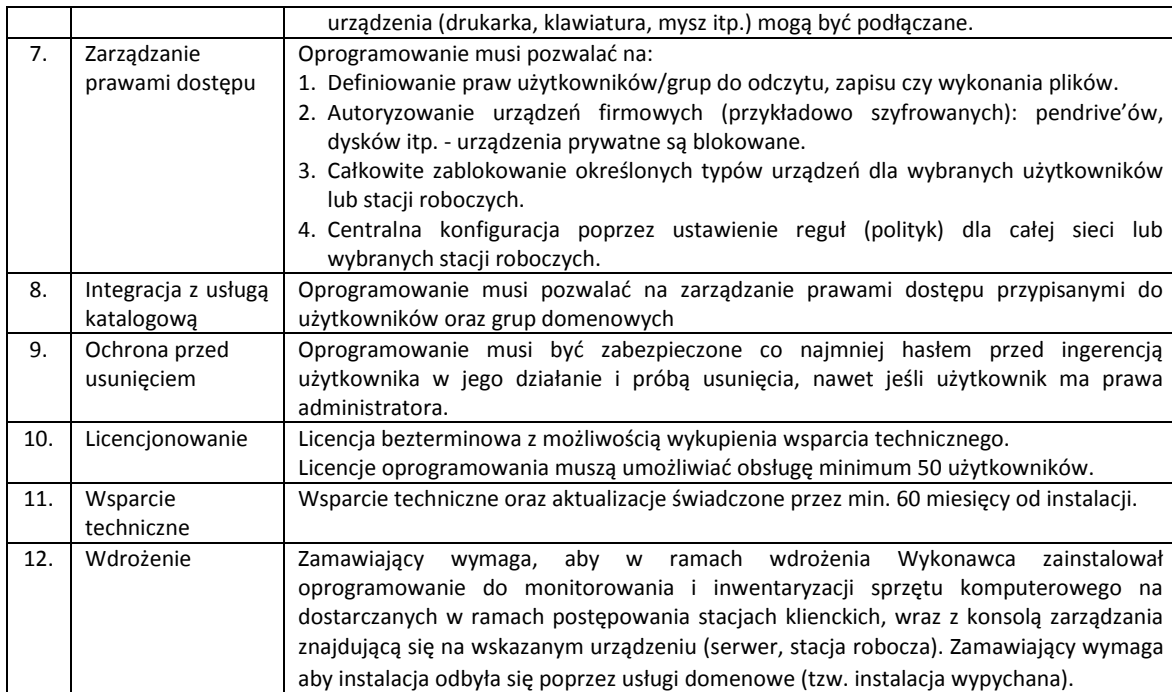

Strona **16** z **93**

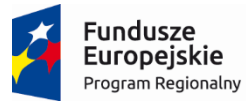

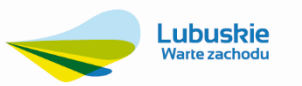

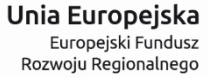

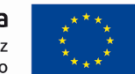

#### **3.1.5. Oprogramowanie do archiwizacji danych – 1 szt.**

<span id="page-17-0"></span>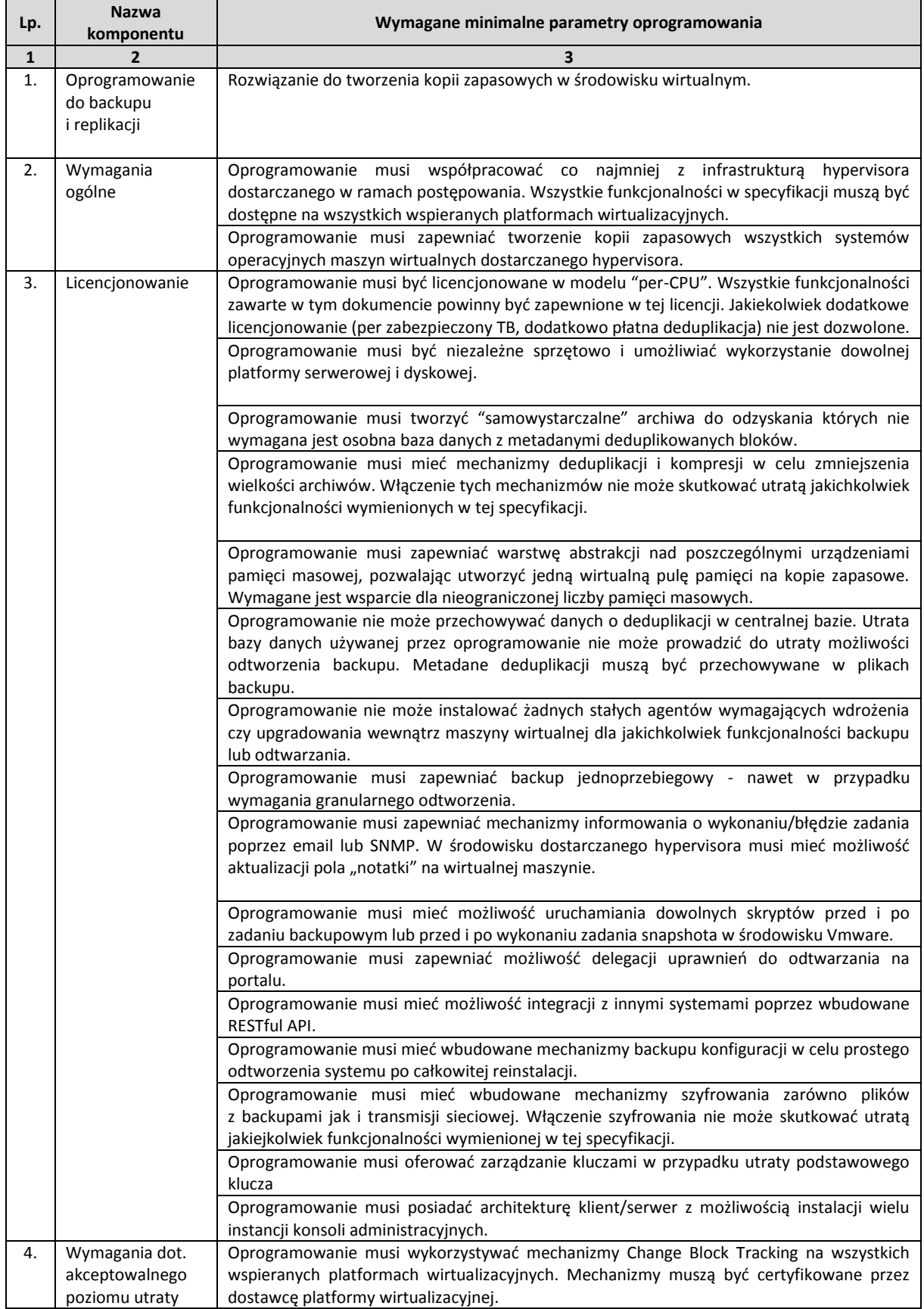

## Strona **17** z **93**

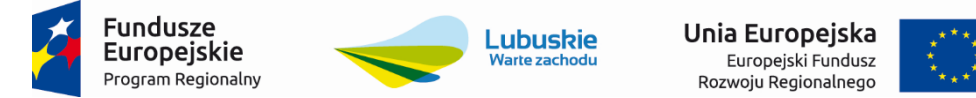

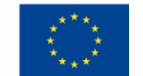

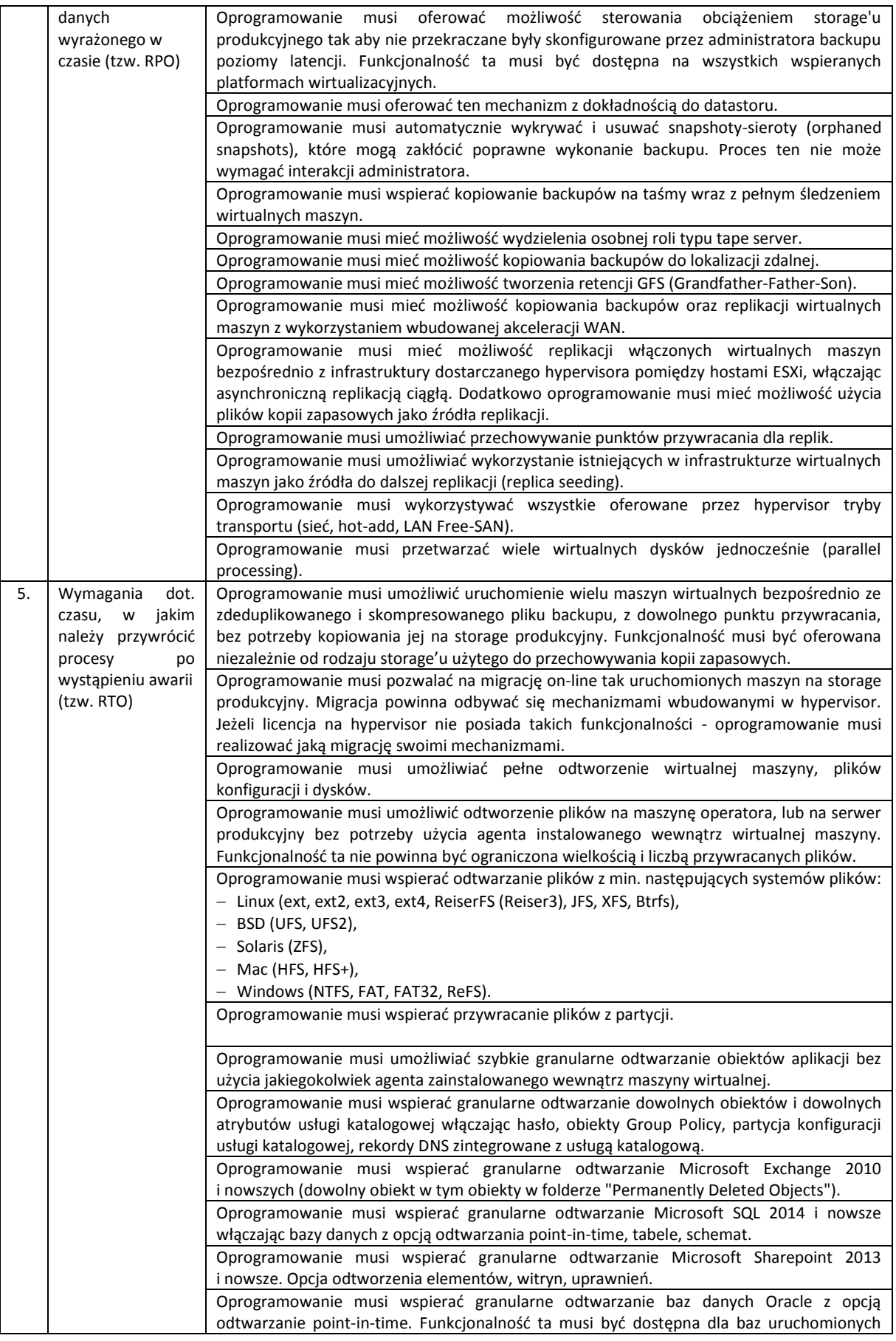

Strona **18** z **93**

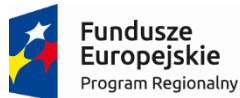

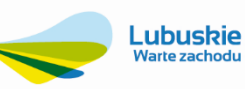

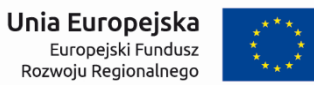

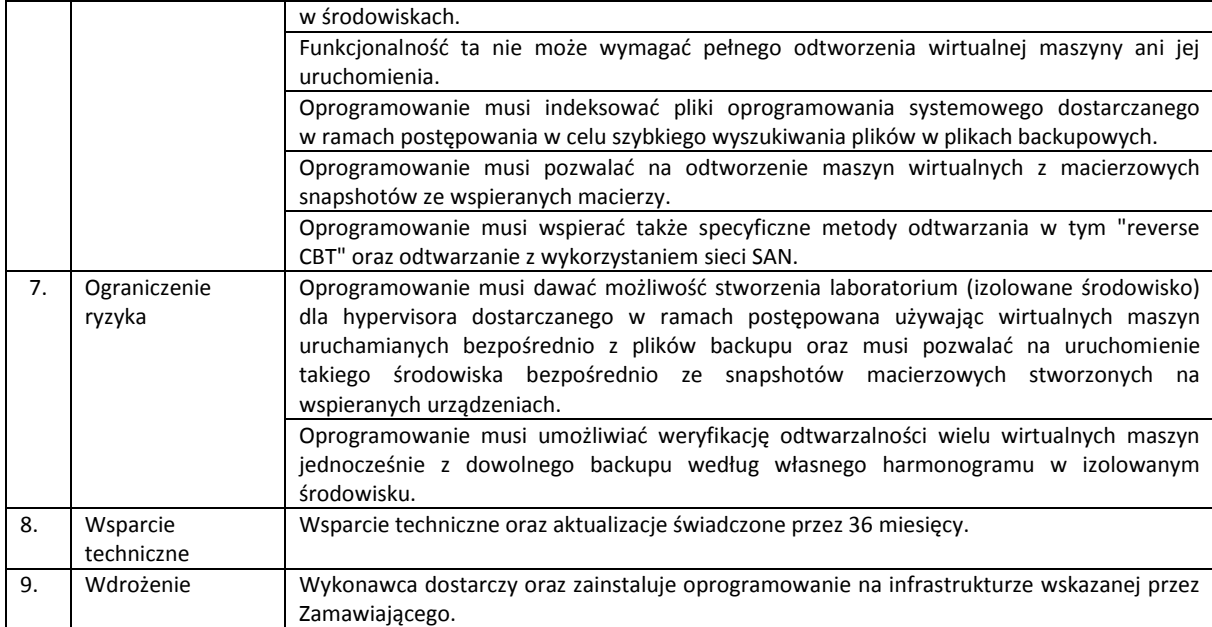

Strona **19** z **93**

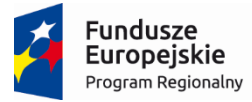

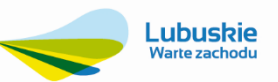

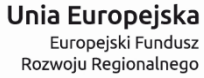

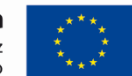

#### **3.1.6. Przełącznik sieciowy (switch) – 1 szt.**

<span id="page-20-0"></span>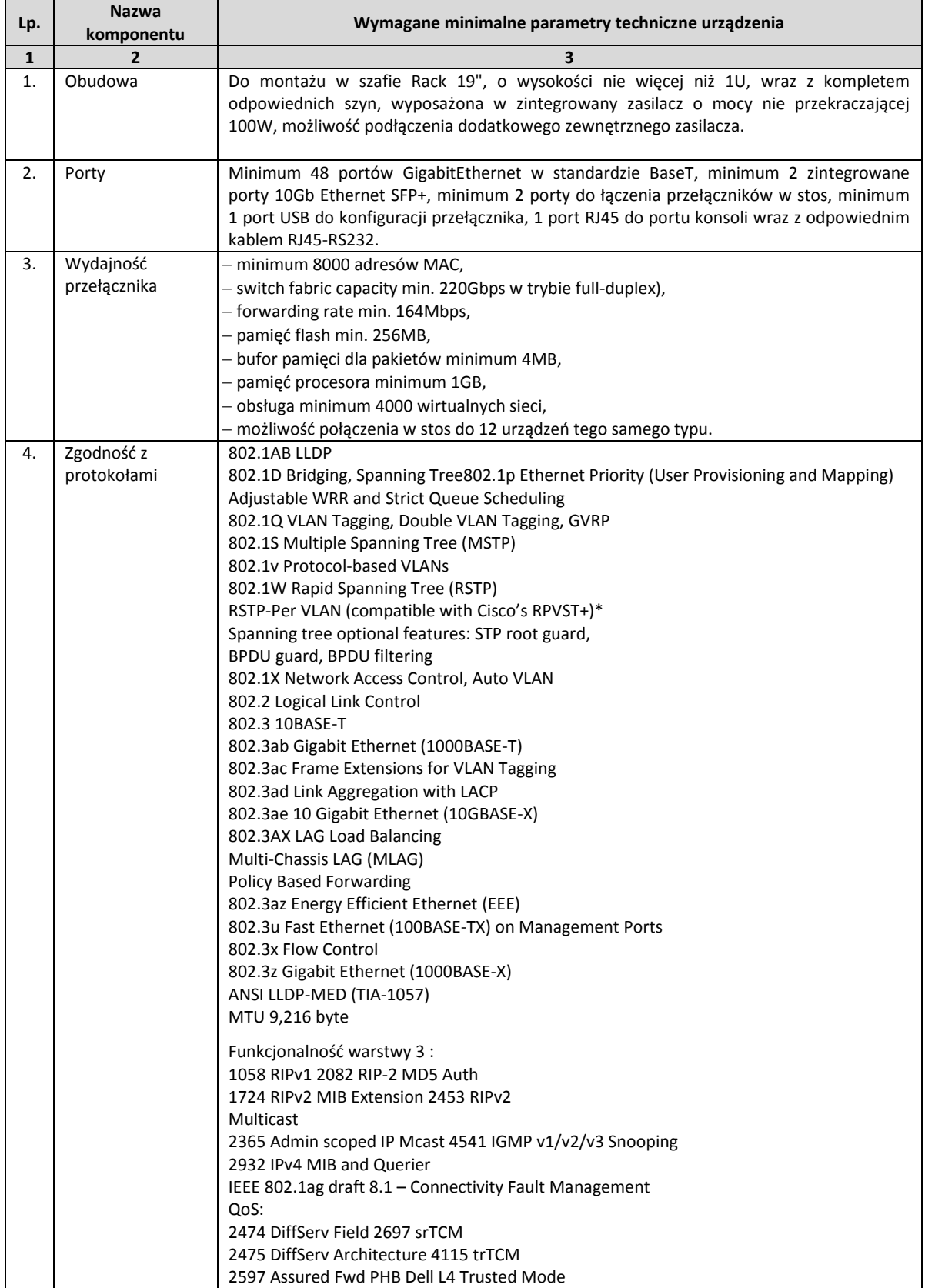

#### Strona **20** z **93**

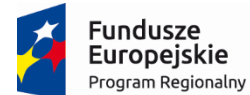

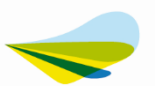

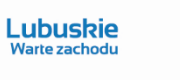

Unia Europejska Europejski Fundusz<br>Europejski Fundusz<br>Rozwoju Regionalnego

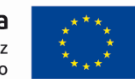

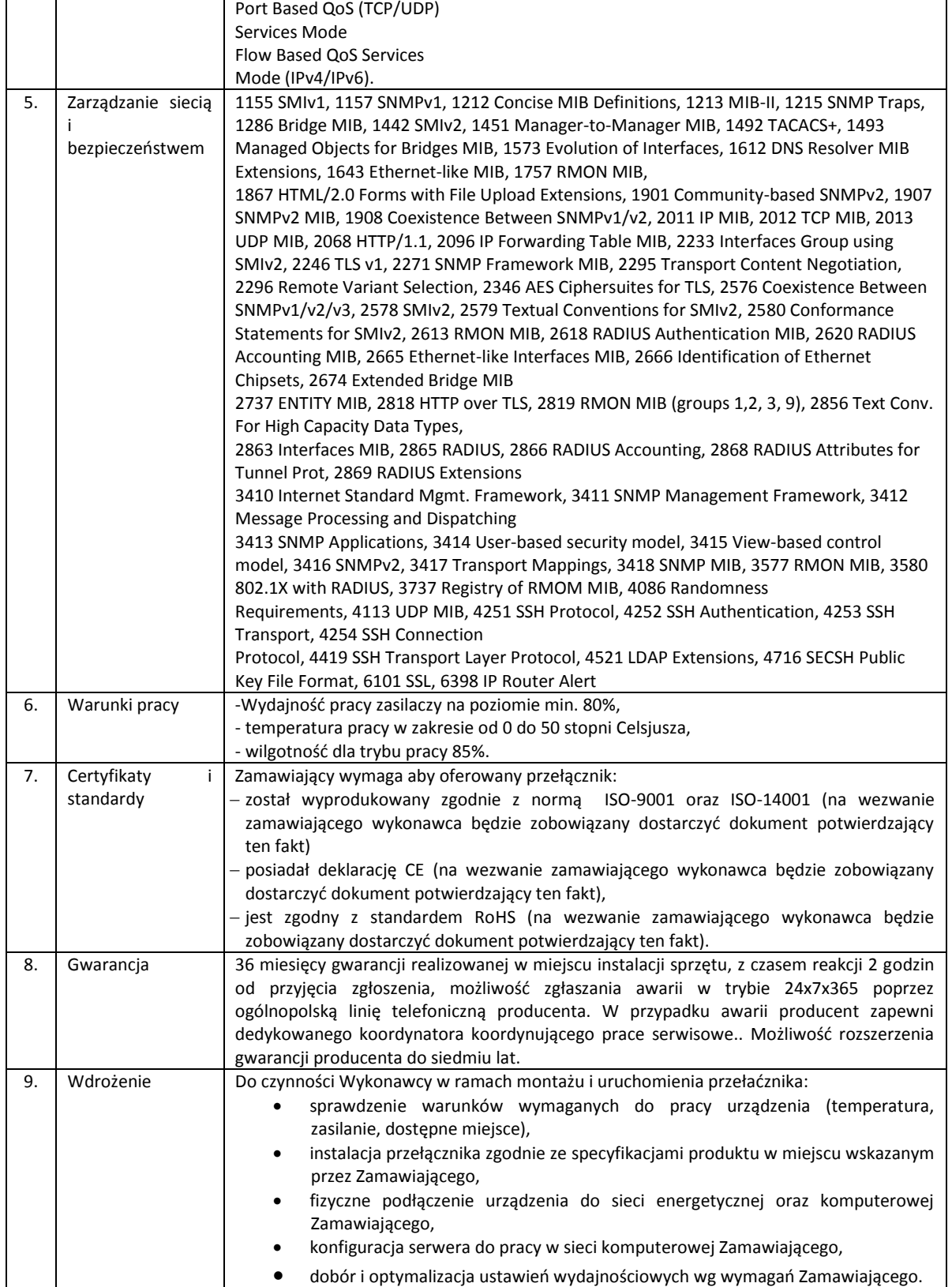

## Strona **21** z **93**

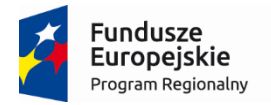

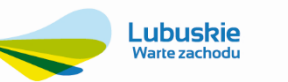

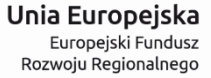

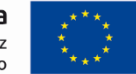

#### **3.1.7. Zasilacz awaryjny – 1 szt.**

<span id="page-22-0"></span>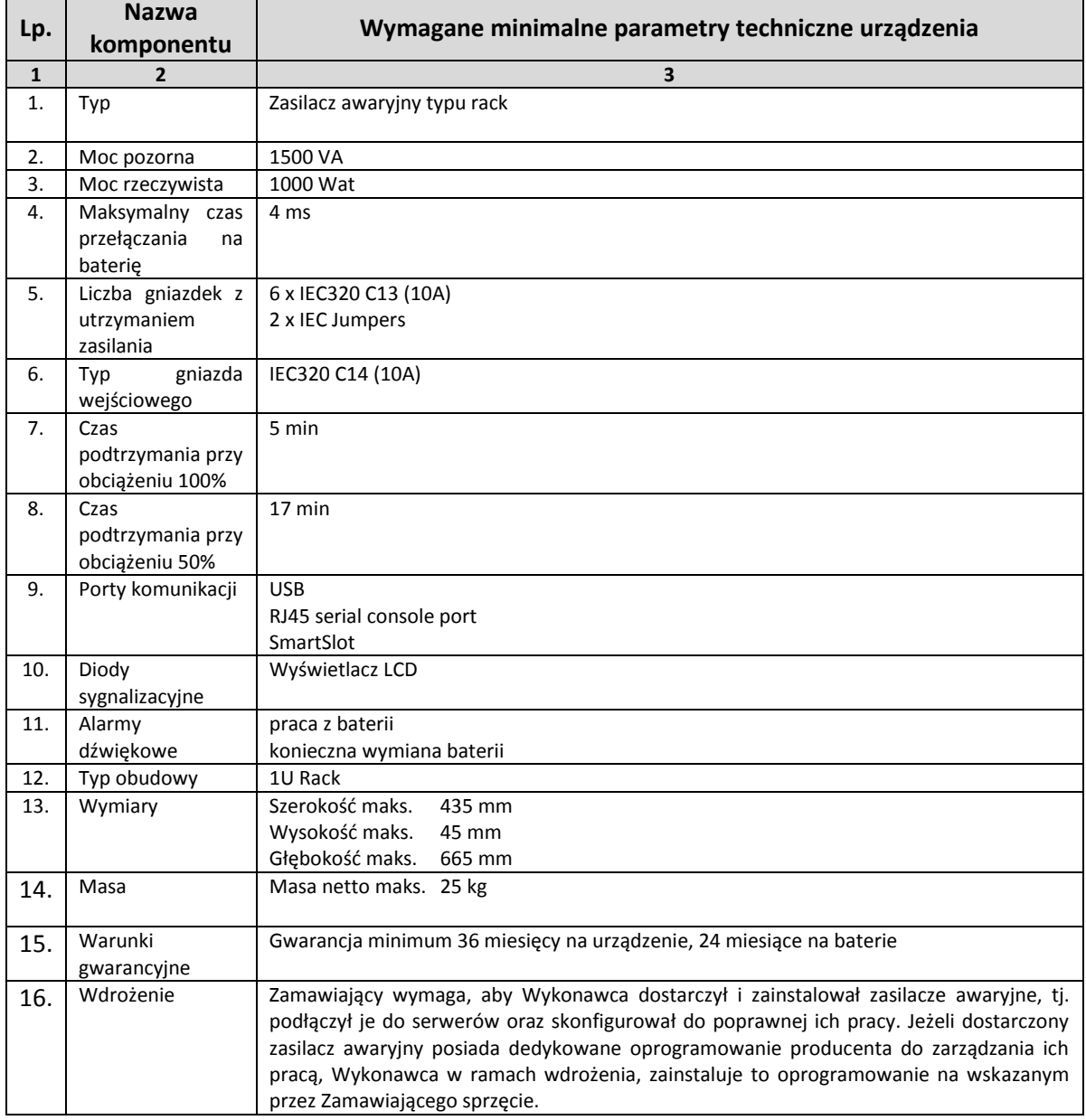

# Strona **22** z **93**

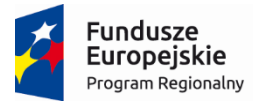

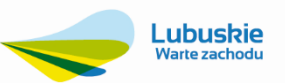

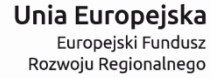

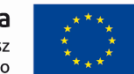

#### **3.1.8. Urządzenie firewall – 1 szt.**

<span id="page-23-0"></span>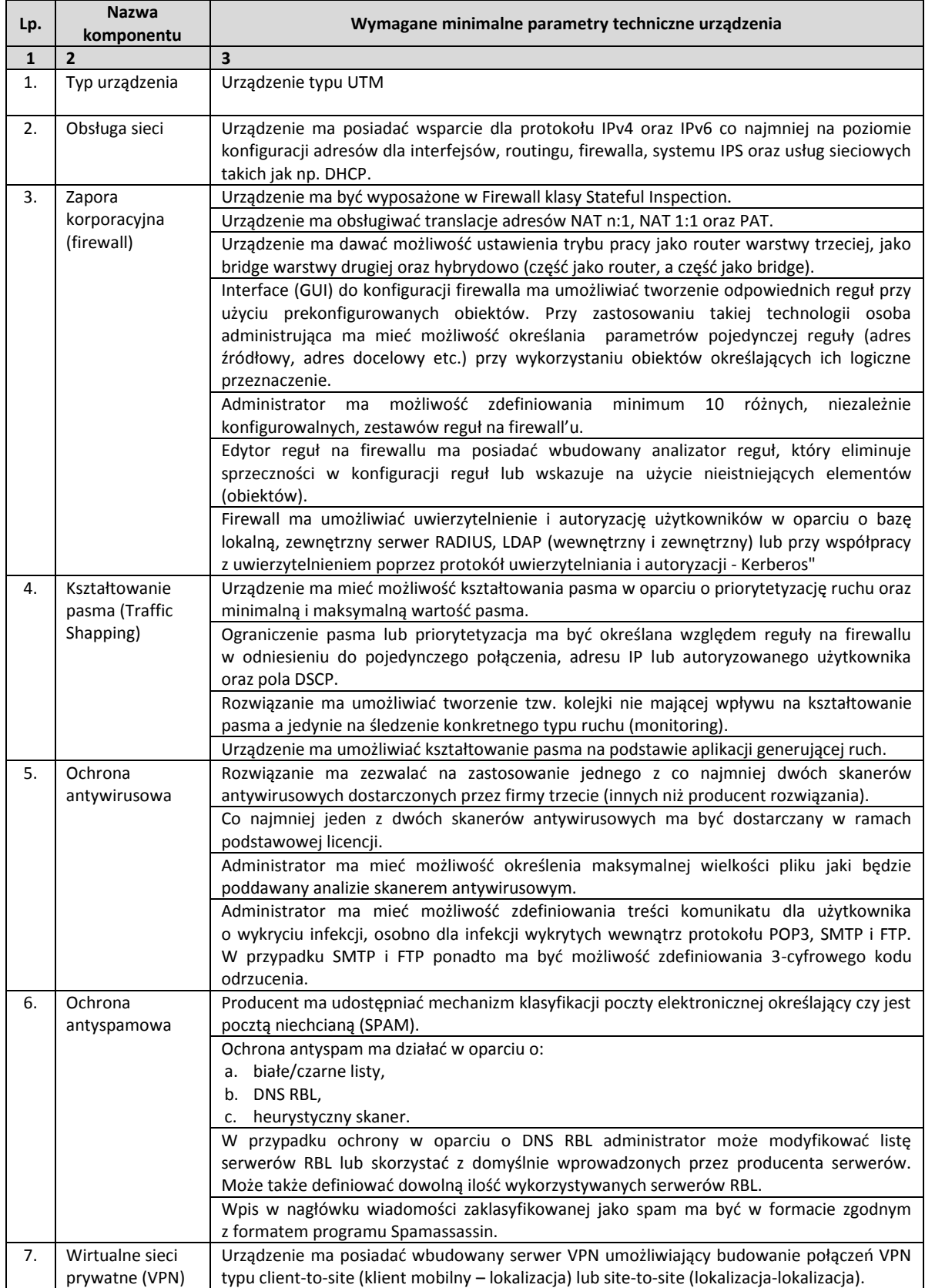

#### Strona **23** z **93**

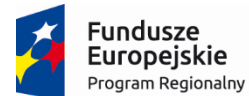

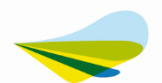

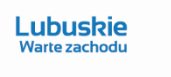

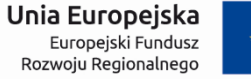

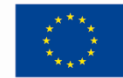

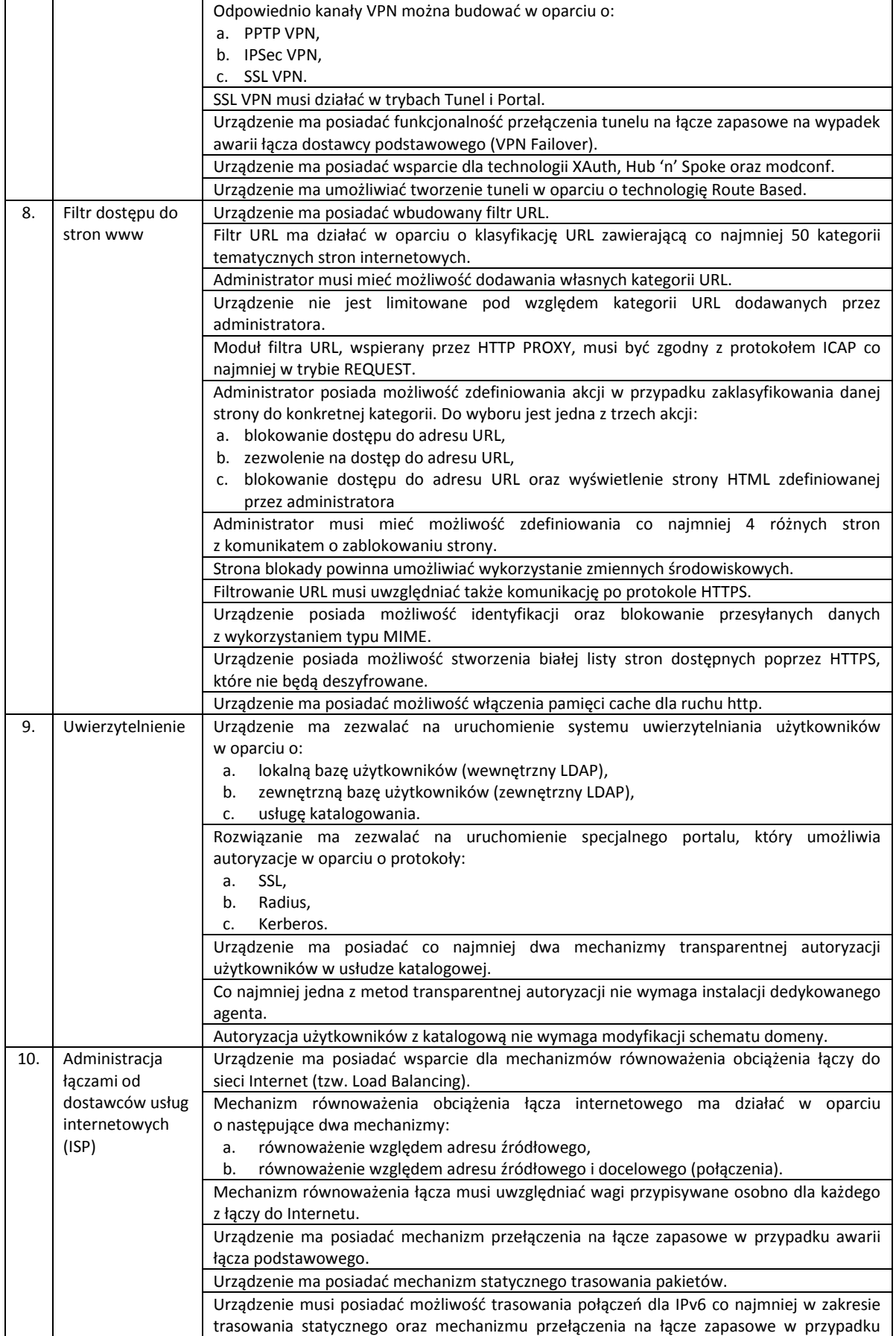

# Strona **24** z **93**

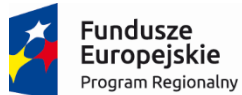

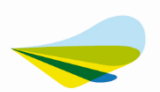

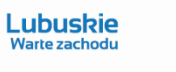

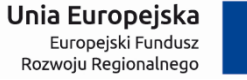

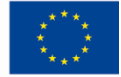

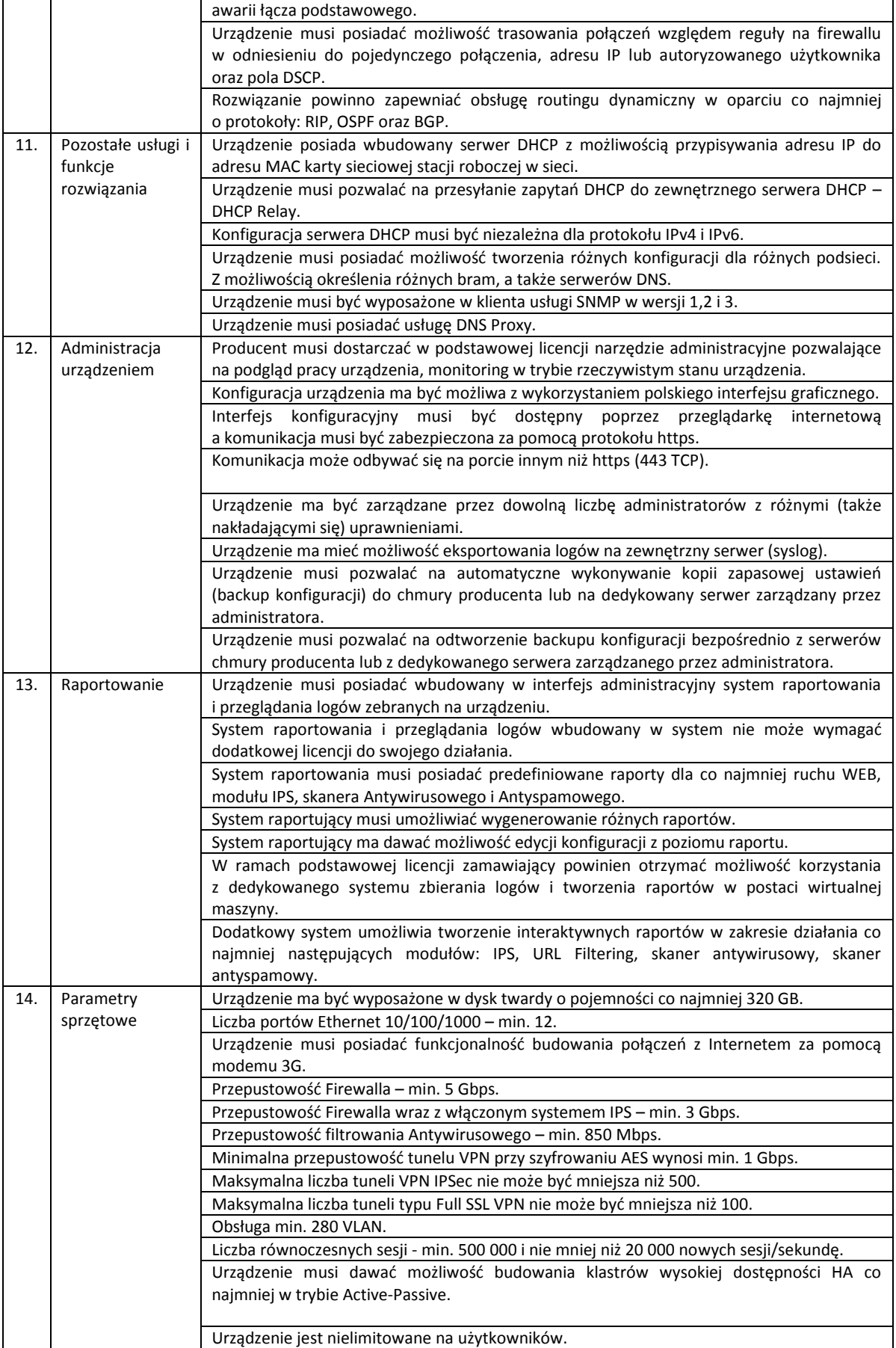

# Strona **25** z **93**

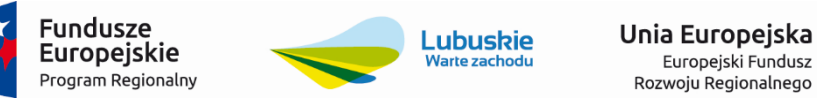

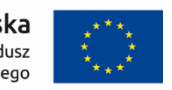

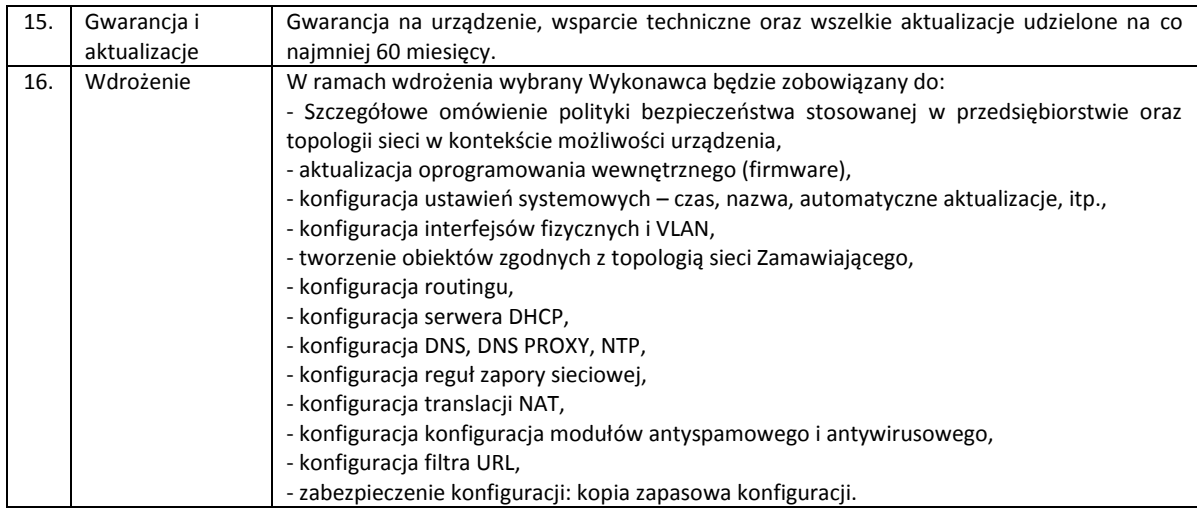

Strona **26** z **93**

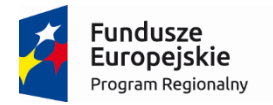

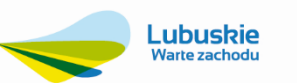

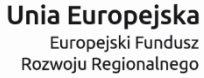

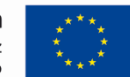

#### **3.1.9. Notebook – 2 szt.**

<span id="page-27-0"></span>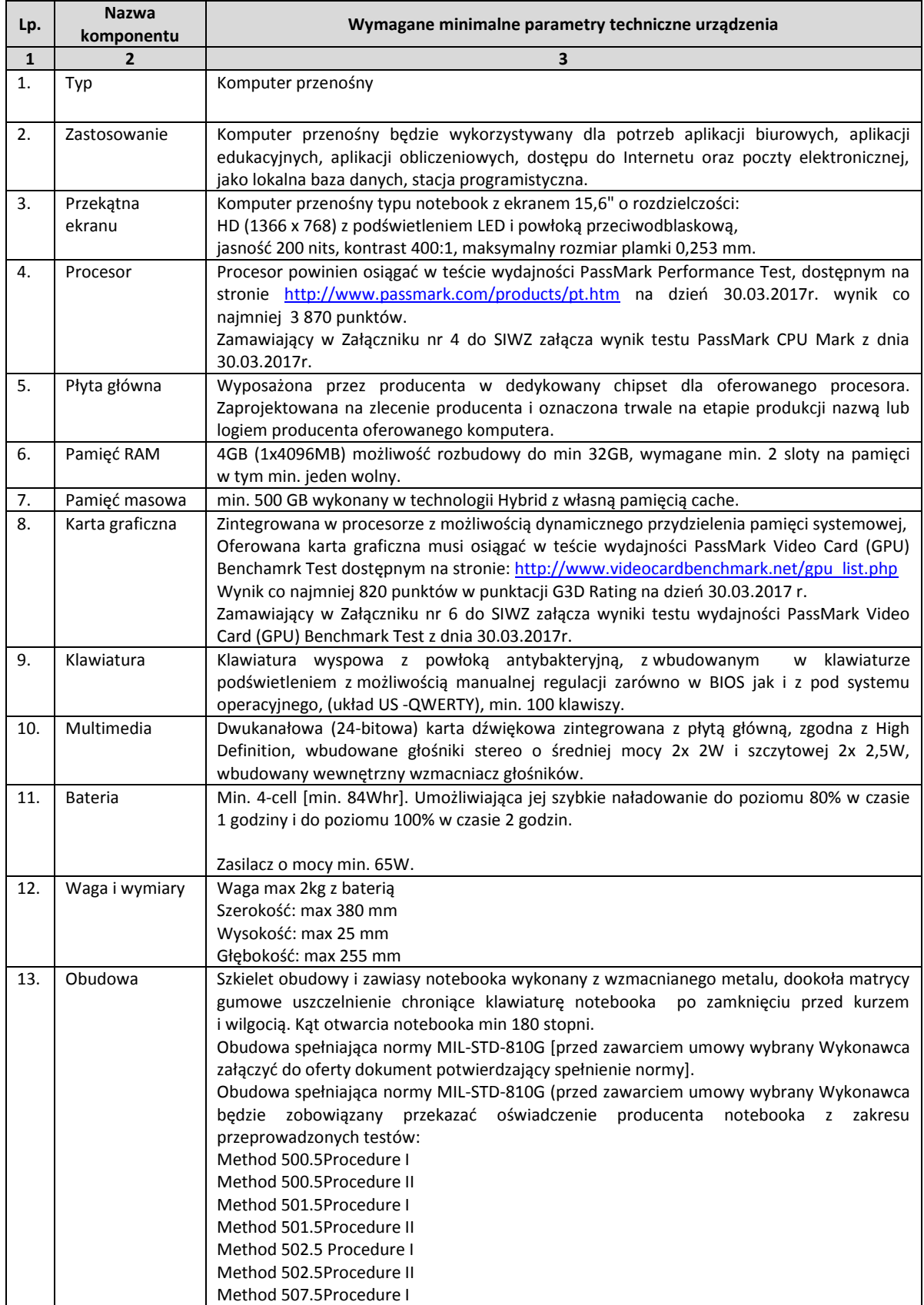

#### Strona **27** z **93**

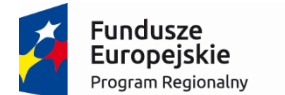

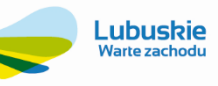

Unia Europejska Europejski Fundusz<br>Europejski Fundusz<br>Rozwoju Regionalnego

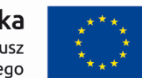

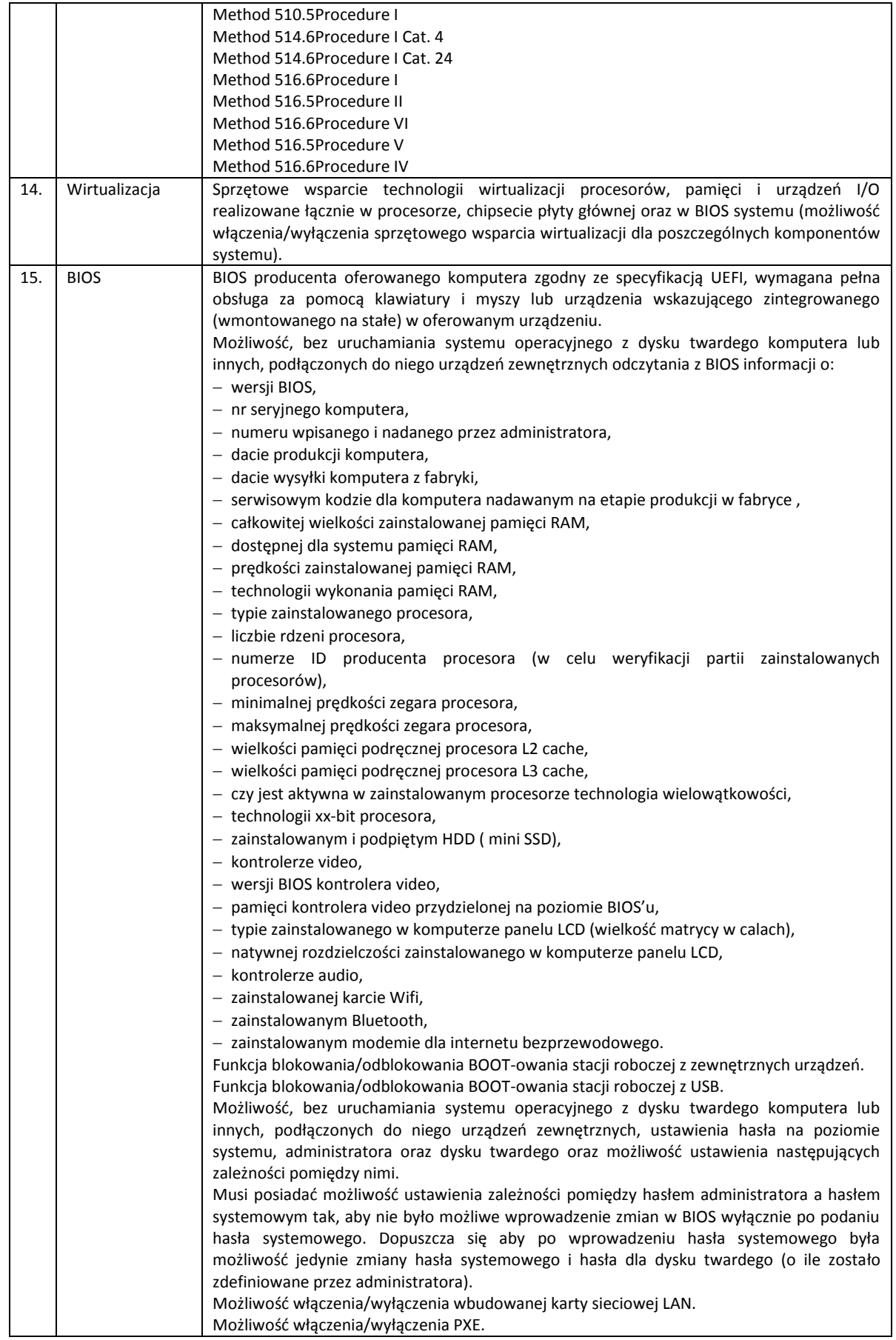

## Strona **28** z **93**

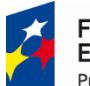

#### undusze Europejskie Program Regionalny

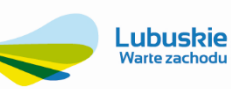

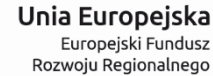

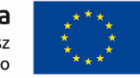

Możliwośd włączenia/wyłączenia portu równoległego oraz portów PS2 osiąganego za pomocą stacji dokującej [funkcja zaimplementowana na stałe w BIOS ale aktywna przy wpiętym komputerze do dedykowanej stacji dokującej]. Możliwość włączenia/wyłączenia portu szeregowego osiąganego za pomocą stacji dokującej \*funkcja zaimplementowana na stałe w BIOS aktywna przy wpiętym komputerze do dedykowanej stacji dokującej] oraz możliwość manipulowania adresem portu : COM1, COM2, COM3 i COM4. Możliwośd włączenia/wyłączenia w dowolnej kombinacji (w tym też pojedynczej) zainstalowanych dysków twardych. Możliwośd ręcznego ustawienia trybu pracy zintegrowanego kontrolera SATA w min. trybach: wyłączony, AHCI, - RAID [funkcja zaimplementowana na stałe w BIOS ale aktywna przy zainstalowanych dwóch dyskach twardych]. Możliwośd włączenia/wyłączenia technologii raportowania i zgłaszania błędu zainstalowanego dysku twardego podczas uruchamiania systemu, technologia ta jest analizą samo kontrolną. Możliwość włączenia/wyłączenia zintegrowanego kontrolera USB. Możliwośd włączenia/wyłączenia dosilenia portu USB. Możliwość włączenia/wyłączenia zintegrowanego kontrolera audio. Możliwość włączenia/wyłączenia podświetlenia wbudowanego w klawiaturę [funkcja zaimplementowana na stałe w BIOS ale aktywna przy zainstalowanej klawiaturze z wbudowanym podświetleniem]. Możliwość włączenia/wyłączenia urządzeń: czujnika upadku HDD, - kamery [funkcja zaimplementowana na stałe w BIOS ale aktywna przy zainstalowanej kamerze], - czytnika multimedialnych kart. Możliwość ustawienia czytnika kart multimedialnych w opcji tylko odczyt. Możliwośd włączenia/wyłączenia szybkiego ładownia baterii. Możliwośd włączenia/wyłączenia funkcjonalności Wake On LAN/WLAN – zdalne uruchomienie komputera za pośrednictwem sieci LAN i WLAN – min. trzy opcje do wyboru: tylko LAN, tylko WLAN, LAN oraz WLAN. Możliwość włączenia/wyłączenia hasła dla dysku twardego. Możliwość ustawienia jasności matrycy podczas pracy, oddzielnie dla baterii i dla zasilacza. Możliwość, bez uruchamiania systemu operacyjnego z dysku twardego komputera lub innych, podłączonych do niego urządzeń zewnętrznych włączenia lub wyłączenia Virtual Machine Monitor (VMM) [funkcja zaimplementowana na stałe w BIOS ale aktywna przy procesorze w pełni wspierającym VMMI. Możliwość, bez uruchamiania systemu operacyjnego z dysku twardego komputera lub innych, podłączonych do niego urządzeń zewnętrznych włączenia lub wyłączenia funkcji VT dla Direct I/O [funkcja zaimplementowana na stałe w BIOS ale aktywna przy procesorze w pełni wspierającym funkcję VT dla Direct I/O+. Możliwość ręcznego zdefiniowania zapotrzebowania na ilość rdzeni procesora dla aplikacji a w szczególności dla starszych, mających problemy z nowymi procesorami, wymagane min. dwa tryby: - aktywny jeden rdzeń, aktywne dwa rdzenie. Możliwośd ręcznego włączenia/wyłączenia funkcji, która pozwalająca na dynamiczną zmianę wartości [mnożnika](http://pl.wikipedia.org/wiki/Mno%C5%BCnik_%28procesor_CPU%29) i [napięcia](http://pl.wikipedia.org/wiki/Napi%C4%99cie_elektryczne) [funkcja związana z architekturą procesora, nie dopuszcza się overclokingu, zaimplementowana na stałe w BIOS ale aktywna przy procesorze w pełni wspierającym]. Możliwośd ręcznego włączenia/wyłączenia funkcji uśpienia procesora dla systemu operacyjnego w trybie bezczynności w celu zwiększenia oszczędności energii [funkcja zaimplementowana na stałe w BIOS ale aktywna przy procesorze w pełni wspierającym+. Możliwośd ręcznego włączenia/wyłączenia funkcji procesora, która automatycznie zwiększa [taktowanie](http://pl.wikipedia.org/wiki/Taktowanie) [procesora,](http://pl.wikipedia.org/wiki/Procesor) gdy [komputerowi](http://pl.wikipedia.org/wiki/Komputer) potrzebna jest wyższa prędkość obliczeniowa \*funkcja zaimplementowana na stałe w BIOS ale aktywna przy procesorze w pełni wspierającym]. Możliwośd ręcznego włączenia/wyłączenia funkcji procesora, która automatycznie zwiększa

## Strona **29** z **93**

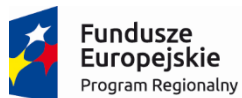

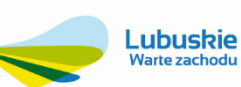

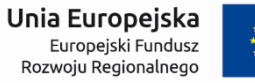

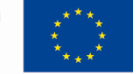

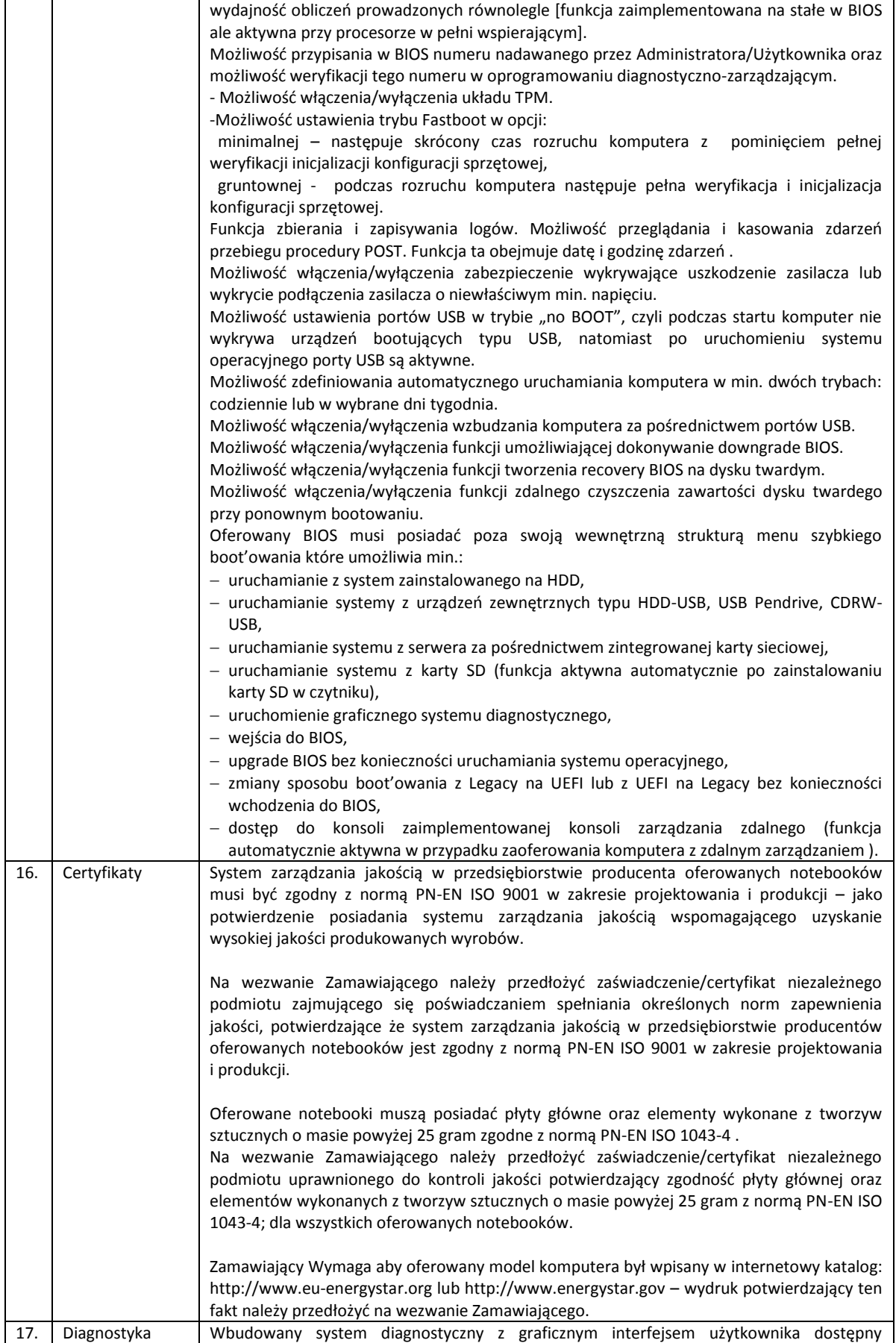

## Strona **30** z **93**

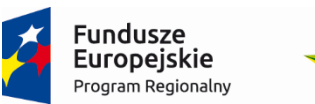

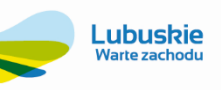

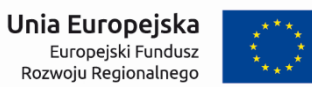

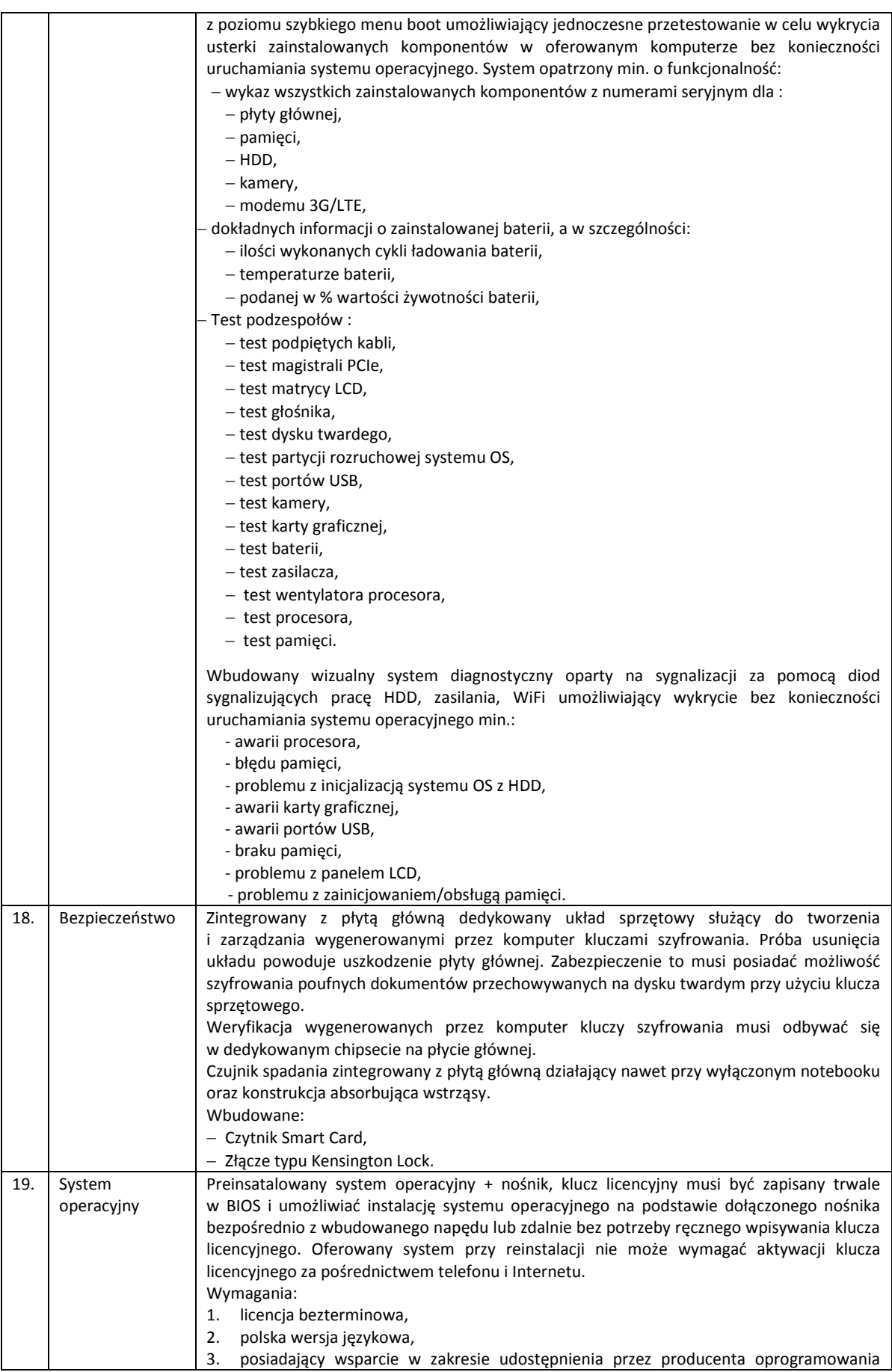

Strona **31** z **93**

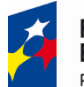

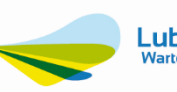

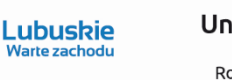

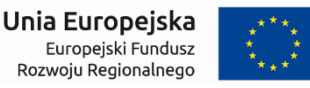

poprawek dotyczących bezpieczeństwa oraz błędów krytycznych w systemie poprzez min. 5 lat od daty zakupu, 5. obsługa procesorów wielordzeniowych, 6. system operacyjny musi posiadać możliwość wpięcia i konfiguracji komputera w domenie firmy Zamawiającego, 7. system umożliwia rejestrację konta komputera w domenie z poziomu stacji roboczej przy użyciu konta administratora domeny – wymóg podyktowany jest wykorzystaniem w sieci LAN zamawiającego domeny, 8. graficzny okienkowy interfejs użytkownika, 9. obsługa co najmniej 4 GB RAM, 10. pełna obsługa sprzętu będącego przedmiotem zamówienia w tym kompatybilność sterowników np. sterowników do urządzeń peryferyjnych, 11. możliwość pracy sieciowej. 12. Możliwość darmowej aktualizacji poprzez sieć. 14. Możliwość dokonywania aktualizacji i poprawek systemu przez Internet z możliwością wyboru instalowanych poprawek. 15. Możliwość dokonywania uaktualnień sterowników urządzeń przez Internet. 16. Darmowe aktualizacje w ramach wersji systemu operacyjnego przez Internet (niezbędne aktualizacje, poprawki, biuletyny bezpieczeństwa muszą być dostarczane bez dodatkowych opłat). 17. Internetowa aktualizacja zapewniona w języku polskim. 18. Wbudowana zapora internetowa (firewall) dla ochrony połączeń internetowych; zintegrowana z systemem konsola do zarządzania ustawieniami zapory i regułami IP v4 i v6. 19. Zlokalizowane w języku polskim, co najmniej następujące elementy: menu, pomoc, komunikaty systemowe. 20. Wsparcie dla powszechnie używanych urządzeń peryferyjnych (drukarek, urządzeń sieciowych, standardów USB, Plug &Play, Wi-Fi). 21. Funkcjonalnośd automatycznej zmiany domyślnej drukarki w zależności od sieci, do której podłączony jest komputer. 22. Interfejs użytkownika działający w trybie graficznym, zintegrowana z interfejsem użytkownika interaktywna część pulpitu służącą do uruchamiania aplikacji, które użytkownik może dowolnie wymieniać i pobrać ze strony producenta. 23. Możliwośd zdalnej automatycznej instalacji, konfiguracji, administrowania oraz aktualizowania systemu. 24. Zabezpieczony hasłem hierarchiczny dostęp do systemu, konta i profile użytkowników zarządzane zdalnie; praca systemu w trybie ochrony kont użytkowników. 25. Zintegrowany z systemem moduł wyszukiwania informacji (plików różnego typu) dostępny z co najmniej: poziomu menu, poziomu otwartego okna systemu operacyjnego. 26. System wyszukiwania oparty na konfigurowalnym przez użytkownika module indeksacji zasobów lokalnych. 27. Zintegrowany z systemem operacyjnym moduł synchronizacji komputera z urządzeniami zewnętrznymi. 28. Wbudowany system pomocy w języku polskim. 29. Możliwośd przystosowania stanowiska dla osób niepełnosprawnych (np. słabo widzących). 30. Możliwośd zarządzania stacją roboczą poprzez polityki – przez politykę rozumiemy zestaw reguł definiujących lub ograniczających funkcjonalność systemu lub aplikacji. 31. Automatyczne występowanie i używanie (wystawianie) certyfikatów PKI X.509. 32. Wsparcie dla logowania przy pomocy smartcard. 33. Rozbudowane polityki bezpieczeństwa – polityki dla systemu operacyjnego i dla wskazanych aplikacji. 34. System musi posiadad narzędzia służące do administracji, wykonywania kopii zapasowych polityk i ich odtwarzania oraz generowania raportów z ustawień polityk. 35. Wsparcie dla Sun Java i .NET Framework 1.1 i 2.0 i 3.0 lub programów równoważnych, tj. – umożliwiających uruchomienie aplikacji działających we wskazanych środowiskach. Wykonawca zapewni kompatybilność (bezpieczeństwo, stabilność i wydajność) nowych komputerów z wykorzystywanymi przez zamawiającego rozwiązaniami (zwłaszcza w kontekście udziałów sieciowych i uprawnień do nich) w oparciu o system. Jeżeli ze

#### Strona **32** z **93**

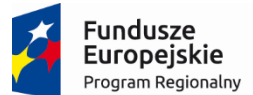

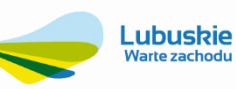

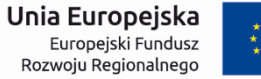

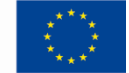

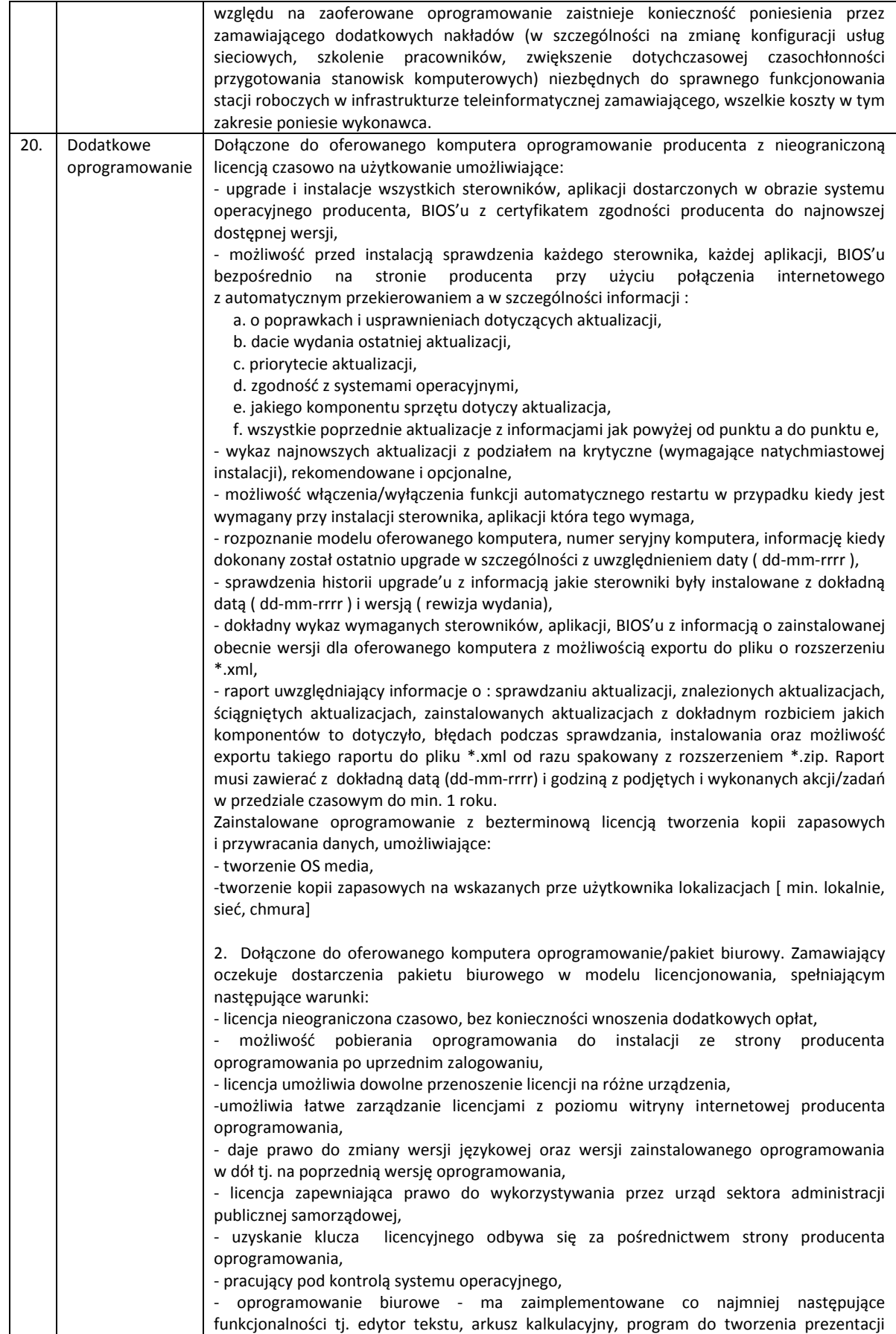

#### Strona **33** z **93**

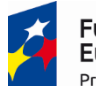

#### undusze Europejskie Program Regionalny

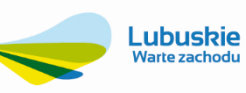

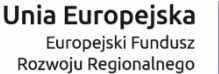

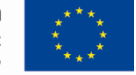

multimedialnych, program do obsługi poczty elektronicznej i kalendarza, poprzez wbudowane mechanizmy, bez użycia dodatkowych aplikacji; Wymagania odnośnie interfejsu użytkownika: - Pełna polska wersja językowa interfejsu użytkownika; - Prostota i intuicyjność obsługi, pozwalająca na pracę osobom nieposiadającym umiejętności technicznych; - możliwość zdalnej instalacji pakietu poprzez zasady grup (GPO) w domenie; - całkowicie zlokalizowany w języku polskim system komunikatów i podręcznej pomocy technicznej w pakiecie; - prawo do (w okresie przynajmniej 5 lat) instalacji udostępnianych przez producenta poprawek w ramach wynagrodzenia; - wsparcie dla formatu XML; - możliwość nadawania uprawnień do modyfikacji dokumentów tworzonych za pomocą aplikacji wchodzących w skład pakietów; - automatyczne wypisywanie hiperłącz; - możliwośd automatycznego odświeżania danych pochodzących z Internetu w arkuszach kalkulacyjnych; - możliwośd dodawania do dokumentów i arkuszy kalkulacyjnych podpisów cyfrowych, pozwalających na stwierdzenie czy dany dokument/arkusz pochodzi z bezpiecznego źródła i nie został w żaden sposób zmieniony; - możliwośd automatycznego odzyskiwania dokumentów i arkuszy kalkulacyjnych: w wypadku nieoczekiwanego zamknięcia aplikacji spowodowanego zanikiem prądu; - prawidłowe odczytywanie i zapisywanie danych w dokumentach, min. w formatach: .DOC, .DOCX, XLS, .XLSX, .PPT, .PPTX, w tym obsługa formatowania, makr, formuł, formularzy w plikach wytworzonych w programach MS Office 2003, MS Office 2007, MS Office 2010 i MS Office 2013; - tworzenie i edycja dokumentów elektronicznych w formacie, który spełnia następujące warunki: - posiada kompletny i publicznie dostępny opis formatu; -ma zdefiniowany układ informacji w postaci XML zgodnie z Rozporządzeniem Rady Ministrów z dnia 12 kwietnia 2012 r. w sprawie Krajowych Ram Interoperacyjności, minimalnych wymagań dla rejestrów publicznych i wymiany informacji w postaci elektronicznej oraz minimalnych wymagań dla systemów teleinformatycznych (Dz. U. 2012 nr 0 poz. 526); - umożliwia wykorzystanie schematów XML; -wspiera w swojej specyfikacji podpis elektroniczny zgodnie z Rozporządzeniem Rady Ministrów z dnia 12 kwietnia 2012 r. w sprawie Krajowych Ram Interoperacyjności, minimalnych wymagań dla rejestrów publicznych i wymiany informacji w postaci elektronicznej oraz minimalnych wymagań dla systemów teleinformatycznych (Dz. U. 2012 nr 0 poz. 526); - zawiera narzędzia programistyczne umożliwiające automatyzację pracy i wymianę danych pomiędzy dokumentami i aplikacjami (język makropoleceń, język skryptowy); Edytor tekstów musi umożliwiad: - Edycję i formatowanie tekstu w języku polskim wraz z obsługą języka polskiego w zakresie sprawdzania pisowni i poprawności gramatycznej oraz funkcjonalnością słownika wyrazów bliskoznacznych i autokorekty; - Wstawianie oraz formatowanie tabel; - Wstawianie oraz formatowanie obiektów graficznych; - Wstawianie wykresów i tabel z arkusza kalkulacyjnego (wliczając tabele przestawne); - Automatyczne numerowanie rozdziałów, punktów, akapitów, tabel i rysunków; - Automatyczne tworzenie spisów treści; - Formatowanie nagłówków i stopek stron; - Sprawdzanie pisowni w języku polskim; - Śledzenie zmian wprowadzonych przez użytkowników; - Nagrywanie, tworzenie i edycję makr automatyzujących wykonywanie czynności; - Określenie układu strony (pionowa/pozioma); - Wydruk dokumentów; -Wykonywanie korespondencji seryjnej bazując na danych adresowych pochodzących z arkusza kalkulacyjnego i z narzędzia do zarządzania informacją prywatną; - Zabezpieczenie dokumentów hasłem przed odczytem oraz przed wprowadzaniem modyfikacji;

## Strona **34** z **93**

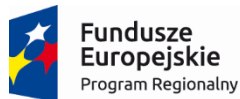

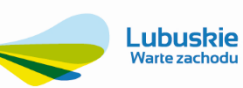

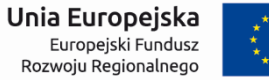

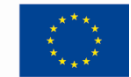

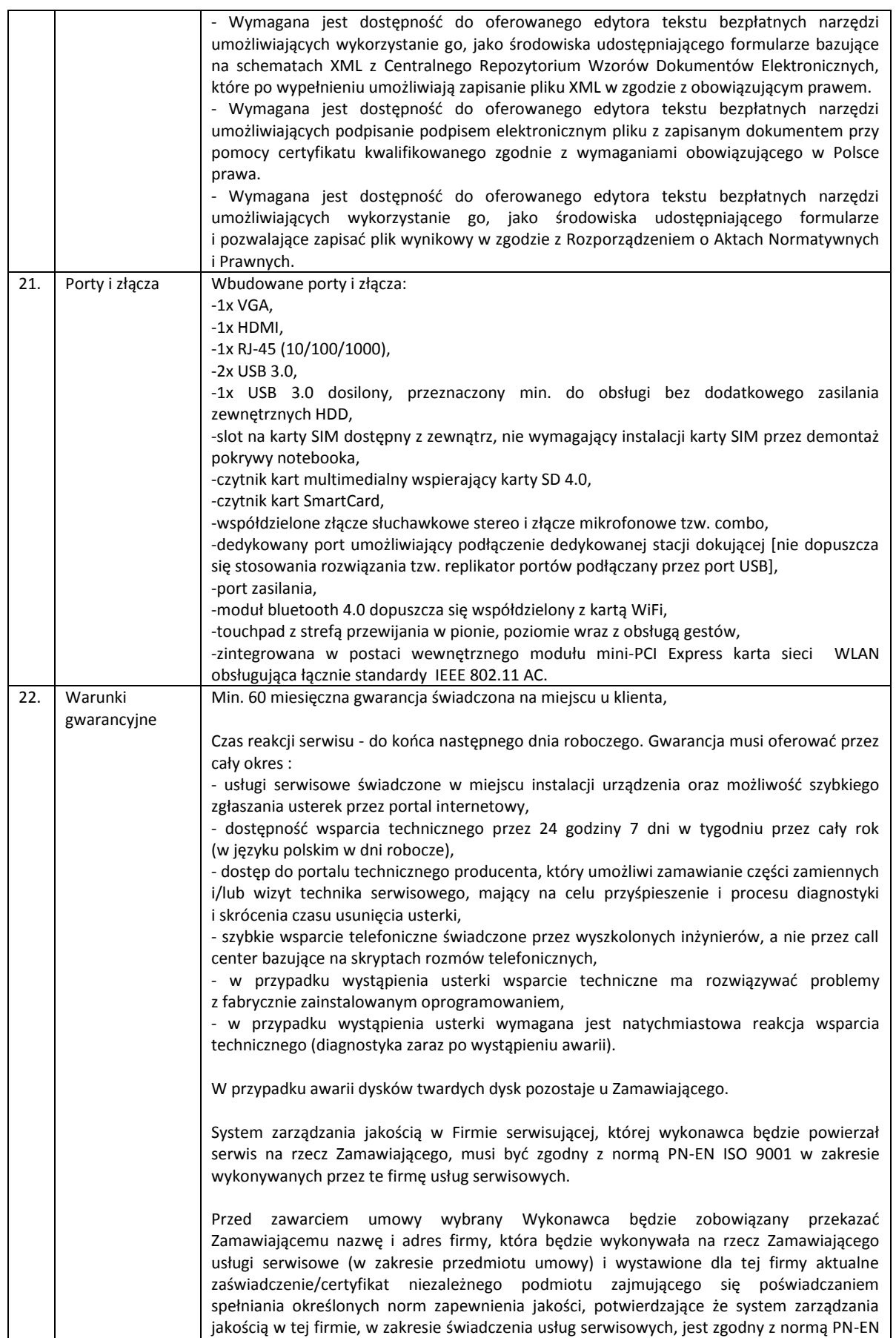

#### Strona **35** z **93**
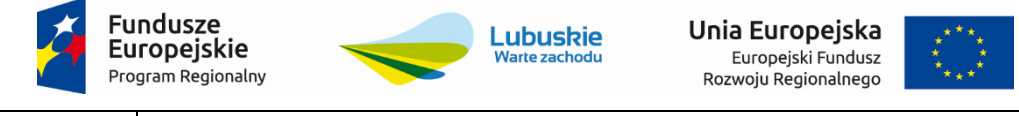

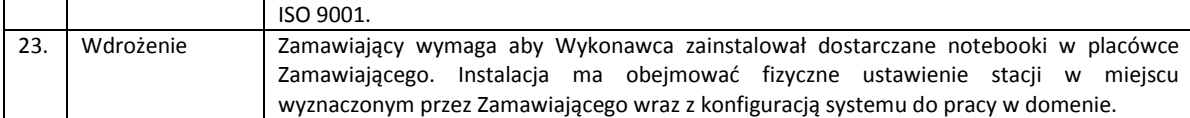

Strona **36** z **93**

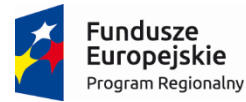

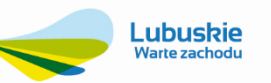

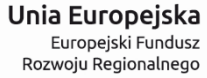

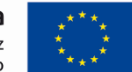

# **3.1.10. Zestaw komputerowy – 15 szt.**

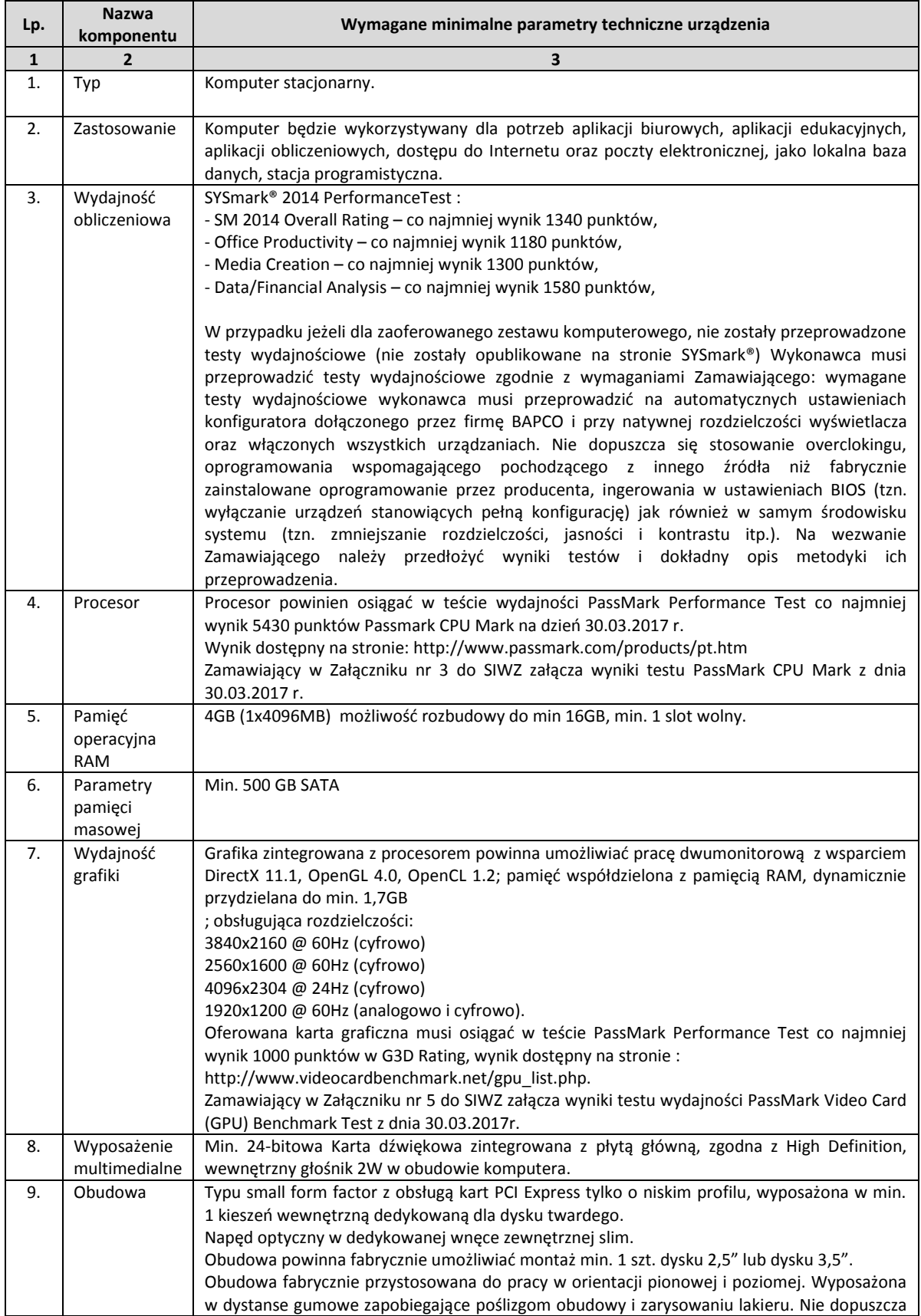

# Strona **37** z **93**

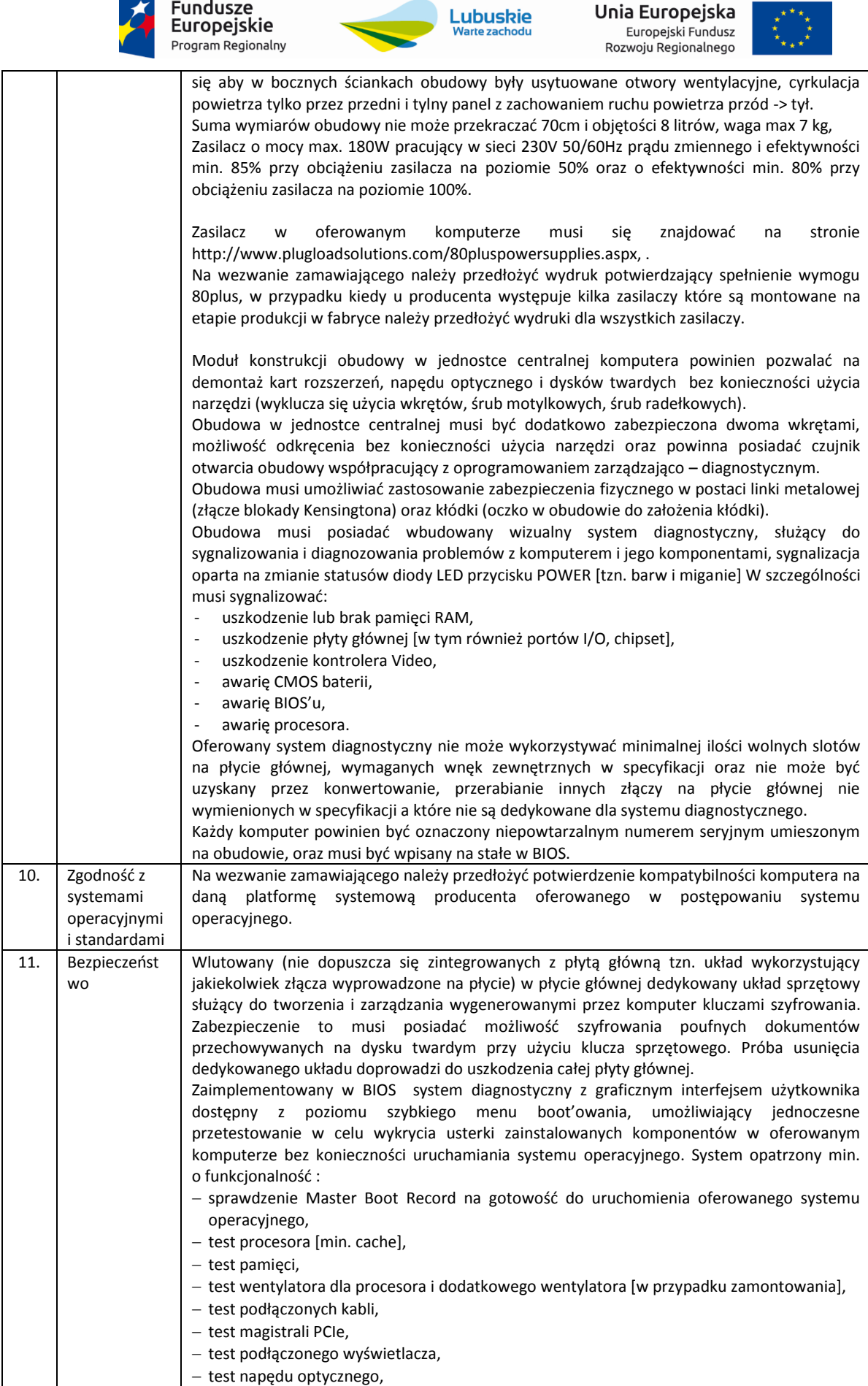

# Strona **38** z **93**

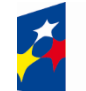

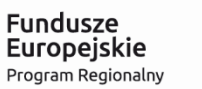

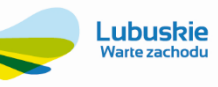

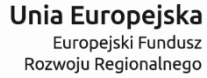

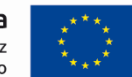

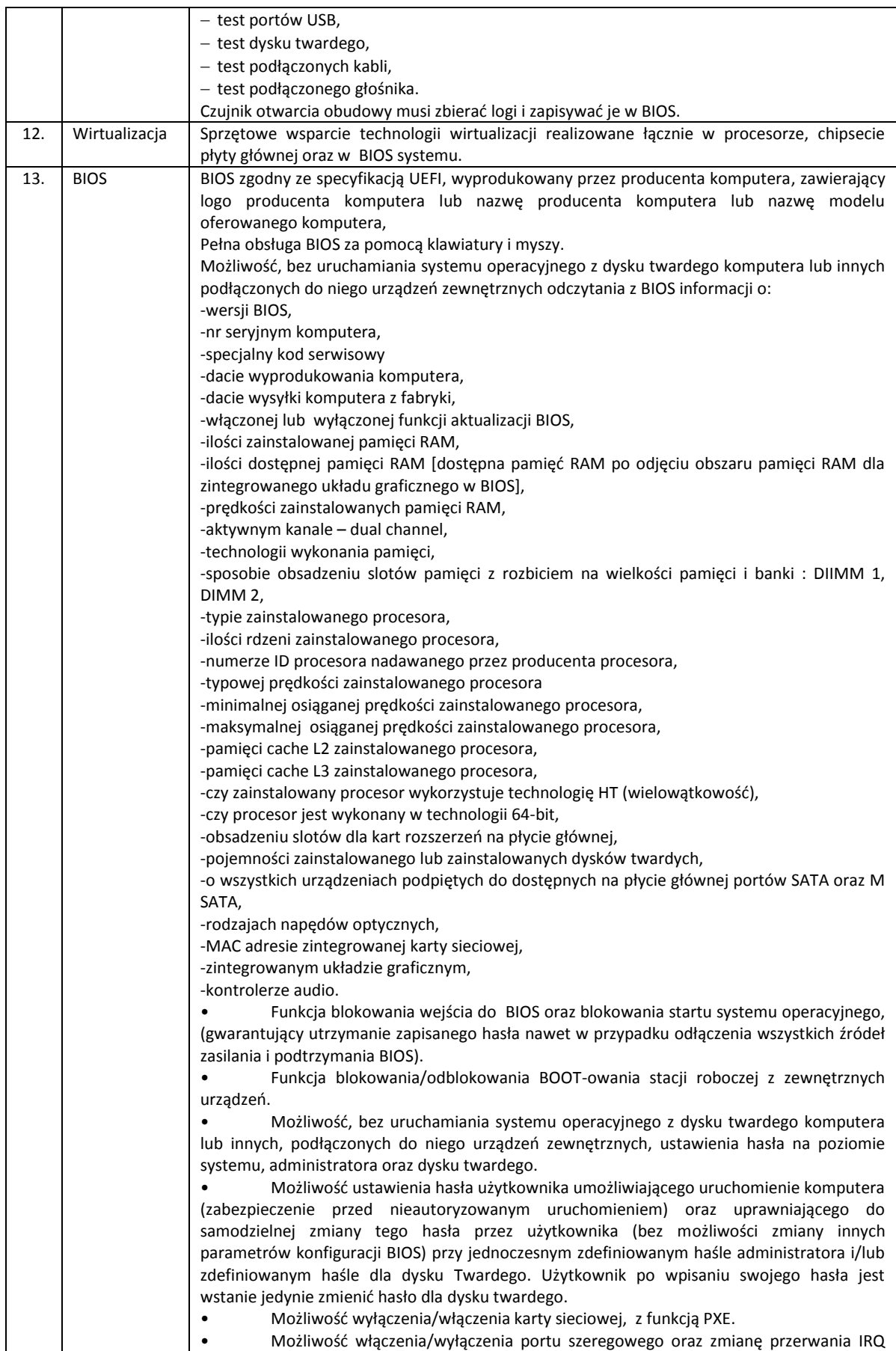

# Strona **39** z **93**

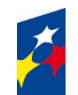

#### **undusze** Europejskie Program Regionalny

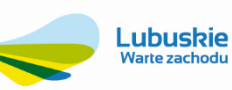

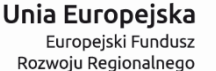

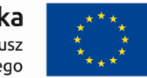

z dokładnym adresem poprzez zmianę portu z COM1 na COM2, COM3, COM4. • Możliwośd włączenia/wyłączenia kontrolera SATA. • Możliwośd włączenia/wyłączenia technologii raportowania i zgłaszania błędu zainstalowanego dysku twardego podczas uruchamiania systemu, technologia ta jest analizą samokontrolną. • Możliwośd włączenia/wyłączenia kontrolera audio. Możliwość włączenia/wyłączenia układu TPM. • Możliwość włączenia/wyłączenia czujnika otwarcia obudowy. Możliwość ustawienia czujnika obudowy w tryb cichy - nie informuje użytkownika o otwarciu obudowy (dźwiękiem i komunikatem) ale zapisuje log operacji. Możliwość ręcznego zdefiniowania zapotrzebowania na ilość rdzeni procesora dla aplikacji a w szczególności dla starszych, mających problemy z nowymi procesorami, wymagane min. dwa tryby: - aktywny jeden rdzeń, - aktywne dwa rdzenie. • Możliwośd ręcznego włączenia/wyłączenia funkcji, która pozwalająca na dynamiczną zmianę wartości mnożnika i napięcia [funkcja związana z architekturą procesora, nie dopuszcza się overclokingu, zaimplementowana na stałe w BIOS ale aktywna przy procesorze w pełni wspierającym]. • Możliwośd ręcznego włączenia/wyłączenia funkcji uśpienia procesora dla systemu operacyjnego w trybie bezczynności w celu zwiększenia oszczędności energii [funkcja zaimplementowana na stałe w BIOS ale aktywna przy procesorze w pełni wspierającym]. • Możliwośd ręcznego włączenia/wyłączenia funkcji procesora, która automatycznie zwiększa taktowanie procesora, gdy komputerowi potrzebna jest wyższa prędkość obliczeniowa [funkcja zaimplementowana na stałe w BIOS ale aktywna przy procesorze w pełni wspierającym). • Możliwośd ręcznego włączenia/wyłączenia funkcji procesora, która automatycznie zwiększa wydajność obliczeń prowadzonych równolegle [funkcja zaimplementowana na stałe w BIOS ale aktywna przy procesorze w pełni wspierającym]. • Możliwośd przypisania w BIOS numeru nadawanego przez Administratora/Użytkownika oraz możliwośd weryfikacji tego numeru w oprogramowaniu diagnostyczno-zarządzającym. • Możliwośd włączenia/wyłączenia stanu opcji zasilania po uprzedniej utracie, przywrócenie systemu do ostatniego stanu zasilania. • Możliwośd zdefiniowania automatycznego uruchamiania komputera w min. dwóch trybach: codziennie lub w wybrane dni tygodnia. • Możliwośd ręcznego zdefiniowania stanu uśpienia: - tryb uśpienia wyłączony, - włączony tylko w S5, - włączony S4 i S5. • Możliwośd ręcznego włączenia trybu obrotu wentylatora na pełnych obrotach, automatycznie zostaje wyłączony sterownik wentylatora który pobiera dane środowiskowe za pomocą czujników termicznych. • Możliwośd włączenia/wyłączenia wzbudzania komputera za pośrednictwem portów USB. • Możliwośd włączania/wyłączania funkcji Wake on Lane. Możliwość ustawienia funkcji Wake on Lane w trybach: - wzbudzanie tylko po sieci LAN, - wzbudzanie tylko po sieci LAN z funkcją PXE boot. • Możliwośd włączenia/wyłączenia trybu Fastboot. Możliwość ustawienia trybu Fastboot w opcji: - minimalnej – następuje skrócony czas rozruchu komputera z pominięciem pełnej weryfikacji inicjalizacji konfiguracji sprzętowej, - gruntownej – podczas rozruchu komputera następuje pełna weryfikacja i inicjalizacja konfiguracji sprzętowej, Możliwość, bez uruchamiania systemu operacyjnego z dysku twardego komputera lub innych, podłączonych do niego urządzeń zewnętrznych włączenia lub wyłączenia Virtual Machine Monitor (VMM). Możliwość ustawienia portów USB w trybie "no BOOT", czyli podczas startu komputer nie wykrywa urządzeń bootujących typu USB, natomiast po uruchomieniu systemu operacyjnego porty USB są aktywne.

# Strona **40** z **93**

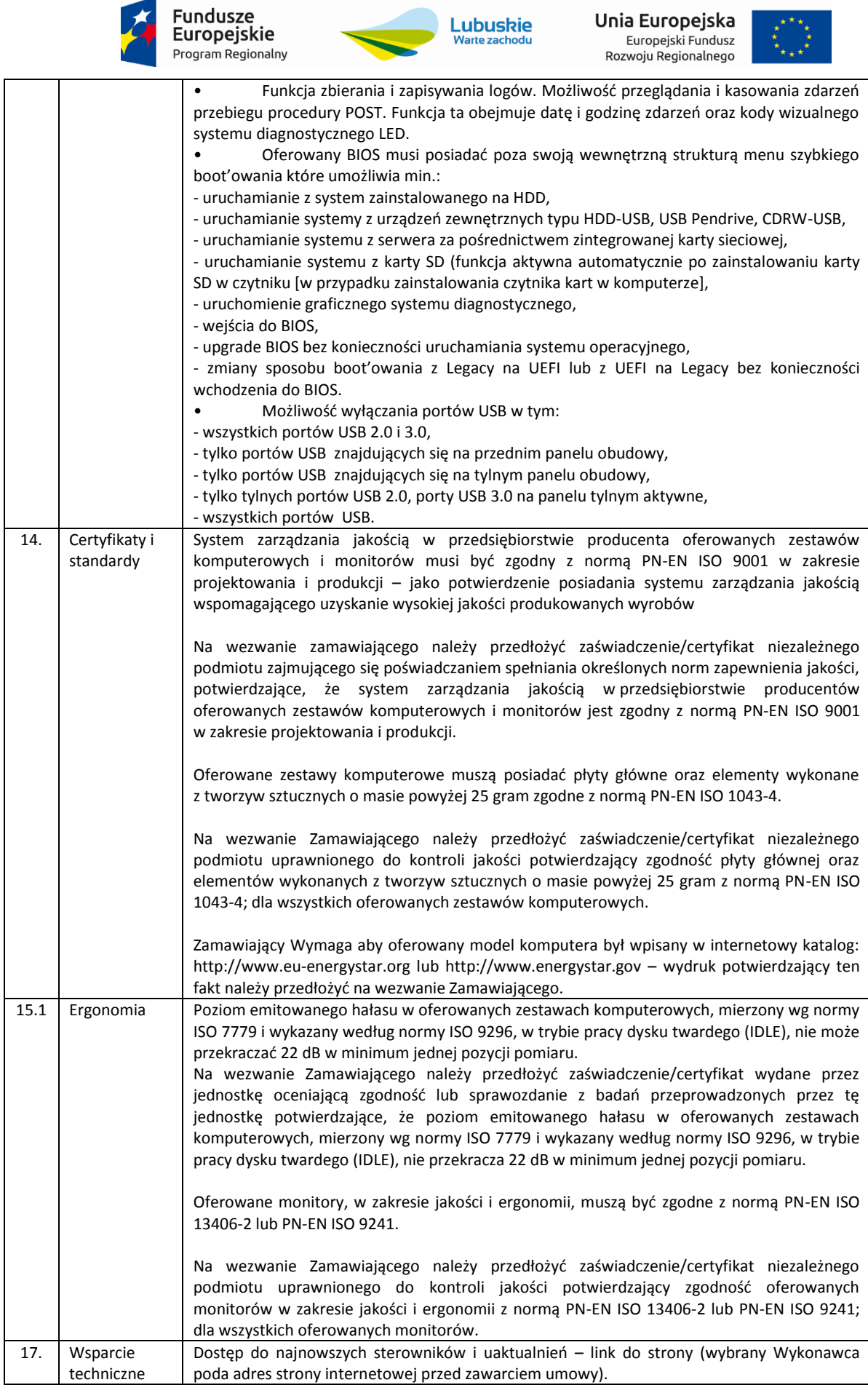

# Strona **41** z **93**

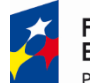

# Fundusze<br>Europejskie Program Regionalny

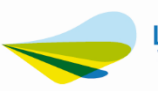

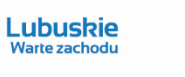

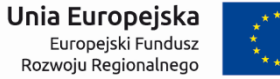

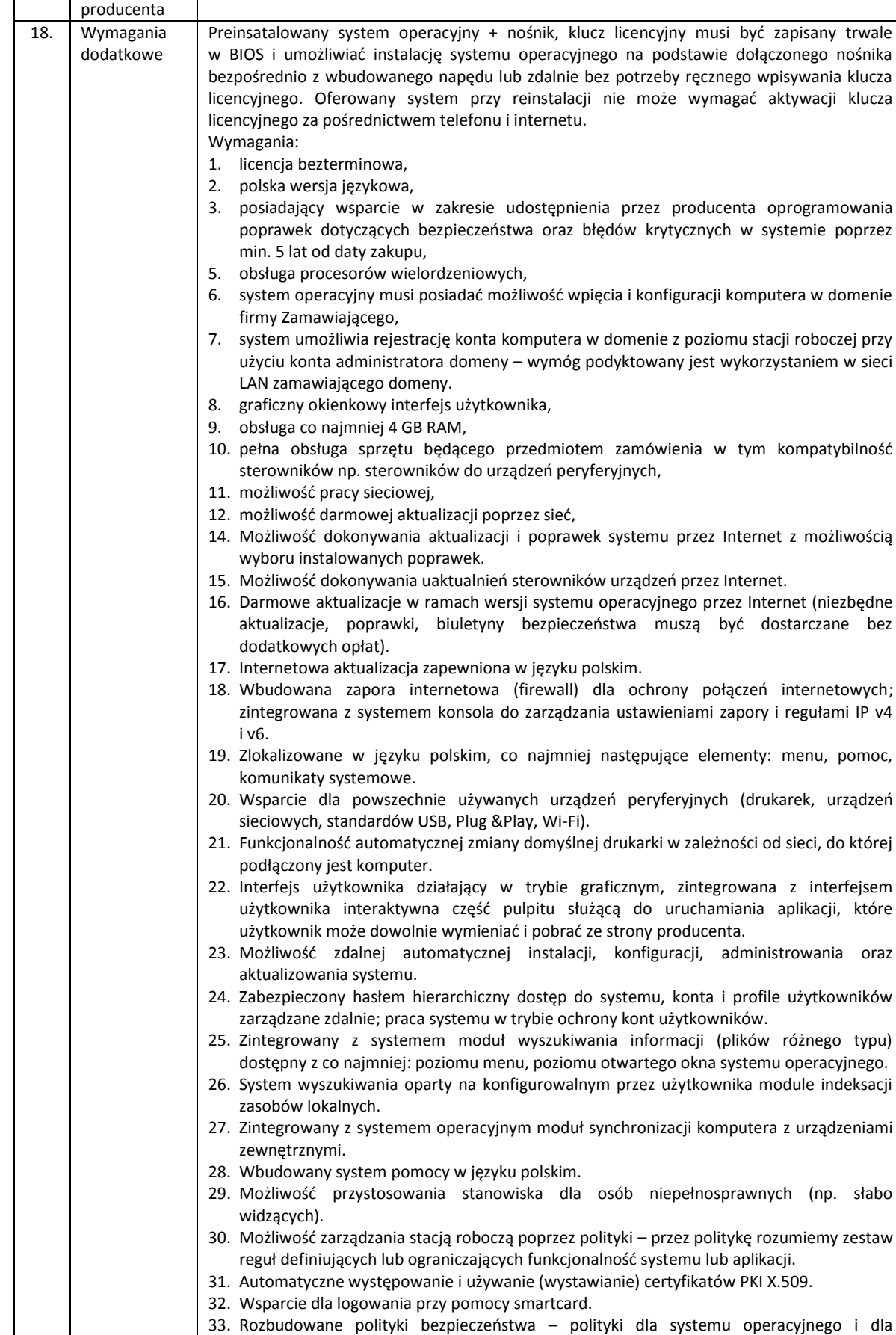

# Strona **42** z **93**

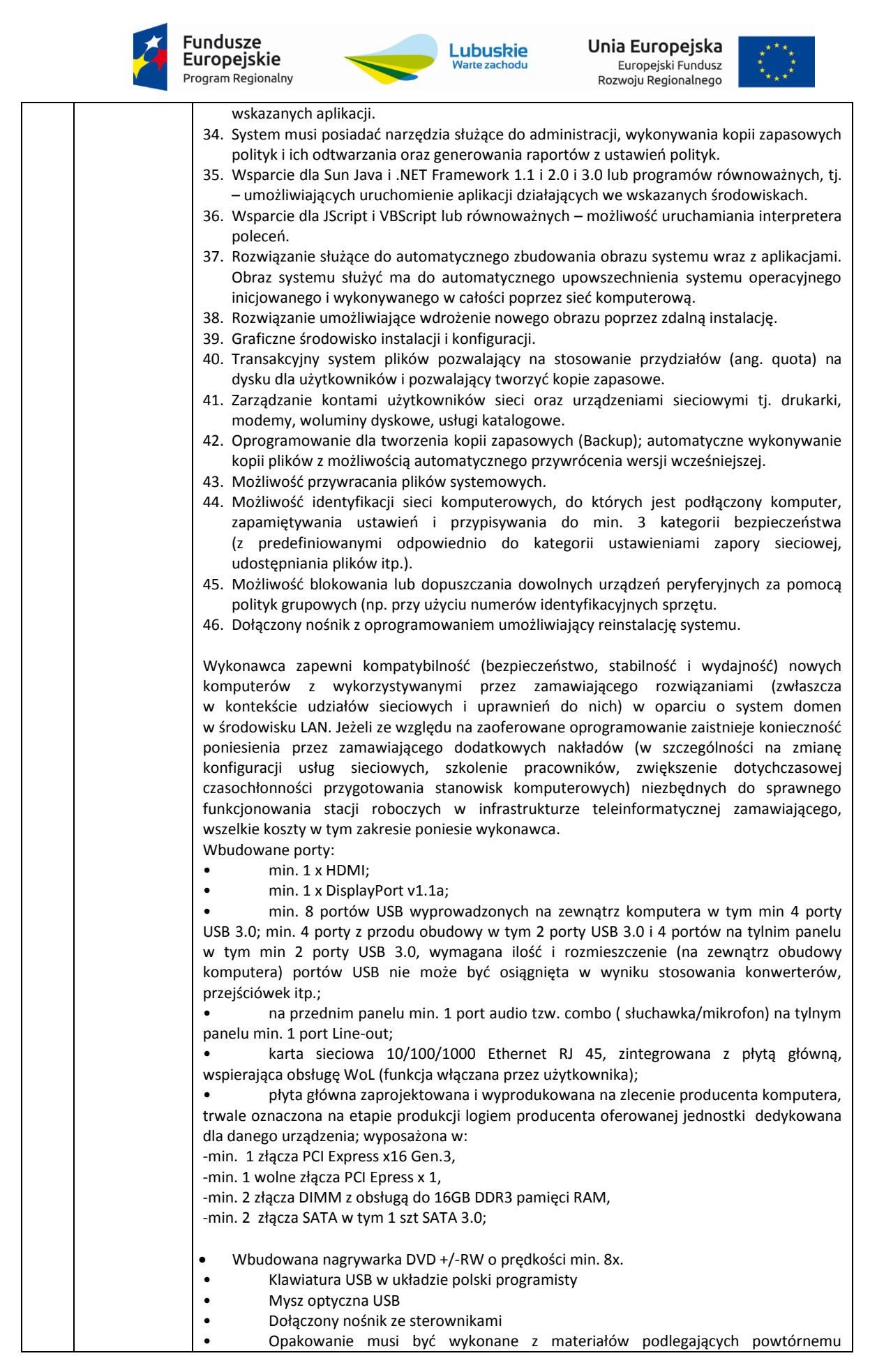

# Strona **43** z **93**

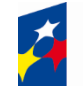

# Fundusze<br>Europejskie Program Regionalny

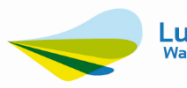

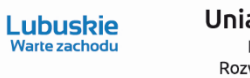

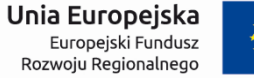

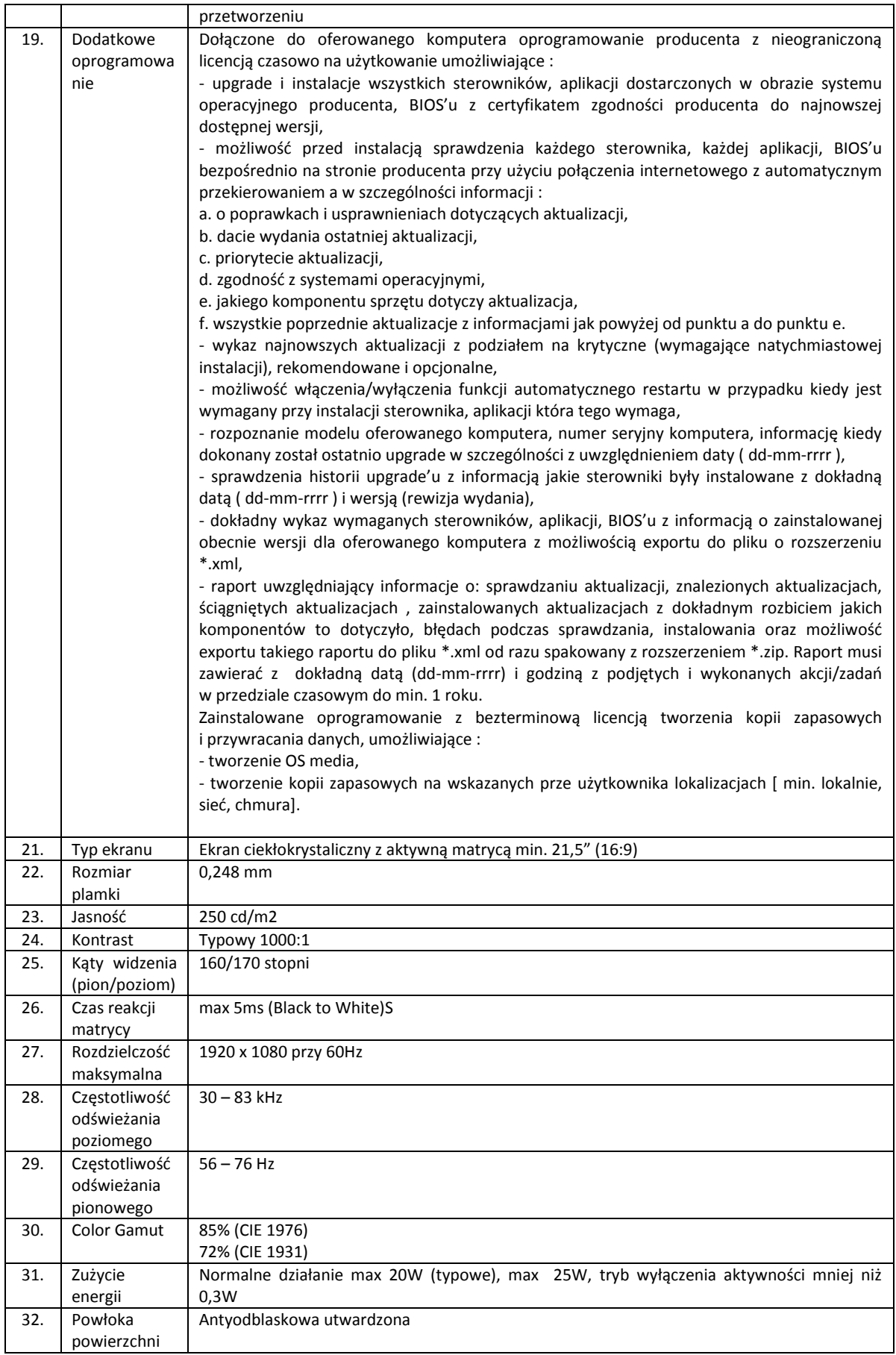

# Strona **44** z **93**

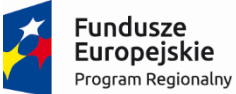

T

 $\mathsf{r}$ 

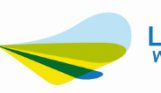

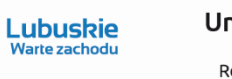

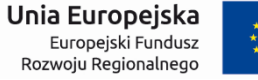

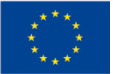

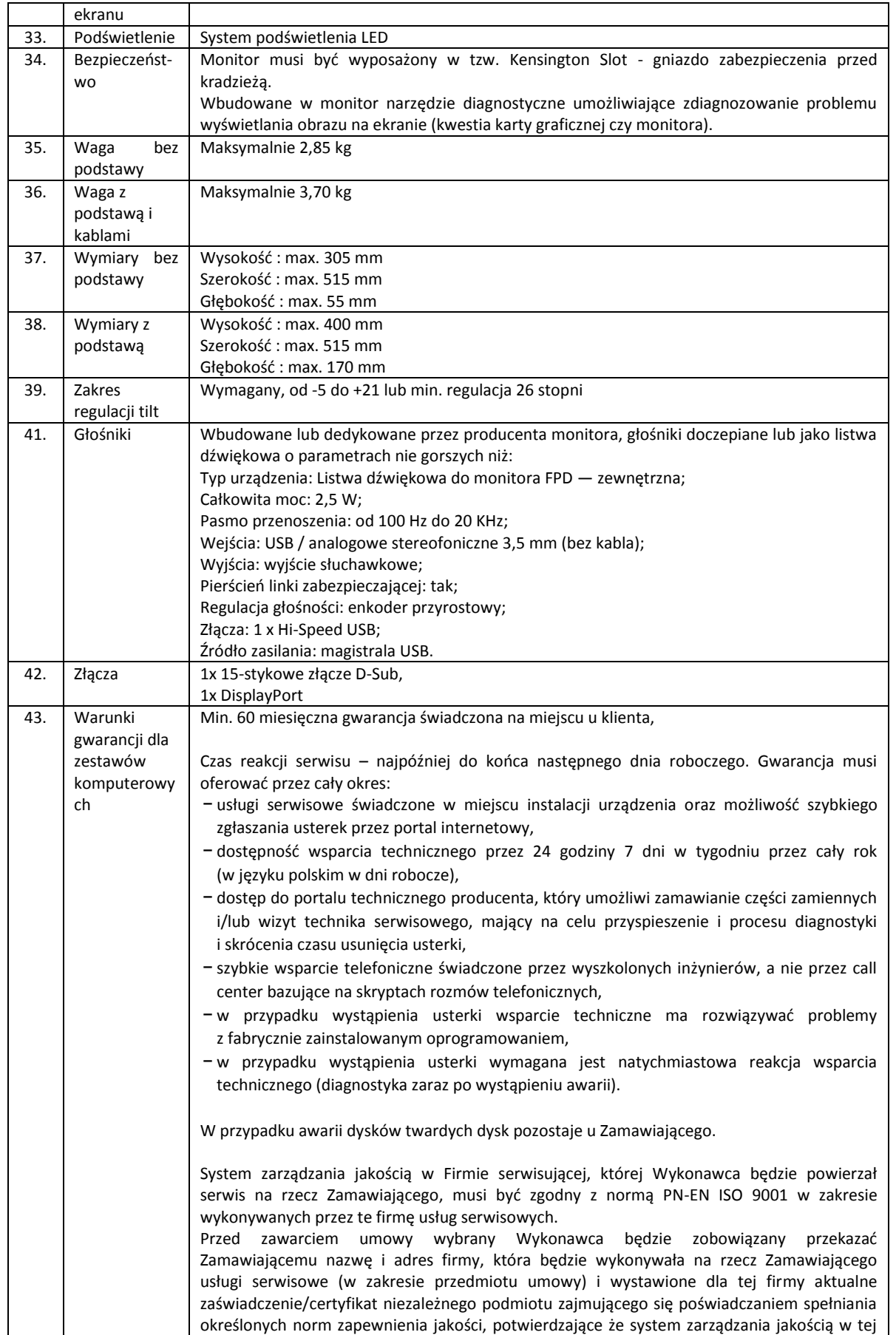

# Strona **45** z **93**

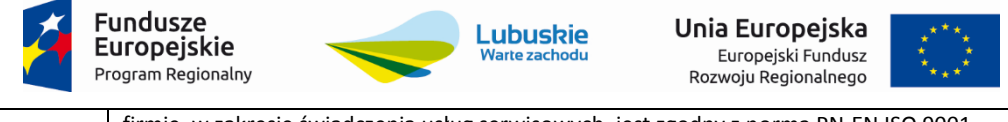

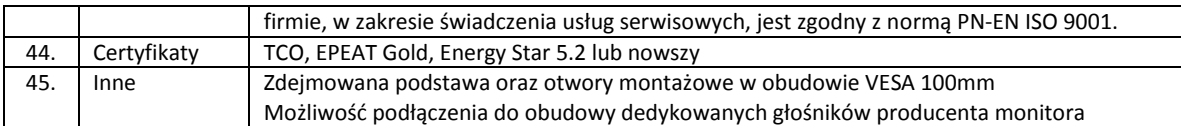

Strona **46** z **93**

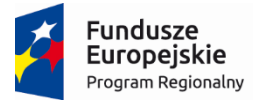

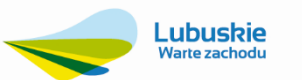

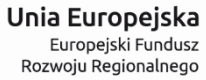

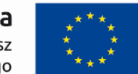

### **3.1.11. Urządzenie wielofunkcyjne: 1 szt.**

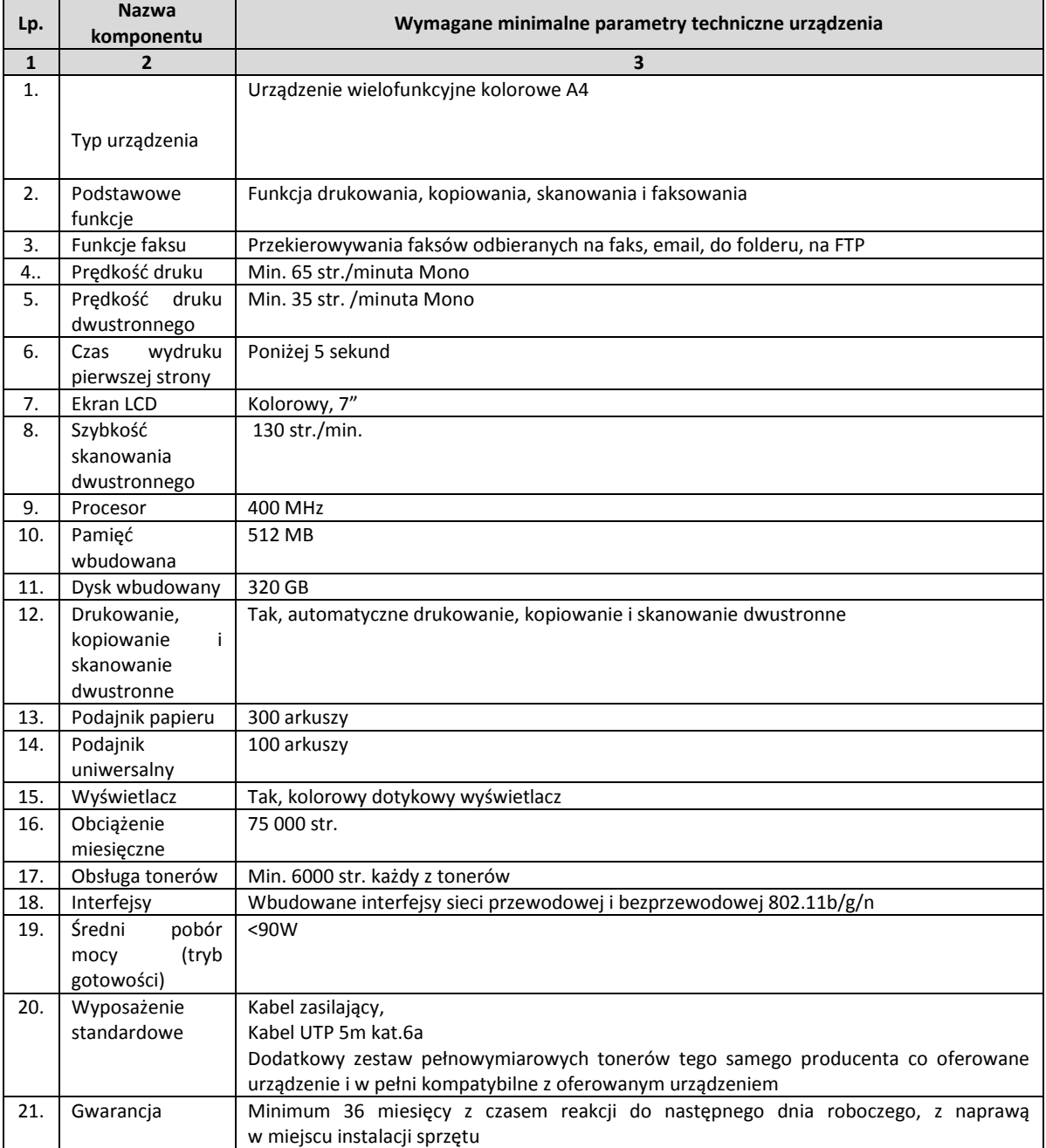

# Strona **47** z **93**

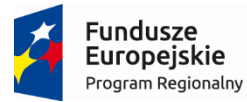

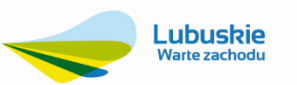

Unia Europejska Europejski Fundusz<br>Europejski Fundusz<br>Rozwoju Regionalnego

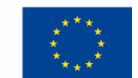

# **3.1.12. Oprogramowanie systemowe (serwer) – 1 szt.**

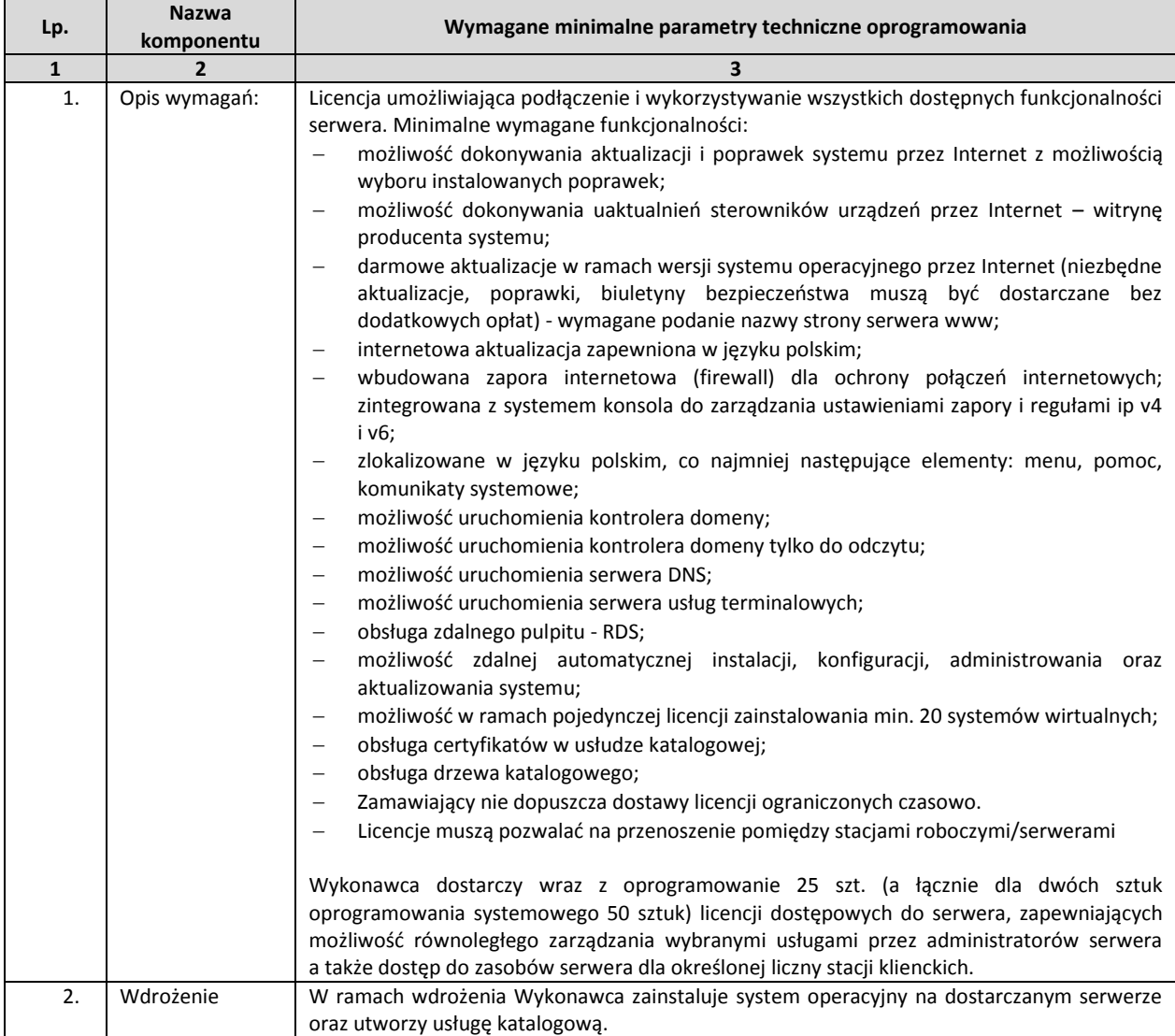

# Strona **48** z **93**

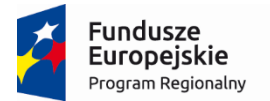

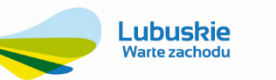

Unia Europejska Europejski Fundusz<br>Europejski Fundusz<br>Rozwoju Regionalnego

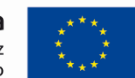

# **3.1.13. Szkolenie dla administratora**

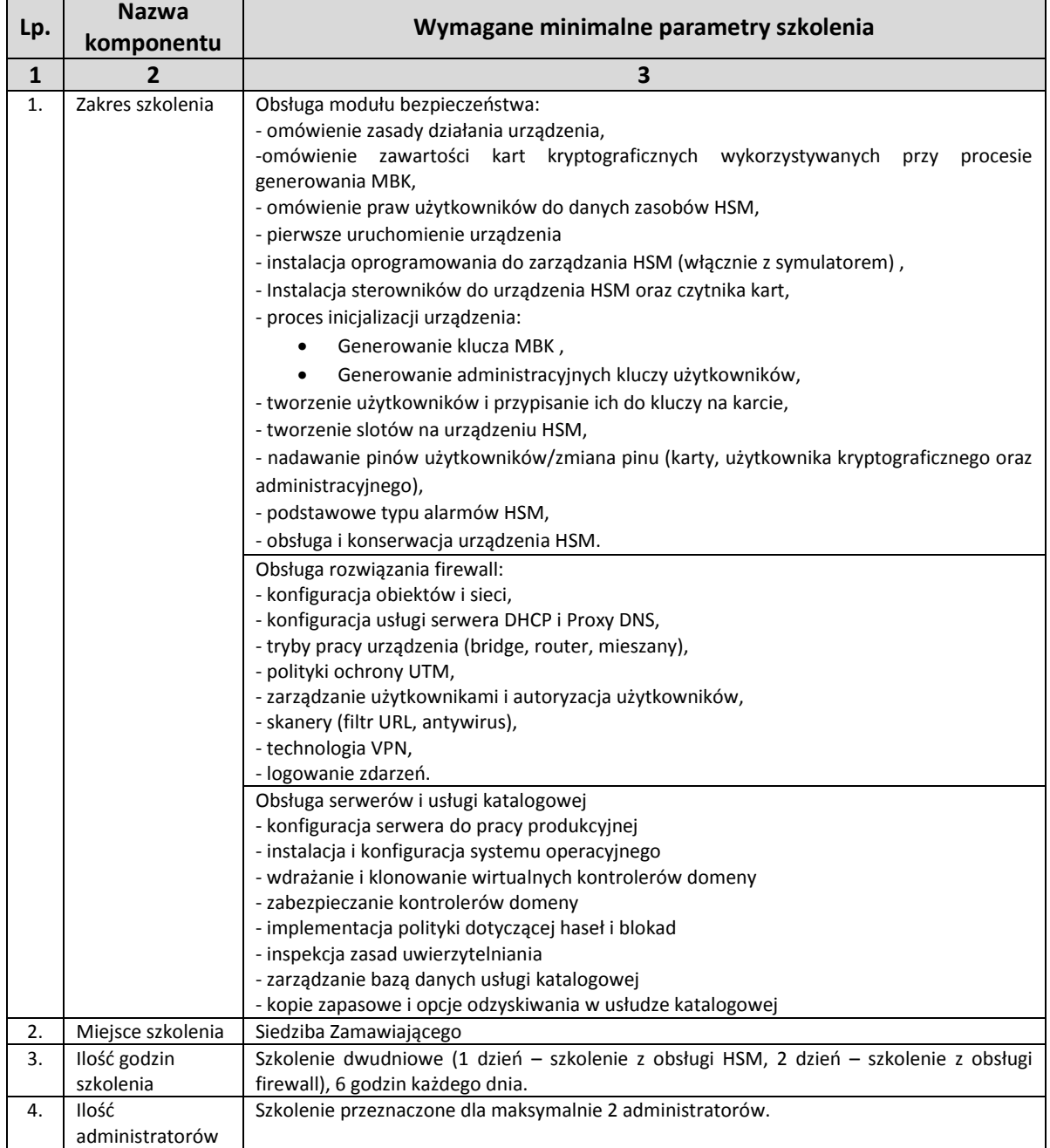

# Strona **49** z **93**

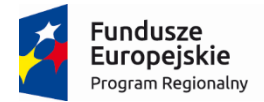

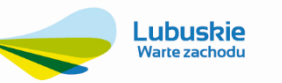

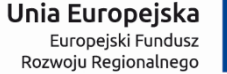

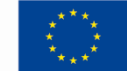

### **3.1.14. Modernizacja strony www do standardów WCAG 2.0**

W ramach tego zadania Wykonawca będzie zobowiązany do zmodernizowania strony www Zamawiającego, mieszczącej się pod adresem [www.supekom.pl](http://www.supekom.pl/), w taki sposób aby umożliwiała ona uruchomienie Elektronicznego Biura Obsługi Klienta (E-Bok) realizującego elektroniczne usługi dla ludności zgodnego z opisanym poniżej standardem WCAG 2.0.

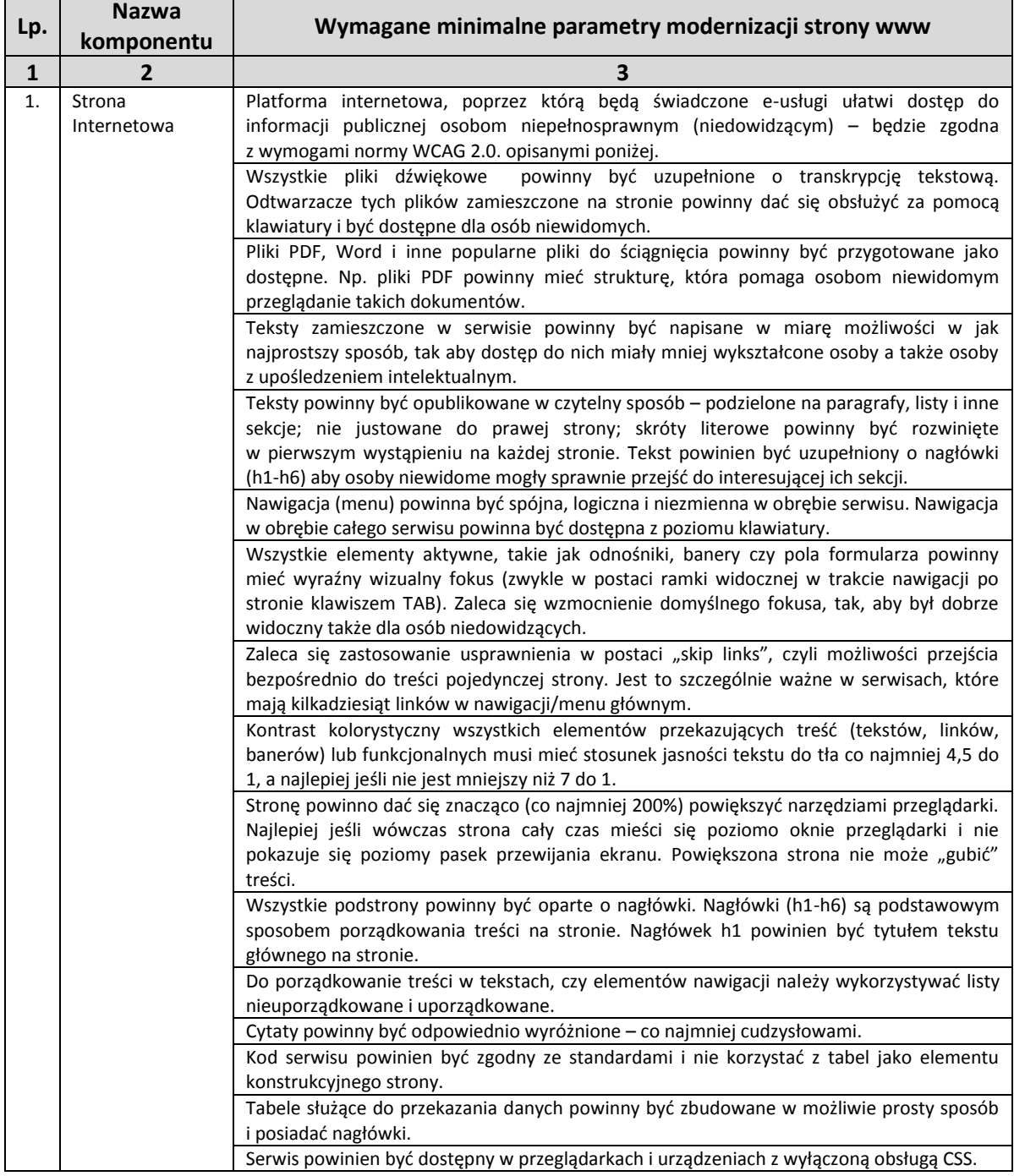

# Strona **50** z **93**

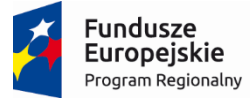

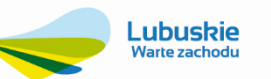

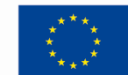

# **3.2. Dostawa Zintegrowanego Systemu Informatycznego**

Załącznik SIWZ - Opis przedmiotu zamówienia

Ogólne wymagania dla Zintegrowanego Systemu Informatycznego (ZSI) zamawianego w ramach realizacji zadania "Wdrożenie ZSI oraz elektronicznych usług dla ludności przez Sulechowskie Przedsiębiorstwo Komunalne "SuPeKom" Sp. z o.o. w Sulechowie".

### **3.2.1. Wymagania w zakresie Zintegrowanego Systemu Informatycznego.**

ZSI musi spełniać, co najmniej następujące warunki:

- 1. Udzielona licencja musi obejmować prawo do
	- a. Bezterminowego użytkowania ZSI przez Zamawiającego
	- b. Prawo sporządzania kopii zapasowej (kopia zapasowa nie może być użytkowana łącznie z zainstalowanym ZSI)
	- c. Prawo do wykonywania czynności określonych w art.75 ust.2 ustawy z dnia 4 lutego 1994r. o prawie autorskim i prawach pokrewnych.
- 2. ZSI musi spełniad aktualnie obowiązujące wymogi polskiego prawa, a w szczególności ustawy o rachunkowości i rozliczeniach podatkowych, ustawy o ochronie danych osobowych, ustawy o systemie ubezpieczeń społecznych, ustawy o podatku od towarów i usług, prawa ochrony środowiska, ustawy o zbiorowym zaopatrzeniu w wodę i zbiorowym odprowadzaniu ścieków z dnia 7 czerwca 2001r., ustawy o odpadach, ustawy o utrzymaniu czystości i porządku w gminach, rozporządzenia ministra środowiska w sprawie katalogu odpadów.
- 3. Zamawiający wymaga udzielenia gwarancji na dostarczony ZSI, zapewnienia obsługi serwisowej i wsparcia użytkowników przez okres 24 miesięcy oraz zapewnienia aktualizacji ZSI wynikającej ze zmiany w przepisach, które dotyczą swoim zakresem Zamawiającego, a w szczególności wymienionych w pkt.2.
- 4. ZSI musi być systemem zintegrowanym, pracującym na bazach danych klient-serwer jednolitego standardu o maksymalnie prostej, dobrze udokumentowanej strukturze i czytelnym opisie tabel oraz pól w niej występujących.
- 5. Zamawiający, jako właściciel baz danych musi mied możliwośd pełnego dostępu do informacji zawartych w tych bazach danych. Niedopuszczalne jest stosowanie haseł, niejawnych opisów tabel w bazie danych i innych utrudnień ograniczających swobodny dostęp Zamawiającemu do danych zgromadzonych w bazie danych ZSI. Nie dopuszcza się rozwiązań, do których ta sama informacja musi być do systemu wprowadzana więcej niż jeden raz.
- 6. ZSI musi byd oprogramowaniem pochodzącym od jednego Wykonawcy we wszystkich jego obszarach funkcjonalnych. Wszystkie moduły wchodzące w skład ZSI muszą pracować min. w środowisku Microsoft Windows i posiadać graficzny interfejs użytkownika.
- 7. Dostęp do informacji bezpośrednio po jej wprowadzeniu w różnych przekrojach i szybki podgląd z różnych poziomów systemu. Możliwośd podglądu w jednym oknie wszystkich informacji dotyczących wybranego kontrahenta (dane adresowe, umowy, faktury, płatności itp.).
- 8. Należy umożliwid bezpośrednie przejście z każdej wybranej karty ewidencyjnej, słownika do innych kart ewidencyjnych, słowników bądź widoków związanych z kartą aktualnie oglądaną.
- 9. ZSI musi umożliwiać jednoczesny dostęp do aplikacji i pracę wielu użytkownikom oraz pracować na stanowiskach rozproszonych.
- 10. ZSI musi posiadad konfigurowalny mechanizm wymiany danych z systemami zdalnego odczytu, polegający na wymianie danych wymaganych do poprawnego odczytu wskazań wodomierza, alarmów i danych z rejestrów systemu zdalnego odczytu. Mechanizm ten musi obsługiwać, co najmniej pliku wymiany danych w formacie CSV i TXT. W celu zagwarantowania bezpieczeństwa Zamawiającego, Wykonawca przekaże Zamawiającemu kopie kodów źródłowych oprogramowania interfejsu do Systemu Zdalnego Odczytu wykonanego w ramach niniejszego zamówienia.

# Strona **51** z **93**

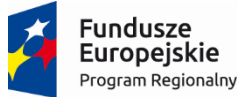

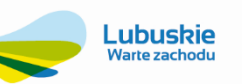

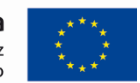

- 11. Wykonawca dostarczy, na podstawie pozyskanych danych z systemów informatycznych eksploatowanych przez Zamawiającego, bazę danych ZSI zawierającą aktualne dane pozwalające na płynną kontynuację obsługi wszystkich procesów biznesowych Zamawiającego.
- 12. Wymagana jest, co najmniej integracja z pakietem biurowym Microsoft Office (Excel, Word), polegająca, co najmniej na bezpośrednim eksporcie raportów, zestawień, wyfiltrowanych danych do arkusza kalkulacyjnego MS Excel.
- 13. Funkcjonalnośd raportowania oparta powinna byd min. o standardowe narzędzia Microsoft Excel, lub inne powszechnie używane, lecz niewymagające od Zamawiającego ich odrębnego zakupu oraz eksportowanie wyniku, co najmniej do pliku .pdf, doc, docx, xls, xlsx, csv i na drukarkę z portem LPT i USB.
- 14. Wymagania edycyjne ekranów roboczych ZSI (sposób wyświetlania danych):
	- a. wszystkie widoki powinny posiadać możliwość indywidualnego wyboru kolumn z danymi, przestawiania kolumn, szukania i sortowania wg wybranej kolumny,
	- b. wszystkie widoki musza posiadać funkcjonalność filtrowania wg jednej i więcej kolumn,
	- c. dane liczbowe, występujące w określonej kolumnie widoku tabelarycznego muszą być możliwe do zsumowania "ad hoc", bez konieczności wykonywania dodatkowego raportu, czy dowolnej, innej niż obsługa formatki, czynności.
- 15. Funkcję zapamiętywanie preferowanych ustawień każdego użytkownika systemu (sposobów wyświetlania danych, kolorów, preferowanych drukarek, standardów kodowania polskich liter itp.).
- 16. System musi umożliwiać automatyczne generowanie sprawozdań wymaganych przepisami, w formacie dokumentów wymaganym przez instytucje zewnętrzne (Urząd Skarbowy, ZUS, Urząd Statystyczny) a w obszarach dopuszczonych przez organy państwowe – także w postaci e-deklaracji z mechanizmem weryfikacji i wysłania z podpisem elektronicznym.
- 17. ZSI nie może posiadać ograniczenia w ilości znaków w polu nazwa, nr faktury, opis, tak aby umożliwiał wprowadzenie pełnych nazw faktur, firm i opisów.
- 18. ZSI musi posiadać rozbudowany system uprawnień i ról oraz system kontroli dostępu użytkowników do poszczególnych funkcji programu.
- 19. ZSI musi zapewnić zarządzanie hasłem użytkownika pozwalając jednocześnie na jednoznaczną jego identyfikację; Przez zarządzanie hasłem rozumie się: definiowanie liczby znaków w haśle, okresu ważności hasła oraz niepowtarzalność hasła. Zapewniony musi być mechanizm szyfrowanie hasła podczas logowania do systemu ze stacji roboczej.
- 20. Zmiana pól ważnych z punktu widzenia eksploatacji systemu musi byd zarejestrowana i zapisana w historii dostępnej w poszczególnych kartach ewidencyjnych (data zmiany, operator, bieżąca treść, poprzednia treść, rodzaj zmiany).
- 21. ZSI musi posiadać możliwość samodzielnej modyfikacji przez Zamawiającego wszystkich wydruków, formularzy, zestawień itp. oraz tworzenia nowych zestawień, raportów przy pomocy Generatora Raportów.
- 22. ZSI musi posiadad zdefiniowany mechanizm integracji z systemem GIS (map cyfrowych) co najmniej w postaci obsługi pliku wymiany danych typu csv, pozwalający na jednoznaczną identyfikację obiektu (punktu odbioru) oraz gromadzenie danych o współrzędnych położenia geograficznego w układzie 2000 pass 5, stopnie dziesiętne.
- 23. ZSI musi posiadać proste mechanizmy współpracy ze skanerami w sposób umożliwiający digitalizację dokumentów papierowych bez konieczności opuszczania systemu i korzystania z jakiegokolwiek zewnętrznego oprogramowania, z możliwością zapisywania cyfrowych obrazów dokumentów w bazie danych, w sposób umożliwiający odszukanie ich z poziomu obiektów systemu, których dotyczą.
- 24. ZSI musi integrowad moduły systemu, które będą wykorzystywane do obsługi platformy E-BOK umieszczonej na macierzystej stronie www Zamawiającego, w szczególności:
	- a. dla obsługi przyjmowania pism,
	- b. dla spersonalizowanej obsługi wniosków,
	- c. dla obsługi zleceń np. usługi sprzątania grobów, opłacenia prolongaty grobów,

# Strona **52** z **93**

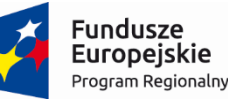

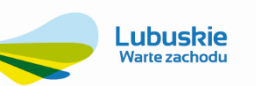

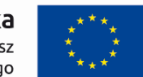

- d. dla udostępniania informacji o saldzie rozliczeń, rozliczeniach, płatnościach,
- e. dla obsługi płatności on-line,
- f. dla obsługi zgłoszeń odczytu liczników,
- g. dla zgłaszania awarii,
- h. dla rezerwacji online wywozu śmieci i nieczystości ciekłych (opróżniania szamba),
- i. dla rezerwacji wynajmu urządzeń specjalistycznych.
- 25. ZSI ma umożliwiad pracę wielu osobom jednocześnie (zgodnie ze zróżnicowanymi uprawnieniami). ZSI powinien umożliwid pracę jednocześnie na 40 stanowiskach roboczych. Zamawiający wymaga, aby poszczególne moduły funkcjonowały co najmniej na podanej w punkcie 25 ilości stanowisk.
- 26. ZSI musi zawierad, co najmniej następujące moduły/obszary funkcjonalne, pozwalające na jednoczesną pracę na podanej ilości stanowisk dla każdego z modułów:
	- 1. Elektroniczne Biuro Obsługi Klienta (E-BOK) realizujące elektroniczne usługi dla ludności 2 stanowiska,
	- 2. Moduł Kontrahent i BOK 40 stanowisk,
	- 3. Moduł Finanse i Księgowość 13 stanowisk,
	- 4. Moduł Obsługi Kasy i Wyciągów Bankowych 4 stanowiska,
	- 5. Jednolity Plik Kontrolny (JPK) 2 stanowiska,
	- 6. Moduł Należności i Zobowiązania 2 stanowiska,
	- 7. Moduł Windykacja 2 stanowiska,
	- 8. Moduł Analityki 3 stanowiska,
	- 9. Moduł Majątek Trwały 2 stanowiska,
	- 10. Moduł Magazyn 2 stanowiska,
	- 11. Moduł Fakturowania sprzedaży usług dodatkowych 5 stanowisk,
	- 12. Moduł Zlecenia i Prowadzenia remontów 3 stanowiska,
	- 13. Obieg informacji/Dokumentów/Umów, korespondencja seryjna 30 stanowisk,
	- 14. Moduł Transport 5 stanowisk,
	- 15. Obsługa Terminarzy 30 stanowisk,
	- 16. Moduł Kadry 3 stanowiska,
	- 17. Moduł Płace 3 stanowiska,
	- 18. Moduł e-Pracownik 1 stanowisko,
	- 19. Moduł Gospodarka Zasobami Mieszkaniowymi 5 stanowisk,
	- 20. Moduł bilingowy fakturowania Sprzedaży wody i odbioru ścieków 5 stanowisk,
	- 21. Moduł gospodarki liczników i Ewidencja elementów zdalnego odczytu 2 stanowiska,
	- 22. Moduł inkasencki 5 stanowisk (1 stacjonarne, 5 mobilnych),
	- 23. Moduł ewidencji przetargowej 2 stanowiska,
	- 24. Przygotowywanie wniosków Taryfowych 1 stanowisko,
	- 25. Moduł Gospodarka Komunalna 1 stanowisko,
	- 26. Moduł Zarządzania i Administracji ZSI 1 stanowisko.

# Strona **53** z **93**

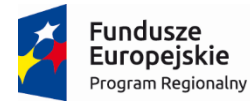

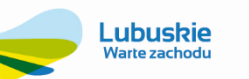

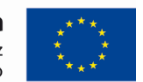

### **3.2.2. Wymagania w zakresie oprogramowania elektronicznych usług dla ludności – platformy E-BOK.**

Serwisy internetowe platformy E-BOK muszą być zgodne z wymogami normy WCAG 2.0, a przez to ułatwić dostęp do informacji publicznej osobom niepełnosprawnym (niedowidzącym) co najmniej w zakresie następujących wymagań:

- 1. Nawigacja (menu) powinna być spójna, logiczna i niezmienna w obrębie serwisu. Nawigacja w obrębie całego serwisu powinna być dostępna z poziomu klawiatury.
- 2. Wszystkie elementy aktywne, takie jak odnośniki, banery czy pola formularza powinny mieć wyraźny wizualny fokus (zwykle w postaci ramki widocznej w trakcie nawigacji po stronie klawiszem TAB). Zaleca się wzmocnienie domyślnego fokusa, tak, aby był dobrze widoczny także dla osób niedowidzących.
- 3. Stronę powinno dad się znacząco, (co najmniej 200%) powiększyd narzędziami przeglądarki. Najlepiej, jeśli wówczas strona cały czas mieści się poziomo oknie przeglądarki i nie pokazuje się poziomy pasek przewijania ekranu. Powiększona strona nie może "gubić" treści. Zaleca się zastosowanie usprawnienia w postaci "skip links", czyli możliwości przejścia bezpośrednio do treści pojedynczej strony. Jest to szczególnie ważne w serwisach, które mają kilkadziesiąt linków w nawigacji/menu głównym.
- 4. Teksty zamieszczone w serwisie powinny być napisane w miarę możliwości w jak najprostszy sposób, tak, aby dostęp do nich miały mniej wykształcone osoby a także osoby z upośledzeniem intelektualnym.
- 5. Dodatkowej nawigacji pozwalającej na szybkie przemieszczanie się pomiędzy elementami składowymi strony. Najlepiej by były umieszczone na początku strony by pozwolić przejść wprost do treści z pominięciem standardowych mechanizmów nawigacji – mechanizm "skip links".
- 6. Teksty powinny byd opublikowane w czytelny sposób podzielone na paragrafy, listy i inne sekcje; niejustowane do prawej strony; skróty literowe powinny być rozwinięte w pierwszym wystąpieniu na każdej stronie. Tekst powinien być uzupełniony o nagłówki (h1-h6), aby osoby niewidome mogły sprawnie przejść do interesującej ich sekcji.
- 7. Kontrast kolorystyczny wszystkich elementów przekazujących treść (tekstów, linków, banerów) lub funkcjonalnych musi mieć stosunek jasności tekstu do tła, co najmniej 4,5 do 1, a najlepiej, jeśli nie jest mniejszy niż 7 do 1.
- 8. Wszystkie podstrony powinny byd oparte o nagłówki. Nagłówki (h1-h6) są podstawowym sposobem porządkowania treści na stronie. Nagłówek h1 powinien byd tytułem tekstu głównego na stronie.
- 9. Do porządkowanie treści w tekstach, czy elementów nawigacji należy wykorzystywać listy nieuporządkowane i uporządkowane.
- 10. Cytaty powinny być odpowiednio wyróżnione, co najmniej cudzysłowami.
- 11. Pliki PDF, Word i inne popularne pliki do ściągnięcia powinny byd przygotowane, jako dostępne. Np. pliki PDF powinny mied strukturę, która pomaga osobom niewidomym przeglądanie takich dokumentów.
- 12. Wszystkie pliki dźwiękowe (audycje, wywiady, wykłady) powinny być uzupełnione o transkrypcję tekstową. Odtwarzacze tych plików zamieszczone na stronie powinny dać się obsłużyć za pomocą klawiatury i być dostępne dla osób niewidomych. Kod serwisu powinien być zgodny ze standardami i nie korzystać z tabel, jako elementu konstrukcyjnego strony.
- 13. Tabele służące do przekazania danych powinny być zbudowane w możliwie prosty sposób i posiadać nagłówki.
- 14. Serwis powinien byd dostępny w przeglądarkach i urządzeniach z wyłączoną obsługą CSS.
- 15. Kod serwisu powinien być zgodny ze standardami, przede wszystkim kod strony musi mieć prawidłowo zadeklarowane struktury treści w zakresie: cytatów, tabel, list .
- 16. W celu zagwarantowania bezpieczeństwa Zamawiającego, Wykonawca przekaże Zamawiającemu, kopie kodów źródłowych usług elektronicznych platformy E-BOK.

Wymagania w zakresie Bazy Danych (BD) w celu uzyskania wymagań funkcjonalnych ZSI i E-BOK.

# **Zamawiający wymaga, aby dostarczona i wdrożona relacyjna Baza Danych (BD) spełniała, co najmniej poniższe wymagania funkcjonalne i podane minimalne parametry:**

- 1. Ważności licencji: Zamawiający wymaga aby licencja na bazę danych została udzielona bezterminowo od dnia podpisania protokołu odbioru całego przedmiotu zamówienia,
- 2. Brak limitu ilości jednoczesnych użytkowników BD,

### Strona **54** z **93**

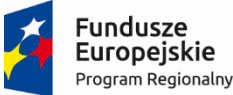

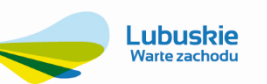

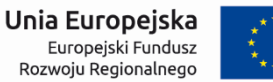

- 3. Baza Danych musi umożliwiać wykorzystanie dostarczonych licencji w innych aplikacjach, będących aktualnie lub w przyszłości w posiadaniu Zamawiającego.
- 4. BD musi spełniać następujące wymagania bezpieczeństwa danych:
	- 4.1. Musi zapewniać wysoką skalowalność i bezpieczeństwo przechowywanych danych.
	- 4.2. Musi zapewniać automatyczną optymalizację danych zapewniającą efektywne zarządzanie większą ilością danych przy niższych kosztach przechowywania i udoskonalonej wydajności bazy danych.
	- 4.3. Musi zapewniać maksymalną dostępność i ochronę przed awarią serwera i błędem ludzkim.
	- 4.4. Musi zapewniać ograniczony czas planowanych przestojów oraz ciągłość działania aplikacji.
- 5. Baza Danych musi charakteryzować się poniższymi cechami:
	- 5.1.Integracja danych, współdzielenie danych (dostęp współbieżny),
	- 5.2. Walidacja i integralność danych,
	- 5.3. Rozbudowany system kontroli uprawnień użytkowników, w celu umożliwienia dostępu do funkcji i danych przechowywanych przez system,
	- 5.4.Niezawodnośd, zastosowanie mechanizmów eliminujących typowe awarie, a także umożliwienie odtworzenia bazy z zadanego okresu,
	- 5.5.Rozbudowane możliwości parametryzacji,
	- 5.6.Możliwośd przechowywania informacji o użytkownikach wprowadzających i zmieniających dane,
	- 5.7.Zapewnienie możliwości odzysku danych w przypadku awarii do ostatnio zatwierdzonej transakcji,
	- 5.8.Zarządzanie zasobami serwera baz danych dla poszczególnych użytkowników,
	- 5.9.Wbudowane mechanizmy zarządzania profilem/hasłem użytkownika pozwalające na jednoznaczną jego identyfikację,
	- 5.10. Możliwość pracy w środowisku wieloplatformowym,
	- 5.11. Możliwość instalacji bazy danych na serwerze min. Windows lub Linux,
	- 5.12. Wsparcie dla technologii JAVA i gotowością na integrację z oprogramowaniem firm trzecich,
	- 5.13. Wbudowany silnik JVM,
	- 5.14. Automatyczne zarządzanie pamięcią masową (ASM),
	- 5.15. Umożliwianie, na jednej instancji bazy danych, instalacji i zarządzania wieloma bazami danych,
	- 5.16. Umożliwianie instalacji wielu instancji baz danych na jednym serwerze fizycznym lub wirtualnym tak by instalacje były całkowicie od siebie niezależne,
	- 5.17. Brak ograniczeń, co do wielkości bazy danych,
	- 5.18. Posiadad graficzny interfejs użytkownika (GUI), przeznaczony do administrowania, tworzenia baz, obiektów bazodanowych oraz do pisania i testowania skryptów, zapytań. Interfejs powinien zapewnić elastyczne metody wyszukiwania danych, budowanie zapytań według metody: "zapytanie przez przykład",
	- 5.19. Posiadać funkcjonalność śledzenia przetwarzanych poleceń w silniku bazodanowym, analizy wąskich gardeł, zbierania danych do optymalizacji systemu, Zautomatyzowana funkcja dostrajania i zarządzania,
	- 5.20. Posiadać możliwość wykonywania kopii bezpieczeństwa w trybie offline oraz w trybie online (hot backup), bez uszczerbku wydajności i szybkości działania systemu,
	- 5.21. Możliwośd wykonywania niektórych operacji związanych z utrzymaniem bazy danych bez konieczności pozbawienia dostępu użytkowników do danych w szczególności dotyczy to tworzenia / przebudowywania indeksów oraz reorganizacji bądź redefinicji tabel,
	- 5.22. Baza danych musi spełniać warunki zgodności, co najmniej ze standardem ANSI SQL-92,

#### Strona **55** z **93**

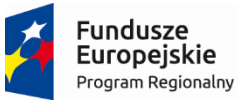

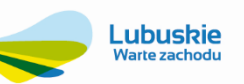

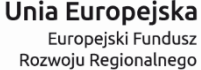

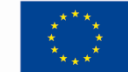

- 5.23. Baza musi zapewniać mechanizmy transakcyjne klasy SQL realizowane wg kryteriów ACID wbudowane narzędzia utrzymania spójności danych systemu, na wypadek sytuacji utraty zasilania, awarii sprzętu lub utraty łączności z komputerem centralnym,
- 5.24. Musi pozwalać na podział danych w jednej tabeli między różne fizyczne pamięci masowe zgodnie ze zdefiniowanymi warunkami podziału,
- 5.25. Wbudowane narzędzie do tworzenia aplikacji internetowych za pomocą interfejsu opartego o przeglądarkę internetową,
- 5.26. Możliwość wprowadzenia rozwiązania opartego o bazę klastrową, które umożliwi automatyczne rozłożenie obciążenia na pojedyncze elementy.

# **3.2.3. Termin wykonania zamówienia**

# **Zamawiający oczekuje zrealizowania przedmiotu zamówienia w terminie 10 miesięcy od daty podpisania umowy w czterech etapach.**

# *I etap:*

Dostawa z wdrożeniem systemu składającego się z elementów (modułów), które umożliwią bieżącą pracę w zakresie księgowania i fakturowania we wszystkich obszarach działalności Zamawiającego w terminie do 3 m-cy od podpisania umowy. Etap ten obejmie wdrożenie, następujących modułów:

- 1. Jednolity Plik Kontrolny,
- 2. Finanse i Księgowość.
- 3. Majątek Trwały,
- 4. Magazyn,
- 5. Należności i Zobowiązania,
- 6. Fakturowanie i Sprzedaż Usług Dodatkowych,
- 7. Moduł Gospodarka Komunalna
- 8. Moduł Bilingowy Fakturowania Sprzedaży Wody i Odbioru Ścieków,
- 9. Gospodarka Licznikami i Ewidencja Elementów Zdalnego Odczytu,
- 10. Moduł Inkasencki,
- 11. Moduł Kontrahent i BOK,
- 12. Moduł Obsługi Kasy i Wyciągów Bankowych.
- 13. Przygotowanie Wniosków Taryfowych.
- 14. Moduł Windykacji.

# *II etap:*

Zamawiający wymaga aby dostawa z wdrożeniem niżej wymienionych elementów (modułów) odbyło się w terminie maksymalnie 4 m-cy od podpisania umowy:

- 1. Kadry,
- 2. Płace,
- 3. Moduł Zarządzania i Administracji ZSI w zakresie wymaganym dla właściwej pracy wdrożonych modułów w etapie I.

# *III etap:*

Zamawiający wymaga aby dostawa z wdrożeniem niżej wymienionego elementu (modułu) odbyło się w terminie maksymalnie 8 m-cy od podpisania umowy:

1. Gospodarka Zasobami Mieszkaniowymi,

# *IV etap:*

Etap obejmuje dostawę z wdrożeniem pozostałych modułów systemu w terminie do maksymalnie do 10 miesięcy od podpisania umowy. Elementy (moduły), które powinny zostać wdrożone w etapie IV:

- 1. Moduł Zlecenia i Prowadzenia Remontów,
- 2. Moduł e Pracownik,
- 3. Obieg informacji/Dokumentów/Umów, Korespondencja Seryjna,

# Strona **56** z **93**

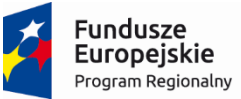

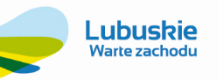

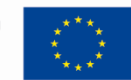

- 4. Moduł Ewidencji Przetargowej,
- 5. Moduł Transport,
- 6. Moduł Analityki,
- 7. Elektroniczne Biuro Obsługi Klienta (E-BOK),
- 8. Obsługa Terminarzy,
- 9. Moduł Zarządzania i Administracji ZSI w pełnym zakresie.

Opis szczegółowych wymagań funkcjonalnych dla poszczególnych modułów Zintegrowanego Systemu Informatycznego **(ZSI) oraz elektronicznych usług w ramach realizacji zadania "Wdrożenie ZSI oraz elektronicznych usług dla ludności**  przez Sulechowskie Przedsiębiorstwo Komunalne "SuPeKom" Sp. z o.o. w Sulechowie".

# **3.2.4. Elektroniczne Biuro Obsługi Klienta (E-Bok) realizujące elektroniczne usługi dla ludności**

Moduł Elektroniczne Biuro Obsługi Klienta (E-BOK) stanowi element wykonawczy realizujący elektroniczne usługi dwustronnej wymiany informacji pomiędzy klientem i Sulechowskim Przedsiębiorstwem Komunalnym SuPeKom Sp. z o.o. Ma zawierać funkcjonalność e-Formularzy dających możliwość złożenia spersonalizowanych e-Wniosków podpisanych profilem zaufanym e-PUAP zawierającym spersonalizowane informacje identyfikacyjne.

Preferowana technologia wykonania w postaci portalu internetowego (podstrony www). Zastosowana technologia informatyczna do uzgodnienia z Zamawiającym.

Zamawiający wymaga funkcjonalności w zakresie obsługi następujących grup e-usług:

- E-BOK dostęp do spersonalizowanych informacji klienta,
- e-śmieci rezerwacia usług odbioru odpadów komunalnych i wynajmu urządzeń
- e-formularz składanie spersonalizowanych wniosków, zgłoszenia awarii, odczytu liczników,
- e-cmentarza zlecanie usług sprzątania grobów, zapłat za utrzymanie.

Konstrukcja funkcjonalna powinna być podzielona na 3 główne strefy:

- 1. Strefa Administracyjna portalu e-usług E-BOK.
- 2. Strefa anonimowej obsługi Klienta portalu e-usług E-BOK.
- 3. Strefa logowanej obsługi klienta portalu e-usług E-BOK.

Zamawiający akceptuje możliwość występowania dodatkowo innych funkcjonalności - do wyboru przez Zamawiającego. Platforma E-BOK musi być dostępna ze strony www (supekom.pl) Zamawiającego i w tym celu Zamawiający udostępni Wykonawcy niezbędne informacje a Wykonawca zobowiązuje się współpracowad z autorem strony www.

#### **Strefa Administracyjna portalu E-BOK**

Ma byd dostępny tylko dla upoważnionych pracowników Zamawiającego. Jego podstawową funkcją jest umożliwienie zarządzanie treścią i wyglądem E-BOK-a.

Ten moduł ma umożliwiać:

- 1. Publikację ważnych e-komunikatów dla klientów Sulechowskiego Przedsiębiorstwa Komunalnego SuPeKom Sp. z o.o. (awaria sieci wodociągowej, informacja o spadku ciśnienia, pojawienie się zanieczyszczeń w sieci wodociągowej itp.)
- 2. Ma umożliwiad ustalenie i zarządzanie harmonogramami publikacji e-komunikatów niezależnie dla każdego e-komunikatu
- 3. Udostępnienie e-dokumentów, które są wzorami druków aktualnie stosowanych w przedsiębiorstwie
- 4. Ma umożliwiać ustalenie i zarządzanie harmonogramami publikacji e-dokumentów niezależnie dla każdego e-dokumentu.
- 5. Gromadzenie informacji w Dzienniku Zdarzeń takich jak: czas logowania użytkowników, przeglądanie treści przez użytkowników, pobieranie e-dokumentów, generowanie e-dokumentów i inne
- 6. Zarządzanie treścią e-BOK-a i analizę Dziennika Zdarzeń. Analiza Dziennika Zdarzeń ma za zadanie podnieść bezpieczeństwo użytkowania e-BOK-a oraz ułatwić szybkie diagnozowanie problemów.

#### Strona **57** z **93**

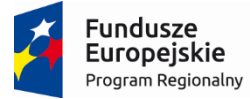

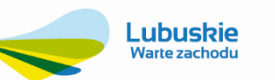

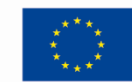

### **Strefa anonimowej obsługi klienta portalu e-usług**

Ta część portalu E-BOK ma pozwalać na dostęp do treści portalu e-usług wszystkim użytkownikom Internetu w sposób anonimowy (bez logowania i podawania hasła). Ma zawierać następujące informacje lub umożliwiać następujące e-usługi:

### **Grupa informacji ogólnych**

- 1. Podgląd danych teleadresowych przedsiębiorstwa (Zamawiającego) można je na bieżąco aktualizować w module Administracyjnym.
- 2. Przeglądanie bieżących e-komunikatów dotyczących funkcjonowania Spólki (informacje o konieczności zmiany umowy dla wszystkich klientów zakładu lub wybranej grupy, zmiana godzin funkcjonowania zakładu, kasy itp.).

#### **Grupa e-usług w zakresie dostawy wody i odbioru ścieków**

- 1. Przeglądanie e-komunikatów eksploatacyjnych o ograniczeniach w dostawie wody, o planowanych remontach sieci wodociągowej, o mających miejsce awariach, zagrożeniach skażeniem i inne
- 2. Wzory aktualnie stosowanych e-druków (np. wniosek o wydanie warunków lub podłączenie do sieci, wzory e-umów, wymagania dot. montażu wodomierza, instrukcje itp.). Udostępniane e-dokumenty maja być gotowe do pobrania i wykorzystania po wypełnieniu ich przez Klienta.
- 3. Wysyłanie przez anonimowych klientów e-zgłoszeń eksploatacyjnych dotyczących bieżącego funkcjonowania sieci bądź problemach w dostawach wody. Listę dostępnych rodzajów e-zgłoszeń można z łatwością modyfikować z poziomu modułu Administrator, dostosowując ją do aktualnych potrzeb przedsiębiorstwa. Przykładowe e-zgłoszenia mogą dotyczyć braku wody, brudnej lub mętnej wody, spadku ciśnienia, uszkodzenia kanalizacji, zaobserwowanie wypływu wody spod chodnika, nieuporządkowanego terenu po awarii itp.
- 4. Publikacje e-komunikatów.

#### **Grupa e-usług w zakresie odbioru odpadów komunalnych**

Informacja o możliwości zamówienia usługi wywozu odpadów komunalnych w logowanej strefie portalu e-usług.

#### **Grupa e-usług w zakresie -wynajmu sprzętu**

Informacja o możliwości zamówienia usługi wynajmu sprzętu specjalistycznego w logowanej części portalu e-usług z podaniem listy rodzajowej dostępnego sprzętu i kosztu wynajmu

#### **Grupa e-usług w zakresie obsługi cmentarza**

- 1. Umożliwiad klientom portalu e-usług usługę e-cmentarz, którą jedną z funkcji jest pomoc w lokalizacji grobu poprzez podanie imienia i nazwiska oraz daty śmierci osoby zmarłej, której grobu szukamy. System zwrotnie ma podad lokalizacje grobu poprzez podanie numeru alei, numer kwatery i inne dane przydatne do skutecznej lokalizacji grobu
- 2. Publikacja harmonogramu pogrzebów
- 3. Informacja o możliwości zamówienia usługi sprzątania grobu lub opłacenia prolongaty opłaty za grób w logowanej strefie portalu e-usług.

# Strona **58** z **93**

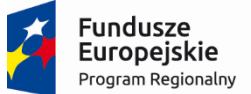

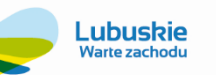

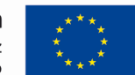

### **Strefa logowanej obsługi klienta portalu e-usług**

Ta część portalu e-usług IBO ma pozwalać na dostęp do treści portalu e-usług wyłącznie klientom przedsiębiorstwa po poprawnym zalogowaniu się za pośrednictwem profilu zaufanego e-PUAP z podaniem loginu i hasła.

### **Grupa e-usług dostawa wody i odbiór ścieków kanalizacją**

Ma zawierać następujące informacje lub umożliwiać następujące e-usługi:

- 1. Informację o danych teleadresowych klienta portalu e-usług zawierające niezbędne dane do wypełnienia spersonalizowanych e-wniosków (e-formularzy) (adres korespondencyjny, adres obiektu, dane osobowe, numery działek, numer PESEL i inne niezbędne). Dane te mogą byd pobierane ze źródłowej bazy informacji portalu e-usług.
- 2. Funkcjonalność zmiany hasła klienta portalu e-usług.
- 3. Informacje o zakresie usług, na które, klient ma podpisaną umowę z przedsiębiorstwem.
- 4. Informacje o liście obiektów, w których przedsiębiorstwo świadczy usługi klientowi.
- 5. Informację o zasadach stosowanych rozliczeń: ryczałt, rozliczenie wg wskazań wodomierza.
- 6. Informacje o zakresie rozliczeń: dostawa wody, odbiór ścieków, opłata stała.
- 7. Informacje o aktualnie zastosowanych pozycjach cennika.
- 8. Informację o zastosowanej normie ryczałtowej oraz informację, do kiedy ryczałt został zaliczony.
- 9. Informację publikującą historię stanów wodomierzy i dacie dokonania tych odczytów poprzez udostępnienie wartości odczytu przez Internet.
- 10. Informację o wystawionych fakturach.
- 11. Informację o szczegółach bieżącego zadłużenia z podaniem numeru dokumentu, daty wystawienia dokumentu, terminu płatności, kwoty brutto do zapłaty.
- 12. Umożliwid wydruk na drukarce klienta portalu e-usług listy nierozliczonych należności i niepowiązanych zapłat (wpłat bez wskazania tytułu zapłaty) wraz z informacja o saldzie.
- 13. Umożliwid wydruk na drukarce klienta portalu e-usług polecenia przelewu na formularzu przelewu.
- 14. Umożliwiać pobranie e-faktury w postaci pliku (np. w formacie plik .pdf) oraz ewentualny jej wydruk na drukarce klienta portalu e-usług.
- 15. Umożliwid pobranie e-noty odsetkowej oraz ewentualny jej wydruk na drukarce klienta portalu e-usług ZSI na podstawie zgromadzonych danych analizuje stan należności i rozliczeń płatności przeterminowanych i generuje e-notę odsetkową
- 16. Umożliwid pobranie e-wezwania do zapłaty oraz ewentualny jego wydruk na drukarce klienta portalu e-usług ZSI na podstawie zgromadzonych danych analizuje stan należności przeterminowanych i generuje e-wezwanie do zapłaty.
- 17. Umożliwić dokonanie płatności za pośrednictwem e-płatności on-line.
- 18. Umożliwić podanie bieżącego stanu wodomierza na e-formularzu.
- 19. Umożliwid złożenie spersonalizowanych e-wniosków za pośrednictwem e-formularzy z podziałem na rodzaje i typy zgłoszeń: awarie, wnioski, reklamacje i inne. System ma umożliwiać w szczególności złożenie e-wniosków na wydanie warunków wykonania przyłącza wodociągowego, kanalizacyjnego, warunki dostawy wody i odbioru ścieków, o wniosek o odprowadzenie ścieków, e-wniosek o wypowiedzenie umowy.
- 20. Po rozpatrzeniu e-wniosku przez Przedsiębiorstwo umożliwid odpowiedź w wersji elektronicznej.
- 21. Umożliwić przegląd listy e-wniosków z podaniem statutów stanu: zgłoszony, w realizacji, zakończony.
- 22. Umożliwiad wysyłanie e-komunikatów SMS-em lub mailem do wskazanych odbiorców lub grup odbiorców informacje sieciowe np. o czasowym braku dostaw wody lub zagrożeniach (np. woda niezdatna do picia).

#### Strona **59** z **93**

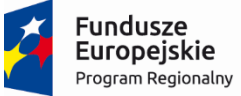

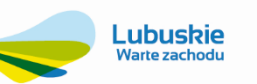

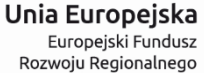

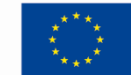

23. Poglądowe wykresy obrazujące analizy i wybrane informacje dotyczące zużycia wody, stanu rozliczeń, struktury kosztów itp. do uzgodnienia z Zamawiającym.

### **Grupa e-usług w zakresie odbioru odpadów komunalnych**

Umożliwiad zamówienie usługi odbioru odpadów komunalnych poprzez wypełnienie formularza e-usługi odbioru odpadów. Zamówienie e-usługi odbioru odpadów oparte ma byd o kalendarz, na którym, widoczne będą dni, kiedy można zarezerwowad usługę odbioru odpadów komunalnych. Usługa ma byd opisana ilością, jaka jest do wykorzystania w danym dniu. Zamówienie usługi podlega procesowi akceptacji przez pracownika Przedsiębiorstwa i jest zwrotnie potwierdzana w sposób elektroniczny SMS-em lub e-mailem.

#### **Grupa e-usług w zakresie e-wynajmu sprzętu**

Umożliwiad zamówienie usługi wynajmu sprzętu poprzez wypełnienie formularza e-usługi wynajmu. Zamówienie e-usługi wynajmu oparte ma być o kalendarz, na którym, widoczne będą dni, kiedy można zarezerwować usługę wynajmu. Usługa ma byd opisana ilością, jaka jest do wykorzystania w danym dniu. Zamówienie usługi podlega procesowi akceptacji przez pracownika Przedsiębiorstwa i jest zwrotnie potwierdzana w sposób elektroniczny SMS-em lub e-mailem.

### **Grupa e-usług w zakresie obsługi e-cmentarza**

- 1. Umożliwiad zamówienie usługi sprzątania grobu poprzez wypełnienie formularza e-usługi sprzątania grobu. Zamówienie e-usługi sprzątania grobu oparte ma być o kalendarz, na którym, widoczne będą dni, kiedy można zarezerwowad usługę sprzątania. Usługa ma byd opisana ilością, jaka jest do wykorzystania w danym dniu. Zamówienie usługi podlega procesowi akceptacji przez pracownika Przedsiębiorstwa i jest zwrotnie potwierdzana w sposób elektroniczny SMS-em lub e-mailem.
- 2. Umożliwid opłacenia prolongaty opłaty za grób na kolejne 20 lat poprzez e-formularz opłaty

# **3.2.5. Moduł Kontrahent i BOK**

Zamawiający wymaga, aby moduł posiadał, co najmniej:

- 1. Ewidencję pełnej informacji o klientach: Imię i Nazwisko/Nazwa, dane adresowe, w tym adres do korespondencji, NIP/PESEL, wszystkie punkty rozliczeniowe.
- 2. Ewidencja dowolnej ilości umów i aneksów dla każdego klienta.
- 3. Podział umów na dowolnie zdefiniowane przez użytkownika grupy.
- 4. Możliwość powiązania z typem umowy domyślnego wzorca wydruku umowy.
- 5. Możliwość wyszukiwania klientów po fragmencie nazwy, nazwiska, NIP, adresu.
- 6. Możliwośd podglądu pełnej informacji o rozliczeniach z klientem saldo ogólne z wszystkich rodzajów należności i zobowiązań klienta, salda dla poszczególnych rodzajów usług w podziale na punkty rozliczeniowe klienta.
- 7. Możliwość podziału odbiorców na grupy, z których każdą zajmuje się inny pracownik i tylko on ma uprawnienia do wprowadzania i aktualizacji danych.
- 8. Prosty sposób wglądu z kartoteki klienta w szczegółowe rozliczenia (historia wystawionych faktur, zapłat, not odsetkowych, wezwań do zapłaty).
- 9. Możliwość określania specyficznych dla wybranego klienta warunków świadczenia usług (cenniki, rabaty, model odsetkowy, termin płatności itp.).
- 10. Prowadzenie historii korespondencji z klientem, ewidencja reklamacji, wniosków i innych dokumentów złożonych przez klienta.
- 11. Możliwośd przechowywania dowolnych załączników (np. zeskanowanych dokumentów) związanych z kartoteką klienta, z prostym sposobem wyświetlenia potrzebnego załącznika z poziomu programu.
- 12. Ewidencja w systemie innych spraw zgłoszonych przez klienta (np. telefonicznie, mailem, ustnie), ze śledzeniem toku załatwienia sprawy.
- 13. Możliwość utworzenia zlecenia dla służb technicznych celem załatwienia sprawy (awaria, reklamacja, wniosek itp.) zgłoszonej przez klienta.
- 14. Prowadzenie historii zmian danych w kartotece klienta (zmiana nazwy/nazwiska, adresu, punktów rozliczeniowych).

# Strona **60** z **93**

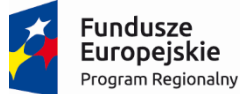

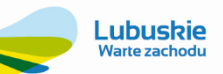

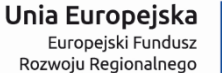

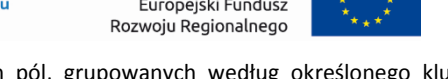

- 15. Możliwość definiowania przez użytkownika systemu dowolnych pól, grupowanych według określonego klucza, pozwalająca na dołączenie do karty klienta dowolnej informacji typu słownik, tekst, data, liczba wykorzystywanych przy opracowaniu różnych raportów oraz do filtrowania danych.
- 16. Wbudowany mechanizm do porządkowania bazy klientów, pozwalający np. na scalenie podwójnie wprowadzonych danych klienta do jednego zapisu, z zachowaniem danych zarejestrowanych dla klienta.
- 17. Dostęp do szybkiej i wszechstronnej informacji o stanie rozliczeń z kontrahentami (saldo i analitycznie wszystkie operacje finansowe, naliczenia, faktury, faktury korygujące, wpłaty, sprawy windykacyjne itp).
- 18. Dostęp do rozproszonych w całym systemie danych związanych z klientem.
- 19. Ewidencja dokumentacji związanej z klientem (umowy, sprawy, wnioski, protokoły i inne definiowalne dokumenty).
- 20. Generowanie wydruków umów i innych dokumentów.
- 21. Szybki dostęp do szczegółowych danych bilingowych (instalacje, odczyty i in.).
- 22. Zbiorcza kartoteka załączników i obrazów związanych z klientem.

### **3.2.6. Moduł Finanse i Księgowośd**

Moduł Finanse i Księgowośd stanowi źródłową bazę informacji dla systemu elektronicznych usług w zakresie zapisów księgowych. Ma być zgodny z ustawą z dnia 29 września 1994 r. o rachunkowości (Dz. U. Nr 121, poz. 591). Ma obejmowad: Księgę Główną, Księgi Pomocnicze, Dziennik, Zestawienia obrotów i sald Księgi Głównej i Ksiąg Pomocniczych.

#### **Zamawiający wymaga, aby moduł posiadał, co najmniej:**

- 1. Prowadzenie wieloletniej ewidencji księgowej w jednej bazie danych. Zmiana okresu obrachunkowego nie może skutkować koniecznością logowania się do innej bazy danych.
- 2. Możliwość pracy równoległej w więcej niż jednym roku obrachunkowym bez konieczności zamykania roku poprzedniego lub wykonania bilansu zamknięcia roku poprzedniego.
- 3. Możliwośd rejestracji dokumentów księgowych dla kilku okresów obrachunkowych jednocześnie.
- 4. Elastyczny i definiowalny przez użytkownika strukturalny (wielopoziomowy) plan kont umożliwiający tworzenie wielu poziomów i członów analityk i wykorzystanie go przy tworzeniu własnych zestawień. Możliwość stosowania oznaczeń alfanumerycznych oraz wzorców kont księgowych.
- 5. Funkcja automatycznego przenoszenia bilansu otwarcia z bilansu zamknięcia roku poprzedniego.
- 6. Możliwośd czasowego zamknięcia i trwałego zamykania okresów rozrachunkowych .
- 7. Możliwość samodzielnego zakładania schematów automatycznych księgowań dla rejestracji kosztów bezpośrednich.
- 8. Możliwość generowania dokumentów księgowych na podstawie zdefiniowanych szablonów.
- 9. Tworzenie automatyczne dekretów na podstawie algorytmów.
- 10. Możliwość zakładania nowych kont analitycznych oraz wprowadzania danych kontrahenta w momencie rejestracji dowodu.
- 11. Możliwość wstępnego księgowania wybranych dokumentów i uzyskania sprawozdań bez konieczności księgowania ostatecznego dokumentów.
- 12. Tworzenie zestawień kosztów za łamany okres obrachunkowy.
- 13. Możliwość stworzenia szeregu parametryzowanych zestawień w różnych układach.
- 14. Automatyczne przejmowanie danych z modułów współpracujących z systemem Finanse i Księgowośd, np.: Bilingowy, Majątek Trwały, Płace i innych i umieszczanie ich w Księdze Głównej, Księgach pomocniczych, w rozrachunkach i odpowiednich rejestrach VAT.
- 15. Możliwość przejmowania danych z modułu Bilingowego w zakresie wymaganym przez ustawe według daty obowiązku podatkowego przewidzianej przepisami.
- 16. Rozliczanie zapisów kasowych z nierozliczonymi fakturami.

#### Strona **61** z **93**

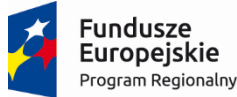

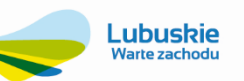

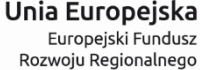

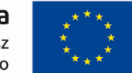

- 17. Wyposażenie w funkcjonalność umożliwiającą tworzenie raportów, i analiz oraz generowanie podstawowych sprawozdań finansowych z systemu – Rachunek zysków i strat, Bilans, zestawienie obrotów i sald, dziennik.
- 18. Kontrola formalna dokumentów na etapie ich wprowadzania: wartościowa i logiczna na dokumentach związanych z VAT-em, stanu bilansowania się dokumentów wg różnych założonych przez użytkownika kryteriów, indywidualnie zdefiniowanego kręgu kosztowego.
- 19. Możliwość stworzenia zestawień przedstawiających w różnych układach dokumenty zaksięgowane, tylko wprowadzone lub pobrane z innych systemów współpracujących z systemem Finanse i Księgowość oraz obroty miesięczne.
- 20. Możliwość wstępnego księgowania wybranych dokumentów ("na brudno").
- 21. Możliwość modyfikacji algorytmu ustalania wyniku finansowego.
- 22. Tworzenie dekretów automatycznie przeksięgowujących podane salda kont wynikowych na Wynik Finansowy.
- 23. Wyposażenie w moduł obsługi rejestrów VAT zakupu, sprzedaży, importu, WNT i WDT.
- 24. Prowadzenie dowolnej ilości rejestrów VAT sprzedaży, zakupu i importu zgodnie z potrzebami jednostki.
- 25. Generowanie rejestrów zakupu i sprzedaży faktur VAT, faktur korygujących.
- 26. Zachowanie kolejności księgowania dokumentów najpierw do rejestru VAT, a następnie dekretacja na konta wg dowolnie zdefiniowanych schematów księgowych
- 27. Funkcja importowania dokumentów do rejestrów VAT z innych systemów (interoperacyjnośd)
- 28. Funkcję tworzenia zestawień w rejestrach VAT wg: dat wystawienia dokumentu, dat wpływu, terminów płatności, obowiązku podatkowego, prawa do odliczenia VAT, zakwalifikowania do danej deklaracji VAT, typu kontrahenta, atrybutu dokumentu
- 29. Definicja schematów księgowych wg różnorodnych definiowalnych kryteriów: funkcji matematycznych, rozdzielników, współczynników, kalkulacji kosztów i innych.
- 30. Możliwośd automatycznego rozksięgowania kosztów również w trakcie wprowadzania dokumentów wg dowolnie zdefiniowanych przez użytkownika parametrów.
- 31. Automatyczne generowanie deklaracji dla podatku od towarów i usług VAT-7 i VAT-27 bezpośrednio z systemu.
- 32. Tworzenie zestawień częściowych po zadanych okresach czasu.
- 33. Kontrola poprawności VAT w zarejestrowanych dokumentach.
- 34. Możliwość modyfikacji daty obowiązku podatkowego i przyporządkowania do wskazanego rejestru.
- 35. Przeglądanie, wyszukiwanie oraz możliwość wprowadzania dokumentów poza dokumentami wprowadzonymi w module Bilingowym.
- 36. Pełna informacja o stanie zobowiązań na chwilę obecną i na dowolny dzień naprzód bez konieczności księgowania faktury na kontach księgowych.
- 37. Możliwośd dostosowania programu do usługi Home Banking (elektroniczne przelewy) bez konieczności modyfikacji kodu programu.
- 38. Wymagana obecnośd pomocy kontekstowej (instrukcji obsługi) dostępnej do każdego okna modułu.

# **3.2.7. Moduł Obsługi Kasy i Wyciągów Bankowych**

# **Zamawiający wymaga, aby moduł posiadał, co najmniej:**

- 1. Możliwość definicji dowolnej liczby kas i rachunków bankowych.
- 2. Możliwość prowadzenia wielu kas i rachunków bankowych, w tym kas walutowych w dowolnych walutach.
- 3. Obsługa wyciągów bankowych, obsługa rachunków dewizowych.

# Strona **62** z **93**

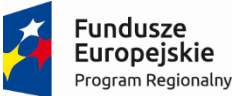

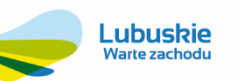

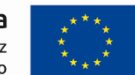

- 4. Możliwość kontroli uprawnień dostępu do poszczególnych kas i rachunków bankowych.
- 5. Rejestrację dokumentów kasowych (KP, KW, Inne wpłaty/wypłaty, Bankowy Dowód Wpłaty, w poszczególnych kasach).
- 6. Możliwośd wprowadzania operacji kasowych przy użyciu czytnika kodów kreskowych.
- 7. Możliwość rejestracji specyfikacji gotówki.
- 8. Możliwość rejestracji gotówkowych faktur zakupu z zapisem do rejestru VAT oraz z zapisem na konto księgowe pracownika.
- 9. Dostęp do aktualnego salda i rozrachunków kontrahenta w trakcie wprowadzania operacji kasowej i bankowej.
- 10. Dostęp do aktualnego salda odsetek kontrahenta w trakcie wprowadzania operacji kasowej i bankowej.
- 11. Obsługę różnych rodzajów zapłat: pełnych, częściowych, przedpłat, zapłat do wielu rachunków, zapłata kwoty faktury wraz z odsetkami, zapłata za notę odsetkową.
- 12. Możliwość wybrania pozycji rozrachunków do rozliczenia z wprowadzoną zapłatą.
- 13. Wydruki dokumentów kasowych, raportów kasowych i wyciągów bankowych.
- 14. Możliwośd rejestrowania wpłat i wypłat na poszczególnych rachunkach bankowych.
- 15. Dostęp do rzeczywistych stanów środków na wyciągach bankowych.
- 16. Rejestrację wpłat na subkonta kontrahentów z automatycznym księgowaniem plików otrzymanych z banku (import wyciągów bankowych).
- 17. Możliwośd przeliczenia i przenumerowania wyciągów bankowych w przypadku ich niechronologicznej ewidencji.
- 18. Wspomaganie kojarzenia zapłat z fakturami.
- 19. Automatyzacja procesu dekretacji dokumentów kasowych i bankowych przez wykorzystanie definiowalnych rodzajów operacji i wzorców dekretacji.
- 20. Funkcjonalnośd przygotowania i przesyłania dowodów księgowych do księgi głównej oraz zapłat do rozrachunków.
- 21. Dostosowanie programu do usługi Homebanking (elektroniczne przelewy).
- 22. Możliwość opracowania definicji emisji przelewów do różnych banków.
- 23. Możliwośd definiowania metod importowania wyciągów bankowych z systemu bankowości elektronicznej.
- 24. Możliwość opracowania własnych wzorców wydruku przelewu.
- 25. Wyraźne rozgraniczenie wprowadzania dla raportów kasowych i wyciągów bankowych.
- 26. Możliwość pracy w trybie "jeden rok obrachunkowy": wyraźne rozgraniczenie obrotów środków na przełomie lat.
- 27. Funkcjonalność obsługi dokumentów typu rozliczenie delegacji i rozliczenie zaliczki ułatwiające rozliczenia z pracownikami.
- 28. Funkcjonalnośd obsługi wszystkich typów dokumentów jako wielopozycyjne z możliwością wprowadzana w trybie zatwierdzania "wszystko albo nic".
- 29. Prowadzenie rejestru/kartoteki wszystkich operacji wykonanych w module.
- 30. Funkcjonalnośd współpracy z modułem Sprzedaż i Fakturowanie, która dotyczy automatycznej ewidencji przy wprowadzaniu faktur sprzedaży w powiązaniu z raportem kasowym.

#### **3.2.8. Jednolity Plik Kontrolny (JPK)**

- 1. Moduł musi zapewnić generowanie danych w żądanych przez Ministerstwo Finansów formatach z następujących dziedzin:
	- Księgi rachunkowe,
	- Wyciągi bankowe,
	- Magazyn,
	- Ewidencja zakupu i sprzedaży VAT,

# Strona **63** z **93**

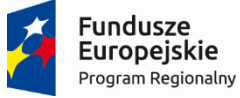

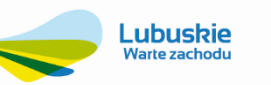

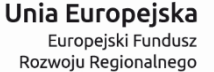

- 2. Moduł musi zapewnid realizację elektronicznego podpisywania i elektronicznego wysyłania lub składania plików JPK.
- 3. Moduł musi generować dokumenty/raporty poświadczające tworzenie, wysłanie i odbiór plików JPK.
- 4. Moduł musi mieć możliwość dokonywania samodzielnej oceny zawartości wygenerowanych plików JPK-FA, JPK\_VAT (2), JPK\_MAG, JPK\_WB, JPK\_KR, JPK\_PKPIR(2), JPK\_EWP w formacie xml oraz w plikach pdf.
- 5. Moduł musi zapewnić możliwość generowania plików JPK FA dla wszystkich lub wybranych typów sprzedaży.
- 6. Moduł powinien być dostępny (możliwość uruchomienia) z modułu Finanse i Księgowość obszaru e-deklaracji.

#### **3.2.9. Moduł Należności i Zobowiązania**

Moduł Należności i Zobowiązania stanowi źródłową bazę informacji dla systemu elektronicznych usług w zakresie należności, zobowiązań i dokumentów windykacyjnych. Obsługuje obrót środkami pieniężnymi, wspomaga pracę stanowiska kasowego, umożliwia rozliczenie wyciągów bankowych oraz pozwala prowadzid procesy windykacyjne

Wymagane są poniższe możliwości modułu:

- 1. Bieżąca kontrola stanu rozrachunków.
- 2. Analizy rozrachunków (należności i zobowiązań) na dowolny dzień (możliwe uzyskanie informacji o stanie należności na dowolny dzień z przeszłości).
- 3. Możliwość tworzenia kompensat dokumentów.
- 4. Obsługa różnych rodzajów zapłat pełne, częściowe przedpłaty, zapłata do wielu rachunków, rozbijanie dokumentu na części.
- 5. Rejestracja i wydruk dokumentów kasowych (KP, KW i inne dokumenty wpłaty i wypłaty) oraz możliwość korekty zapisów zgodnie z uprawnieniami.
- 6. Rozliczenia delegacji i ewidencja zaliczek.
- 7. Możliwość przygotowywania paczek przelewów do bankowości elektronicznej na podstawie niezapłaconych dokumentów zarejestrowanych w preliminarzu płatności.
- 8. Możliwość zmiany niektórych danych (konta bankowego, opisu dokumentu itp.) przed wysyłką do banku.
- 9. Wydruki dokumentów raportów kasowych i wyciągów bankowych.
- 10. Możliwość wydruku formularza papierowego polecenia przelewu.
- 11. Generowanie Raportu Kasowego w oparciu o wprowadzone dokumenty.
- 12. Zarządzanie raportami kasowymi wydruki, generowanie dekretów do FK, zamknięcie, stan kasy.
- 13. Modyfikacja i przeglądanie dokumentów KP i KW w obrębie ostatnio otwartego raportu kasowego dla danej kasy.
- 14. Rejestracja Wyciągów bankowych rejestracja wpłat i wypłat, zamknięcie wyciągu, saldo środków pieniężnych.
- 15. Możliwość tworzenie Wyciągów bankowych dla wielu rachunków bankowych.
- 16. Możliwość obsługi poleceń zapłaty.
- 17. Podgląd rozrachunków z wybranym klientem i ich szczegółów (dla rozliczeń kasowych i bankowych).
- 18. Funkcjonalność obsługi modułu Należności i Zobowiązania ma pracować w środowisku danych Księgi Głównej, korzystając ze wszystkich znajdujących się w nim danych. Dostępne muszą być m.in. informacje o stanie wszystkich należności, zobowiązań i inne dane dotyczące klienta obsługiwanego przez kasjera w okienku.
- 19. Możliwość wybrania pozycji rozrachunków do rozliczenia z wprowadzaną zapłatą.

#### Strona **64** z **93**

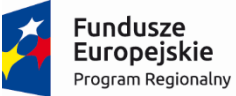

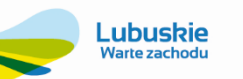

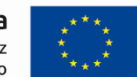

- 20. Możliwość rozliczeń częściowych.
- 21. Możliwość podziału płatności na raty.
- 22. Możliwość prowadzenia windykacji indywidualnie lub stosowania zdefiniowanych procedur windykacyjnych.
- 23. Możliwość generowania not odsetkowych za zwłokę według dowolnie zdefiniowanych modeli odsetkowych.
- 24. Możliwość generowania wezwań do zapłaty i ponagleń według dowolnie zdefiniowanych wzorców.
- 25. Wgląd w historię wystawionych not odsetkowych i wezwań do zapłaty.
- 26. Możliwość anulowania odsetek.
- 27. Możliwość zmiany terminu płatności.
- 28. Dekretacja i przekazywanie danych z Raportów kasowych i Wyciągów bankowych do systemu Finanse i Księgowośd.
- 29. System ma posiadać zintegrowany moduł obsługi wydruków. Moduł posługujący się zewnętrznymi zbiorami tekstowymi do formatowania postaci wydruku, umożliwiający opracowanie nowych postaci istniejących wydruków bez ingerencji w program, a jedynie tworząc wzorce.
- 30. Moduł ma byd dostosowany do współpracy z dowolną bankowością elektroniczną i obsługą płatności masowych.
- 31. Wyznaczanie tych samych terminów odcięć dla zadanej grupy odbiorców (wybranych przez użytkownika bazy danych).
- 32. Wydruk upomnień wraz z powiadomieniem o odcięciu oraz wypowiedzeniem umowy, zawierającym datę zawarcia umowy oraz treść paragrafu, z którego umowa zostaje wypowiedziana.
- 33. Możliwość zdefiniowania przeksięgowań w celu utworzenia zestawienia kosztów na potrzeby wniosku taryfowego.
- 34. Wymagana obecnośd pomocy kontekstowej (instrukcji obsługi) dostępnej do każdego okna modułu.
- 35. Struktura należności: Możliwość wiekowania na dowolne okresy, ale co najmniej zawierające bieżące (1-30), 31-60, 61-180, 180-360, powyżej roku.

# **3.2.10. Moduł Windykacji**

Zamawiający wymaga, aby moduł posiadał, co najmniej:

- 1. Automatyczne naliczanie i księgowanie odsetek wg dowolnie zdefiniowanych modeli, z dokładnością do dnia.
- 2. Możliwość naliczania odsetek od faktur niezapłaconych.
- 3. Możliwość generowania potwierdzeń sald i wezwań do zapłaty. Oznaczenie dokumentu po wydrukowaniu.
- 4. Możliwośd rozksięgowania nadpłat na poszczególne tytuły płatności.
- 5. Prowadzenie kartoteki spraw windykacyjnych z wyszczególnieniem rozpraw sądowych, egzekucji, kosztów prowadzenia windykacji, dokumentów, ugód.
- 6. Ewidencję spraw skierowanych do sądu z informacją o kwocie.
- 7. Możliwość ustalenia ilości stopni upomnienia, nadając każdemu z nich priorytet.
- 8. Możliwość automatycznego wyliczenia rat wg zdefiniowanych szablonów.
- 9. Ewidencję spraw wg statusu np.: sąd, komornik, ugoda itp.
- 10. Ewidencję sądów, komorników.
- 11. Wspomaganie procesu windykowania należności, z rejestrowaniem kolejnych kroków procedury windykacyjnej, ponoszonych kosztów windykacji, ewidencją korespondencji, zawartych ugód i spraw sądowych itp.
- 12. Możliwośd generowania informacji o stanie zadłużenia lub o zbliżającym się terminie płatności(e-mail, w przyszłości sms).

# Strona **65** z **93**

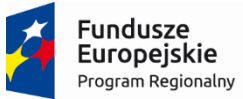

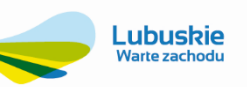

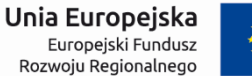

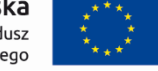

13. Możliwośd selekcji windykowanych spraw pod względem: należności zapłaconych, umorzonych i pozostałych, np. (śmierć dłużnika, upadłość).

# **3.2.11. Moduł Analityki**

Zamawiający wymaga, aby moduł posiadał, co najmniej:

- 1. Możliwość zdefiniowania dowolnego zestawienia analitycznego wykorzystującego oprócz danych finansowych zarejestrowanych na kontach księgowych również dane ilościowe miejsce powstawania kosztów, jednostka, czyli np., jaki kontrahent, lub pracownik itp. Żeby to było widać na wyciągu z konta lub zestawieniu.
- 2. Możliwość tworzenia nowych zestawień i wydruków oraz modyfikowanie istniejących, samodzielnie przez odpowiednio wyszkolonego operatora, wraz z możliwością zapamiętania takich definicji do wielokrotnego użycia przez dowolnego, uprawnionego użytkownika systemu.
- 3. Wykorzystanie funkcji finansowych opartych o dane zaksięgowane i wstępnie /próbnie zaksięgowane w systemie.
- 4. Możliwość tworzenia między innymi takich zestawień jak: Bilans, Rachunek Zysków i Strat w wersji porównawczej i kalkulacyjnej, F-01, różnego rodzaju raportów dotyczących kosztów, przychodów i wyników poszczególnych komórek, zestawienie zmian w kapitale i funduszu własnym, rachunek przepływów pieniężnych.
- 5. Możliwość wykonania analiz na konkretny dzień.
- 6. Możliwość wykonania analizy cash flow.
- 7. Możliwość korzystania z danych naliczonych w innych analizach (np. wskaźniki wyliczone na podstawie Bilansu lub Rachunku Zysków i Strat).
- 8. Możliwośd przygotowywania analiz finansowych przedstawiających wskaźniki ekonomiczne, porównanie rzeczywistych wyników z założonymi planami finansowymi itp.
- 9. Możliwość zestawiania i porównania danych z kolejnych lat.
- 10. Możliwość graficznej prezentacji wyników obliczeń i danych z systemu, w postaci wykresów, tabel, schematów, w formie dostosowanej do specyfiki wybranych do prezentacji danych.
- 11. Sporządzanie analiz w układzie arkuszowym, czyli takich, na które składa się wiele różnych informacji liczbowych, z których każda ustalana odrębną regułą, zdefiniowaną w definicji takiej analizy.
- 12. Porównywanie i zestawianie wartości wyliczonych według zadanych reguł w oparciu o dane systemu z wartościami wprowadzanymi ręcznie dla każdej takiej wartości (analizy realizacji planów, kontrola wielkości wskaźników do wartości założonych, itp.).
- 13. Możliwośd definiowania analiz wzorowanych na raportach tabel przestawnych, pozwalających na definiowanie wielu wymiarów i miar, wraz z analizą danych według wybranych przez użytkownika kryteriów.

# **3.2.12. Moduł Majątek Trwały**

Moduł ma byd zgodny z Ustawą o Rachunkowości i Ustawą o podatku dochodowym od osób prawnych.

Zamawiający wymaga, aby moduł posiadał, co najmniej:

- 1. Prowadzenie pełnej ewidencji majątku z uwzględnieniem przestrzegania prawa bilansowego i podatkowego, obejmującej oprócz środków trwałych także wartości niematerialne i prawne, inwestycje długoterminowe, środki trwałe w budowie itp.
- 2. Prowadzenie ewidencji bilansowej i pozabilansowej.
- 3. Szczegółową kartotekę środka trwałego, która powinna zawierad między innymi: numer inwentarzowy, klasyfikację rodzajową, nazwę, datę zakupu, datę wykonania, cenę zakupu/koszt wytworzenia, nr dowodu zakupu, nr fabryczny, metodę i historię amortyzacji, dostawcę lub wykonawcę, źródła finansowania, lokalizację, funkcję umieszczenia

# Strona **66** z **93**

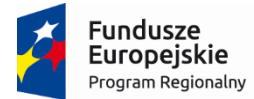

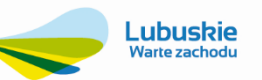

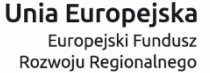

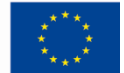

danych technicznych, osobę materialnie odpowiedzialną, dodatkowy opis, uwagi, funkcję wprowadzania dodatkowych wyróżników, funkcję podłączenia dodatkowych plików (np. PDF), historię wszelkich zmian dokonywanych w kartotece, oznaczenie miejsca powstawania kosztu – konto księgowe amortyzacji, ewidencję nakładów obcych np. dofinansowanie ze środków unijnych.

- 4. Definiowalne metody sposobu liczenia amortyzacji podatkowej i bilansowej.
- 5. Możliwość wyboru metody umorzeń: liniowa, degresywna, progresywna, naturalna, sezonowa i jednorazowa oraz rodzaje amortyzacji: bilansowa, podatkowa.
- 6. Automatyczne naliczanie umorzeń, amortyzacji z możliwością cofnięcia tej operacji oraz z możliwością uwzględnienia otrzymanych dofinansowań do środków trwałych po rozpoczęciu amortyzacji z funkcją ich ponownego przeliczenia.
- 7. Tworzenie planów amortyzacji za dowolnie określony okres.
- 8. Nieograniczoną liczbę pozycji środków trwałych.
- 9. Dodatkowe pola na potrzeby ewidencji elementów sieci wodociągowych i kanalizacyjnych, jako środków trwałych: długośd sieci, podział na sieci główne, rozdzielcze, przyłącza.
- 10. Pełną historię amortyzacji, umorzeń, modernizacji i likwidacji.
- 11. Przeprowadzanie (wydruk arkuszy spisowych) i rozliczanie inwentaryzacji majątku, z funkcją wykorzystania czytnika kodów kreskowych.
- 12. Sprawozdawczośd z ewidencji Środków Trwałych, z ruchu środków trwałych i wartości niematerialnych i prawnych (środki całkowicie umorzone, zlikwidowane, nowoprzyjęte, kartoteki ilościowo-wartościowe), inwentaryzacji, amortyzacji, porównywanie amortyzacji bilansowej, podatkowej.
- 13. Automatyczną dekretację i tworzenie dokumentu księgowego w systemie Finanse i Księgowość,
- 14. Tworzenie rożnych dekretów w zależności od form finansowania i sposobów pozyskania środków.
- 15. Możliwośd przeliczenia amortyzacji od początku roku dla całości jak i wybranego środka trwałego.
- 16. Wydruk dokumentów OT, LT, PK, MT itp.
- 17. Tworzenie wydruków wg stanu bieżącego i za dowolny okres; wg zadanych kluczy np. numerów inwentarzowych, klasyfikacji rodzajowej.
- 18. Sporządzanie rocznych i wieloletnich planów amortyzacji na dowolny dzień w okresie wg definiowalnych wyróżników (np. grupy KŚT, miejsc powstawania kosztów, stopnia % umorzenia, itp.).
- 19. Funkcjonalnośd pomocy kontekstowej (instrukcji obsługi) dostępnej do każdego okna modułu.
- 20. Zdefiniowaną usługę web lub API wraz z dokumentacją techniczną jej wykorzystania w zakresie udostępnienia informacji zawierającej aktualne dane dotyczące długości sieci wodociągowo-kanalizacyjnej obsługiwanej przez Spółkę.

# **3.2.13. Moduł Magazyn**

Zamawiający wymaga, aby moduł posiadał, co najmniej:

- 1. Możliwośd definiowania własnych rodzajów dokumentów magazynowych, w tym określanie sposobów numeracji, atrybutów dostępnych/ wymaganych dla każdego z rodzajów dokumentów; możliwość oparcia atrybutów o dowolny ze słowników systemu lub o słowniki utworzone przez użytkownika.
- 2. Możliwość prowadzenia ewidencji obrotów oraz stanów magazynowych na lokalizacje magazynowe, opisane wskazanymi przez użytkownikami atrybutami (np. hala, aleja, regał, półka, poziom, miejsce, itp.), opcjonalna kontrola zgodności lokalizacji wskazanej na dokumencie przychodowym z lokalizacją dozwoloną dla danego asortymentu.

# Strona **67** z **93**

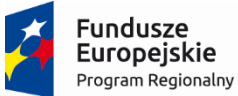

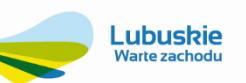

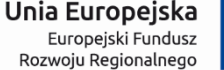

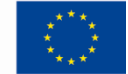

- 3. Możliwość wyceny stanów i obrotów wg zasad FIFO, LIFO lub w oparciu o manualne wskazanie przez operatora partii magazynowej do rozchodu.
- 4. Możliwość odwzorowania wieloetapowego cyklu tworzenia, akceptacji oraz dekretacji dokumentów magazynowych, ze wskazaniem osób uprawnionych do każdego z kroków.
- 5. Automatyczne rozwiązywanie przez system problemu błędów zaokrągleń, wynikających z różnicy pomiędzy wartością zakupu a sumą wielu drobnych rozchodów tego samego asortymentu; integracja z systemem finansowoksięgowym w zakresie tworzenia dekretu na tę kwotę na wskazane konta zaokrągleń.
- 6. Możliwośd prowadzenia ewidencji materiałów tylko ilościowo.
- 7. Możliwość wprowadzania dokumentów przychodowych z zerową ceną z możliwością rozchodowania materiałów (przed otrzymaniem faktury z ceną zakupu).
- 8. Możliwość odwzorowania w systemie operacji złożonych typu "przychód-natychmiastowy rozchód", niewymagających oddzielnego wprowadzania obu dokumentów.
- 9. Integrację/powiązanie dokumentów WZ z fakturami sprzedaży.
- 10. Możliwośd korzystania z dyspozycji magazynowych (rezerwacja towaru), rozróżnianie etapów tworzenia dyspozycji oraz ich akceptacji, w tym odrębne wskazywanie osób uprawnionych, realizacja rozchodów na podstawie dyspozycji; kontrola ilości pozostałej do realizacji.
- 11. Możliwość bieżącej kontroli stanów magazynowych, z sygnalizacją przekroczenia normatywów zapasu danego asortymentu, dostępną już w trakcie rejestracji dokumentu magazynowego (minimalnego i ponadnormatywnego).
- 12. Możliwość programowego przeprowadzenia przeceny i rozliczenia inwentaryzacji.
- 13. Możliwośd programowego przeprowadzenia i rozliczenia inwentaryzacji na lokalizacje np. regał, półka, miejsce.
- 14. Możliwość programowego przeprowadzenia i rozliczenia inwentaryzacji wyposażenia w użytkowaniu.
- 15. Możliwośd analizy rozchodu materiałów wg wielu kryteriów i przekrojów, w tym również definiowanych przez użytkownika.
- 16. Możliwość analizy na przestrzeni kilku (wybranych) miesięcy.
- 17. Możliwość tworzenia raportów dla GUS w tym w oparciu o dostarczoną wraz z systemem klasyfikację PKWiU.
- 18. Możliwość tworzenia wydruków dokumentów obrotu materiałowego w formie zgodnej z używanymi formularzami.
- 19. Możliwość wydruku szczegółowego zestawienia saldowo-obrotowego.
- 20. Funkcjonalność tworzenia dekretów księgowych na podstawie definiowalnych wzorców dekretacyjnych.
- 21. Możliwość zdefiniowania uprawnień dostępu do magazynów, dokumentów i funkcjonalności dla poszczególnych użytkowników. Wymagane jest określanie różnego zakresu uprawnień danego użytkownika dla różnych magazynów (np. pełne uprawnienia dot. dokumentów magazynowych w jednym magazynie, w innym – tylko podgląd).
- 22. Możliwośd prowadzenia ewidencji obrotów i stanów wyposażenia u użytkowników: podział na grupy asortymentowe, integracja z operacjami rozchodów magazynowych, definiowanie stanowiskowych norm wyposażenia, kontrola stanów wyposażenia u użytkowników w oparciu o normy.
- 23. Funkcjonalnośd definiowania kartoteki asortymentowej, obsługującej równocześnie kilka symboli (Indeks, CPV, PKWiU), pozwalającej na ewidencję, w co najmniej 3 jednostkach miary wg ustalonych przeliczników, definiującej dowolny zakres dodatkowych atrybutów, opisujących pojedynczy asortyment.
- 24. Funkcjonalnośd definiowania dokumentów magazynowych z opisem sposobów automatycznej numeracji, zakresem informacji nagłówka oraz pozycji dokumentu, opisu dekretu księgowego, w tym dekretacji różnic powstałych w wyniku zaokrągleń.
- 25. Możliwość kontroli przekraczania zapasów minimalnych oraz maksymalnych, natychmiast w chwili przekroczenia wartości granicznej.

# Strona **68** z **93**

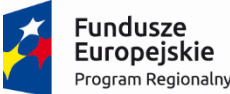

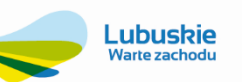

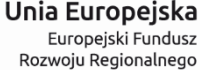

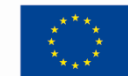

- 26. Funkcjonalność wydań magazynowych w oparciu o złożone wcześniej rezerwacje, kontrola stopnia realizacji rezerwacji.
- 27. Zarządzanie zapasem magazynowym poprzez definiowanie n-wymiarowych lokalizacji, kontrolę poprawności składowania materiału w określonej lokalizacji oraz śledzenie zapasu magazynowego w lokalizacjach.
- 28. Możliwość kontroli stanów wyposażenia na kartotekach pracowniczych oraz realizacja obrotu indywidualnym wyposażeniem pracowników z wykorzystaniem norm stanowiskowych.
- 29. Możliwośd prowadzenia magazynu paliw rozliczanie zużytego paliwa na środki transportu lub sprzęt na podstawie danych z systemu zarządzającego wewnętrzną stacją paliw.

#### **3.2.14. Moduł Fakturowania Sprzedaży Usług Dodatkowych**

System musi zapewnid prowadzenie ewidencji w sposób zgodny z obowiązującą ustawą o podatku od towarów i usług oraz podatku dochodowym od osób prawnych.

Zamawiający wymaga, aby moduł posiadał, co najmniej:

- 1. Tworzenie dokumentów sprzedaży w sposób ręczny i automatycznie, również na podstawie dokumentów magazynowych.
- 2. Tworzenie dokumentów magazynowych na podstawie wystawionych dokumentów sprzedaży.
- 3. Swobodne definiowanie jednostek miar sprzedawanego asortymentu (dot. materiałów lub usług).
- 4. Prowadzenie wielu cenników w różnych walutach.
- 5. Prowadzenie indywidualnych cenników dla klientów z określonymi upustami.
- 6. Automatyczne tworzenie zapisów w module sprzedaży oraz dekretów do rejestru VAT
- 7. Wydruk na fakturze aktualnego salda danego kontrahenta (zaległość wraz z naliczonymi odsetkami/nadpłata).
- 8. Sporządzanie zestawień wg różnych kryteriów np. dowolnego zakresu czasowego, grup asortymentu.
- 9. Funkcjonalność pozwalająca na współpracę z drukarkami fiskalnymi i skanerami kodów kreskowych.
- 10. Automatyczne wystawianie faktur na podstawie jednego lub kilku paragonów fiskalnych (np. wg. raportów dziennych z kasy fiskalnej).
- 11. Fakturowanie dodatkowych usług wykonanych przez działy pomocnicze firmy np. transport itp.
- 12. Uzyskiwanie zestawień sprzedaży wg SWW, indeksów i grup towarów.
- 13. Możliwość definiowania dowolnej ilość kodów usług.
- 14. Automatyczna blokada sprzedaży dla kontrahentów z przekroczonym limitem kupieckim
- 15. Możliwośd podejrzenia ostatniej ceny sprzedaży dla kontrahenta bieżąco obsługiwanego.
- 16. Możliwość zapisania wystawianego dokumentu bez zatwierdzania ("do bufora").
- 17. Funkcjonalność pomocy kontekstowej (instrukcji obsługi) dostępnej do każdego okna modułu.
- 18. Komunikacja z modułem finansowo-księgowym.

#### **3.2.15. Moduł Zlecenia i Prowadzenia Remontów**

Zamawiający wymaga, aby moduł posiadał, co najmniej:

- 1. Możliwość prowadzenia listy zgłoszeń w oparciu o e-formularz. Powinna być możliwość zarejestrowania w systemie informacji takich jak dane zgłaszającego, rodzaj awarii, opis miejsca awarii, rozpoczęcie i zakończenie usuwania awarii, dla co najmniej takich typów zgłoszeń jak:
	- a. Zgłoszenie potrzeby wymiany wodomierza,

#### Strona **69** z **93**

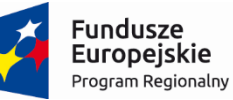

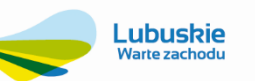

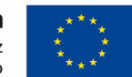

- b. Zgłoszenie awarii kanalizacji,
- c. Zgłoszenie awarii wodociągu.
- d. Zgłoszenie usług remontowych innych
- 2. Funkcjonalnośd umożliwiającą w procesie realizacji zgłoszenia proces weryfikacji zgłoszenia.
- 3. Możliwość klasyfikacji zleceń w podziale na definiowalne typy zawierające m.in. informacje o dacie otwarcia i zamknięcia zlecenia, osobie odpowiedzialnej czy statusie zlecenia.
- 4. Możliwość kompleksowej kontroli zleceń.
- 5. Ewidencję ze słownikowanych zasobów osobowych i technicznych.
- 6. Możliwośd rozliczenia zlecenia z uwzględnieniem takich składników jak czas pracy pracowników na rzecz danego zlecenia, wykorzystane materiały, czas pracy i przestoju zasobów technicznych (maszyn, samochodów).
- 7. Możliwość tworzenia zestawienia planów konserwacji z faktycznymi kosztami prac w podziale na poszczególne obiekty infrastruktury.
- 8. Możliwość prowadzenia ewidencji prowadzonych robót z podziałem na poszczególne elementy infrastruktury.
- 9. Funkcjonalnośd planowania rzeczowego i finansowego remontów, modernizacji, konserwacji i inwestycji.
- 10. Możliwośd porównania wykonania prac w odniesieniu do planowania rzeczowego i finansowego remontów, modernizacji, konserwacji i inwestycji.
- 11. Funkcjonalnośd pozwalającą na prowadzenie robót od przetargu, poprzez umowę, opracowania, zlecenia, protokoły, przeglądy do zakończenia i rozliczenia kosztów.
- 12. Możliwość opisywania faktur zakupu pozycją planu remontowego.
- 13. Możliwość kontroli wprowadzanych danych w zależności od etapu roboty.
- 14. Możliwość ewidencji wadiów, kaucji oraz zabezpieczeń należytego wykonania roboty. Powiadamianie o terminach zwrotów kaucji i zabezpieczeń.
- 15. Funkcjonalność tworzenia symulacji planu remontowego.
- 16. Możliwośd automatycznej ewidencji robót przeprowadzonych na danym obiekcie metryczki obiektów.
- 17. Możliwość prezentacji informacji o historii obiektu na podstawie ewidencji zdarzeń, które wystąpiły na elemencie infrastruktury: awariach, sprawach, zleceniach, robotach, przeglądach.
- 18. Możliwość automatycznego alarmowania o zbliżającym się terminie przeglądów urządzeń technicznych.
- 19. Możliwość ewidencji ubezpieczeń i szkód dla elementów infrastruktury.
- 20. Kartotekę zleceń konserwacyjnych oraz napraw w powiązaniu z pojazdami i innymi obiektami.
- 21. Możliwość planowania finansowego i kontroli kosztów remontów.
- 22. Możliwość ustalania granicznych wartości (np. kosztów) na poziomie zleceń nadrzędnych i konfrontowanie ich z sumą rzeczywistych kosztów zleceń podrzędnych, należących do wskazanej grupy.
- 23. Ewidencję kosztów realizacji zleceń w rozbiciu na zużyte zasoby: materiały (zakupione i pobrane z magazynu), robocizna, sprzęt (w tym pojazdy), usługi obce, środki trwałe.
- 24. Możliwość dodatkowego, dowolnego opisywania zleceń atrybutami wynikającymi ze specyfiki danego zlecenia, w sposób umożliwiający selekcję/agregację danych wg podanych wartości w/w atrybutów.
- 25. Możliwość przejrzystego porównywania poszczególnych rodzajów kosztów z wartościami planowanymi.
- 26. Możliwośd przechowywania informacji o statusie zlecenia, (co najmniej: otwarte, w realizacji, zamknięte).
- 27. Możliwość kontroli dostępu do zlecenia, z wyszczególnieniem kolejnych etapów otwierania i realizacji zlecenia, na poziomie uprawnionych w danym etapie użytkowników.

# Strona **70** z **93**

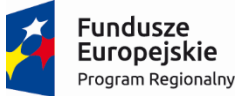

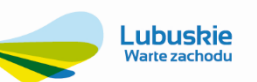

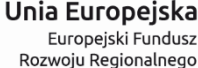

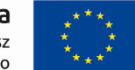

- 28. Tworzenie rozdzielników kosztów dla przeksięgowań w oparciu o wartość robocizny, materiałów, itp.
- 29. Obsługę procesu uruchomienia realizacji zlecenia: przydzielenie potrzebnych zasobów (materiałów, pracowników, sprzętu) w oparciu o zarejestrowane zlecenia.
- 30. Możliwość wglądu w kartotekę magazynową podczas przydzielania materiałów do realizacji zlecenia.
- 31. Funkcjonalność rozliczenia zleceń, uwzględniające zużyte materiały, robociznę, sprzęt, faktury zakupu i sprzedaży.
- 32. Możliwośd przechowywania informacji o pracownikach, którzy realizowali zlecenie.
- 33. Możliwośd tworzenia dekretów dla księgi głównej zawierających informacje o numerze zlecenia, pełnych kosztach realizacji zlecenia z podziałem na koszty rodzajowe oraz o miejscach powstawania kosztów.
- 34. Definiowanie typów zleceń z indywidualnym opisem przynależnych informacji dotyczących kontroli ilościowej i kosztowej wykonywanych prac.
- 35. Nadawanie uprawnień użytkownikom systemu z dokładnością poszczególnego typu zlecenia.
- 36. Hierarchiczność zleceń oparta o nadrzędność (jednostka główna) i podrzędność (jednostka/i pomocnicza/e) wykonywanych prac.
- 37. Tworzenie arkuszy kalkulacyjnych zleceń, bazujących na danych wygenerowanych przez inne moduły systemu (materiały, koszty obce, czas pracy, robocizna, transport, sprzedaż).

#### **3.2.16. Obieg Informacji/Dokumentów/Umów, Korespondencja Seryjna**

Zamawiający wymaga, aby moduł posiadał, co najmniej:

- 1. Możliwość podziału dokumentów na dowolnie definiowane dzienniki z przypisaniem odpowiednich uprawnień.
- 2. Definiowanie procedur obiegu informacji składających się z etapów, wskazywanie na każdym etapie możliwych nadawców i odbiorców informacji, a także wymaganych dokumentów (załączników).
- 3. Kontrolę obiegu dokumentów papierowych polegającą na możliwości wskazywania bieżącego posiadacza papierowego egzemplarza dokumentu (oryginału), który jest przekazywany również w postaci zeskanowanego załącznika.
- 4. Funkcjonalność automatycznego generowania pism wychodzących na podstawie dokumentów sprzedaży lub korespondencji rozrachunkowej takiej jak: wezwania do zapłaty, noty odsetkowe i potwierdzenie sald.
- 5. Ewidencję pism przychodzących i wychodzących (z podziałem na formę przesyłki) z kontrolą historii korespondencji (prowadzenie dziennika podawczego). Wiadomości i informacje z E-BOK wpływają na sekretariat.
- 6. Możliwość kwitowania odbioru oryginałów pism.
- 7. Możliwość przesyłania informacji między użytkownikami systemu zawierających temat, treść i z możliwością dodawania załączników w postaci zarówno dokumentów wewnętrznych (tj. powstałych wewnątrz systemu, np. dokumentów z centrum obsługi klienta, faktur itp.), jak i zewnętrznych (np. skanów dokumentów papierowych).
- 8. Zarządzanie informacjami w formie skrzynki informacji z możliwością grupowania informacji w katalogi definiowane przez użytkownika.
- 9. Możliwośd przeglądu wszystkich wątków i informacji w systemie (także informacji innych użytkowników) pod warunkiem posiadania odpowiednich uprawnień (dostępne, co najmniej 4 poziomy uprawnień – włącznie podgląd, dodawanie komentarzy, edycja, kasowanie).
- 10. Możliwośd sygnalizowania nadejścia nowych informacji w czasie rzeczywistym w obrębie systemu bez konieczności ręcznego kontrolowania skrzynki informacji.
- 11. Możliwośd skontrolowania tego, czy zadania realizowane w procedurach przebiegają zgodnie z założonymi terminami ich wykonywania.
- 12. Sygnalizowanie przekroczeń terminów wykonania z dokładnością do minut (domyślnie, jeśli użytkownik nie zmieni ustawień do dni).

#### Strona **71** z **93**
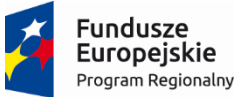

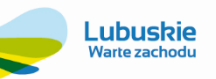

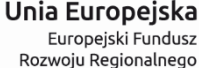

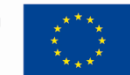

- 13. Integrację z innymi obszarami systemu: możliwośd automatycznego wysyłania informacji podczas wykonywania często powtarzających się czynności wymagających powiadomienia innych użytkowników, np. rejestracji pisma przychodzącego.
- 14. Współpracę z modułem finansowo księgowym w celu definicji i śledzenia obiegu faktury zakupu. Możliwośd wstępnej rejestracji faktur zakupu.
- 15. Możliwośd definiowania zróżnicowanych ścieżek obiegu informacji w zależności od typu faktury zakupu.
- 16. Możliwość wykazania niezwróconych lub przetrzymywanych faktur zakupu.
- 17. Funkcjonalnośd repozytorium dokumentów umożliwiające wgląd we wszystkie zgromadzone w systemie dokumenty stworzone w systemie lub przyjęte z zewnątrz w formie plików elektronicznych z uwzględnieniem uprawnień użytkowników do dokumentów danego typu. Zapewnienie metod selekcji dokumentów zgromadzonych w repozytorium uwzględniające czas ich powstania, klientów związanych z dokumentami, obiekty, których dotyczą itp.
- 18. Sygnalizowania nadejścia nowych informacji w ramach procedur obiegu informacji lub poza nimi stałym użytkownikom systemu (np. poprzez powiadomienie pojawiające się na ekranie w każdym momencie pracy z systemem.
- 19. Wspierania pracy personelu (np. Biura Obsługi Klienta) realizującego kolejne sprawy, oczekujące na rozpatrzenie we wspólnej kolejce.
- 20. Sygnalizowania nadejścia nowych informacji w ramach procedur obiegu informacji lub poza nimi incydentalnym użytkownikom systemu (powiadomienia e-mail).
- 21. Zabezpieczenia przed nieautoryzowanym dostępem do dokumentów przekazywanych w ramach procedur obiegu informacji, także w stosunku do użytkowników uczestniczących w tych procedurach.
- 22. Zapewnienia pełnej integracji procedur obiegu informacji z pozostałą logiką systemu wysyłanie informacji z różnych miejsc systemu, przekazywanie wraz z informacją obiektów systemu (np. umowa o świadczenie usług, zlecenie techniczne, pismo wchodzące, itp. dostępne dla odbiorcy natychmiast z poziomu otrzymanej informacji).
- 23. Wykrywanie i monitorowanie opóźnień w realizacji poszczególnych wątków wraz z ustalaniem, na jakim etapie procedury doszło do opóźnień.
- 24. Ewidencję wniosków, umów i aneksów zawieranych z klientami.
- 25. Możliwość edycji umów wg dowolnej ilości szablonów.
- 26. Zarządzanie umowami i innymi dokumentami klienta.
- 27. Archiwizację umów i aneksów.
- 28. Wydruk raportów umów niepodpisanych, niezwróconych.
- 29. Wydruk dokumentów seryjnie na wskazana drukarkę.
- 30. Redagowanie a następnie grupowe przesyłanie wiadomości do klientów, o których informacje przechowywane są w Bazie Klientów z poziomu modułu Biuro Obsługi Klienta.
- 31. Dołączanie dowolnego formatu załączników do przesyłanych wiadomości z poziomu systemu np. aneks o zmianie opłat, faktura, wezwanie, nota odsetkowa.
- 32. Redagowanie i wykorzystywanie przez użytkownika szablonów dla przesyłanych seryjnie wiadomości.
- 33. Personalizację wysyłanych wiadomości (wplatanie w treść wiadomości informacji typowych dla konkretnego jej odbiorcy).
- 34. Zapamiętywanie w centralnym archiwum wszystkich przesłanych klientom wiadomości z możliwością ich późniejszej analizy, bez względu na to, kto wiadomości do klientów wysyłał.
- 35. Grupową wysyłkę faktur wystawionych w systemie, jako załączników do wiadomości (w formacie pdf), bez konieczności ich wcześniejszego drukowania na papierze.

### Strona **72** z **93**

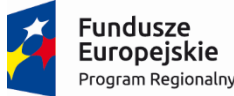

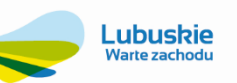

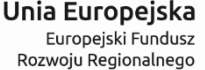

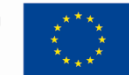

- 36. Pełną kontrolę nad procesem wysyłania faktur klientom, oddzielająca proces tworzenia załączników do przesyłanych wiadomości od procesu ich wysyłania klientom.
- 37. Możliwośd tworzenia i wysyłania dowolnych wiadomości email w formacie html z załącznikami oraz osadzonymi plikami graficznymi.
- 38. Możliwośd wykorzystania podpisu elektronicznego do autentykacji i podpisywania dokumentów np. faktur, potwierdzeń sald, wezwań do zapłaty, not odsetkowych.
- 39. Możliwość przejścia wyłącznie na elektroniczny obieg dokumentów w zakładzie.
- 40. Archiwizacja dokumentów. Nadawanie korespondencji numerów archiwizacyjnych.

#### **3.2.17. Moduł Transport**

Zamawiający wymaga, aby moduł posiadał, co najmniej:

- 1. Możliwośd prowadzenia pełnej ewidencji transportu, obejmującej oprócz pojazdów także sprzęt, w tym ewidencję opon, przeglądów technicznych, certyfikatów ubezpieczeń i polis.
- 2. Obsługę kart drogowych i raportów pracy sprzętu, ewidencję, dekretację do systemu finansowo-księgowego.
- 3. Ewidencję przebiegu pojazdu wg zadanych wzorów.
- 4. Rozliczanie kosztów pracy pojazdów i sprzętu na podstawie przejechanych kilometrów, godzin pracy lub motogodzin.
- 5. Możliwość analizy kosztów obsługi pojazdów (zużycia paliwa, wykorzystania części zamiennych, kosztów ubezpieczeń).
- 6. Rozliczanie zużycia paliwa pojazdów i sprzętu.
- 7. Rozliczenie końcowe na podstawie zużycia rzeczywistego lub zużycia wg normy.
- 8. Ewidencję dodatków paliwowych wpływających na wyszczególnienie oszczędności lub przepału.
- 9. Możliwośd importu danych z zewnętrznych źródeł (stacji paliw) dotyczących przebiegu czy pobranego paliwa w określonym przedziale czasu.
- 10. Możliwośd powiązania kart drogowych i kart pracy sprzętu z ewidencją czasu pracy.
- 11. Możliwość kontroli ważności przeglądów technicznych, certyfikatów, ubezpieczeń i polis.
- 12. Możliwość automatycznego alarmowania zbliżającego się upływu ważności ubezpieczeń i przeglądów technicznych.
- 13. Zarządzanie akcesoriami (np.: akumulatory, CB radio itp.).

#### **3.2.18. Obsługa Terminarzy (stacjonarnych i mobilnych):**

Zamawiający wymaga, aby moduł stacjonarny posiadał, co najmniej:

- 1. Systemowe wsparcie organizacji czasu pracy poprzez możliwość prowadzenia kalendarza spotkań lub zadań.
- 2. Możliwość ustawienia przypomnień o poszczególnych zadaniach poprzez komunikat na ekranie.
- 3. Możliwość ustawienia przypomnień o poszczególnych zadaniach poprzez email.
- 4. Możliwość prowadzenia wielu kalendarzy, w szczególności możliwość prowadzania kalendarza zarządu poprzez sekretariat.
- 5. Możliwość definicji zdarzeń cyklicznych.
- 6. Generowanie wielu rodzajów powiadomień dotyczących zdarzeń pojedynczych oraz cyklicznych.
- 7. Definiowanie zdarzeń pojedynczych lub cyklicznych z określeniem rozbudowanej definicii cyklu.

### Strona **73** z **93**

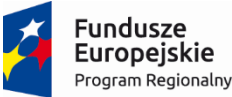

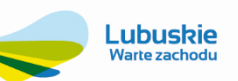

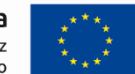

- 8. Personalizację oraz możliwość udostępniana kalendarzy na różnych poziomach uprawnień.
- 9. Integrację kalendarza z biurem obsługi klienta, na poziomie definiowania spraw oraz przydzielania spraw wg poszczególnych kalendarzy.
- 10. Generowania raportów na podstawie istniejących kalendarzy oraz zdarzeń.
- 11. Zarządzania zdarzeniami cyklicznymi w zakresie modyfikacji lub usuwania pojedynczych lub wielu zdarzeń cyklicznych.
- 12. Możliwośd grupowania kalendarzy w celu zaplanowania pracy dla zespołów ludzi i brygad.
- 13. Możliwośd tworzenia kalendarzy dla ludzi, sprzętu, zasobów, zewnętrznych wykonawców. Łatwa kontrola wykorzystania i obciążenia sprzętu oraz zasobów ludzkich.
- 14. Uporządkowany system planowania i kontroli wykonania zadań zarówno dla zespołów ludzkich jak i sprzętu.
- 15. Możliwość współdzielenia zasobów ludzkich i sprzętu pomiędzy wieloma zespołami i brygadami.
- 16. Możliwość wystawiania zleceń na podstawie zadań w kalendarzu.
- 17. Łatwe przekazywanie zadań pomiedzy kalendarzami poszczególnych osób danego zespołu.
- 18. Planowanie prac podwładnym sobie pracownikom w kalendarzu metodą "przeciągnij i upuść".

#### W zakresie **terminarzy mobilnych**:

- 19. Możliwość automatycznego zakładania terminarzy na podstawie istniejących danych w module stacjonarnym wraz z przypisanymi użytkownikami, hasłami i uprawnieniami.
- 20. Możliwość definiowania zadań z poziomu modułu stacjonarnego i przekazywania ich do terminarza mobilnego.
- 21. Możliwość pracy w trybie on-line: bieżąca synchronizacja zadań modułu stacjonarnego z terminarzem mobilnym, w przypadku, gdy moduł mobilny uzyskuje połączenie internetowe.
- 22. Możliwośd pracy w trybie off-line: praca terminarza mobilnego na danych pobranych wcześniej z modułu stacjonarnego. Wymagana automatyczna synchronizacja danych terminarza stacjonarnego i mobilnego po uzyskaniu połączenia internetowego.
- 23. Przeglądanie zadań wystawionych w module stacjonarnym.
- 24. Możliwość wprowadzenia stanu realizacji zadania, opisu wykonanego zadania wraz z datą rozpoczęcia i zakończenia zadania.

#### **3.2.19. Moduł Kadry**

- 1. Moduł Kadry musi zapewnid prowadzenie ewidencji zatrudnionych pracowników, która będzie zawierała, co najmniej następujące informacje:
	- a) Dane identyfikacyjne pracownika i jego członków rodziny oraz dane adresowe,
	- b) Dane o wykształceniu oraz posiadanych kwalifikacjach i uprawnieniach oraz możliwość ewidencji uprawnień uzyskanych w trakcie zatrudnienia wraz z datą ważności tych uprawnień,
	- c) Terminy kursów i szkoleń BHP,
	- d) Aktualne zatrudnienie, zajmowane stanowisko jednostkę organizacyjną (miejsce powstawania kosztów), rodzaju i czas trwania umowy o pracę wymiar etatu, grupę pracowniczą, kategorię zaszeregowania, wynagrodzenie oraz dodatki do wynagrodzenia np. premia, dodatek funkcyjny itp.,
	- e) Po rozwiązaniu stosunku pracy z jednoczesnym eksportem danych o zwolnieniu do Programu Płatnik w celu wyrejestrowania pracownika z ubezpieczeń społecznych i ubezpieczeń,
	- f) Rodzaj uprawnień, stopień niepełnosprawności, rejestr badań lekarskich, rejestr szczepień, rejestr szkoleń bhp,
	- g) Badania wstępne, stanowiskowe, okresowe, kierownicze,

### Strona **74** z **93**

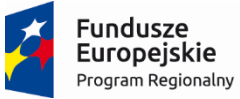

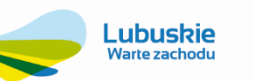

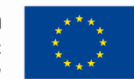

- h) Karta ewidencji wyposażenia,
- i) Rejestr sprzętu ochrony osobistej, rejestr odzieży ochronnej, rejestr wypadków przy pracy,
- j) Eksport wszystkich raportów od momentu zatrudnienia do momentu rozwiązania stosunku pracy,
- k) O historii zatrudnienia w poprzednich zakładach pracy (z możliwością automatycznego wyliczenia ilości przepracowanych lat pracy zaliczanych do stażu uprawniającego do emerytury, nagrody jubileuszowej),
- l) O historii zatrudnienia pracownika w aktualnym zakładzie z osobnym wyszczególnieniem danych o stażu obecnym i poprzednim u pracodawcy wraz z automatycznym wyliczeniem stażu,
- m) O obowiązku i zakresie ubezpieczenia dla każdego stosunku pracy (w zakresie wymaganych do sporządzenia dokumentów zgłoszeniowych dla potrzeb ubezpieczenia społecznego i zdrowotnego,
- n) O wykonanych badaniach lekarskich w tym: wstępnych, okresowych, kontrolnych, sanitarno epidemiologicznych
- o) Odliczeniach od stażu pracy dla danej pozycji historii zatrudnienia wynikających z urlopu bezpłatnego, wychowawczego lub innych przyczyn określonych przez zakład,
- p) O ilość dni urlopu wypoczynkowego oraz ilość dni chorobowego z art. 92 K.P. wykorzystanych w poprzednim zakładzie pracy wymaganych do obliczenia bieżącego urlopu i kontroli ilości dni chorobowego płatnego przez pracodawcę,
- q) Możliwośd sporządzania dyspozycji wypłaty świadczenia z ZFŚS do działu Kadr obejmującej co najmniej imię i nazwisko pracownika, kwotę, rodzaj świadczenia i datę wypłaty,
- r) O karach udzielonych pracownikowi i przyznanych nagrodach.

Ponadto Zamawiający wymaga, aby moduł posiadał, co najmniej:

- 2. Możliwość generowania różnego rodzaju zestawień i raportów dotyczących stanu zatrudnienia z możliwością stosowania jednocześnie wielu parametrów (np. komórki zatrudnienia, stanowiska, i inne), zapisywania ich w postaci innego rodzaju dokumentu np. kopiowanie do Excela, **odpowiadające co najmniej wydrukom stanowiącym załącznik do niniejszego dokumentu**). Przykładowe oczekiwane przez zamawiającego raporty dotyczą:
	- a) Zestawienia w postaci tabeli podające stan zatrudnienia wszystkich pracowników we wszystkich kolejnych dniach wybranego miesiąca z podziałem na poszczególne jednostki organizacyjne wraz z podliczeniem średniego zatrudnienia w poszczególnych jednostkach i ogółem,
	- b) Lista pracowników skrócona i pełna, raport osób, dla których naliczono pit, limity nieobecności, raport dot. liczby członków rodziny pracownika, raport pracowników z przynależnym urzędem skarbowym, raport dot. wykształcenia pracowników,
	- c) Zestawienia narastające za dowolnie wybrane miesiące, kwartały oraz roczne podające średnie zatrudnienie w każdym miesiącu z podziałem na poszczególne jednostki organizacyjne lub z zastosowaniem innych kryteriów, np. średnie zatrudnienie osób niepełnosprawnych, osób przebywających na urlopach macierzyńskich i zwolnieniach lekarskich płatnych przez ZUS,
	- d) W wybranym przedziale czasowym do korekty zatrudnienia przy odpisie na ZFŚS,
	- e) Struktura zatrudnienia dla PFRON, raport pomocniczy do WN-D, raport pomocniczy do WN-D (rozporządzenie WE).
- 3. Ewidencję zmiany warunków umowy system musi również zapewnić możliwość wydrukowania zbiorczo informacji o nowych angażach dla grupy pracowników, dla których wystąpiła zmiana.
- 4. Możliwośd naliczania i kontroli wymiaru i prawa do urlopu wypoczynkowego zgodnie z przepisami Kodeksu pracy, Wymiar urlopu wypoczynkowego winien być wyliczany automatycznie. Ponadto system musi zapewniać ewidencje planów urlopowych pracowników.
- 5. Ewidencję informacji o zatrudnieniu pracownika na podstawie różnych stosunków pracy (różne typy umów umowa o pracę, umowa zlecenie, umowa godzinowa) oraz możliwość grupowania tych umów.

### Strona **75** z **93**

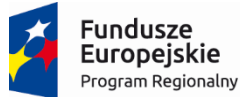

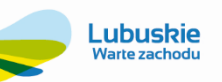

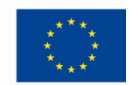

- 6. Rejestrację absencji nieobecności dla stosunku pracy (zbiorcze informacje o przysługujących prawach do urlopu i zarejestrowanych okresach nieobecności pracownika w ramach stosunku pracy) w układzie rocznym i miesięcznym: dla zwolnień chorobowych przechowywanie informacji określonych w przepisach o świadczeniach z ubezpieczenia społecznego w razie choroby i macierzyństwa.
- 7. Możliwośd miesięcznej ewidencji czasu pracy dla poszczególnych stosunków pracy zgodnie z wymogami prawa pracy tj.: ewidencję dni pracy i dni nieobecności (urlop wypoczynkowy, opieka nad dzieckiem zdrowym możliwa do wpisania w systemie zgodnie z art 188 K. p., urlop okolicznościowy, z uwzględnieniem, z jakiej przyczyny wraz z numerem aktu, organem wydającym i datą, urlop na żądanie, urlopy macierzyński, wychowawczy, bezpłatny, dni wolne za godziny nadliczbowe, delegacje, urlopy szkoleniowe, urlop z tytułu niepełnosprawności, zwolnienia chorobowe, zwolnienie z tytułu opieki nad dzieckiem chorym, okres świadczenia rehabilitacyjnego, inne dni wolne), z możliwością jednoczesnego jej wydruku. Informacja o przychodach emeryta/ rencisty. Przekroczenie podstawy emerytalnorentowej. Karty zasiłkowe. Raport pomocniczy do ZUS IWA.
- 8. Dynamiczne umożliwienie przypisania dla danego pracownika "różnych" kont kosztów w zależności od potrzeb w danym okresie rozliczeniowym.
- 9. Tworzenie harmonogramu czasu pracy w układzie miesięcznym, rocznym przyjęty dla danego systemu czasu pracy.
- 10. Możliwość prowadzenia dowolnej ilości kalendarzy. Kalendarz musi być przypisywany do pracownika.
- 11. Możliwość tworzenia zestawień z zatrudnienia i generowanie danych do sprawozdań wymaganych przez GUS, PFRON.
- 12. Możliwośd przechowywania i podglądu danych archiwalnych o pracownikach zwolnionych przy wielokrotnym zatrudnieniu tej samej osoby lub ponownego wystawienia świadectwa pracy.
- 13. Funkcjonalność elastycznego tworzenia imiennych wykazów i zestawień na podstawie danych o pracownikach i ich stosunkach pracy: tworzenie i rejestrowania szablonów wykazów, zapis wykazów w formacie arkusza MS Excel.
- 14. Możliwośd sporządzania i drukowania z systemu formularzy, dokumentów wynikających ze stosunku pracy: umów o pracę, nowych angaży, świadectw pracy, zaświadczeń z wykorzystaniem możliwości korespondencji seryjnej (np. edytora MS Word).
- 15. Możliwość wydzielenia uprawnieniami użytkownika ZSI tylko dostępu do modułu Kadry.
- 16. Funkcjonalnośd pomocy kontekstowej (instrukcji obsługi) dostępnej do każdego okna modułu.

# **3.2.20. Moduł Płace**

System musi być zgodny z obowiązującymi przepisami i posiadać, co najmniej następujące funkcje lub właściwości:

- 1. Automatyczne naliczanie wynagrodzeń dla wszystkich grup pracowniczych w zakresie rozliczania absencji: naliczanie dowolnej średniej dla dowolnej nieobecności na podstawie 3, 6, 12 lub więcej miesięcy poprzedzających.
- 2. Automatyczne wyliczanie dni i godzin absencji w oparciu o indywidualne kalendarze pracy.
- 3. Automatyczne wyliczanie stawki za nieobecnośd z uwzględnieniem nieobecności zaległych i bieżących.
- 4. Automatyczna dekretacja list płac do systemu Finansowo-Księgowego.
- 5. Uwzględnianie zmiany stawki osobistego zaszeregowania w trakcie trwania absencji.
- 6. Automatyczne zmniejszanie kwot odpowiednich składników z tytułu NN.
- 7. Automatyczne przenoszenie stawek chorobowych w przypadku choroby kontynuowanej.
- 8. Dowolne wybieranie składników stanowiących podstawę wyliczania średnich.
- 9. Zmniejszanie kwot dowolnych składników z tytułu wystąpienia nieobecności.
- 10. Dowolnośd składników płacowych i sposobów ich rozliczania.
- 11. Dokonywanie potrąceń (np. alimenty bieżące, alimenty zaległe, zajęcia sądowe) przy uwzględnieniu kwoty wolnej od potrąceń – sygnalizowanie w przypadku jej niezachowania.
- 12. Tworzenie dodatkowych list płac, premii, wyrównań itp.
- 13. Prowadzenie kartoteki zarobków w sposób podobny do tradycyjnego.
- 14. Prowadzenie bilansu czasu pracy dla pracowników.

# Strona **76** z **93**

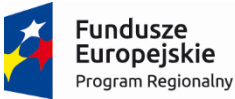

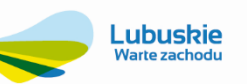

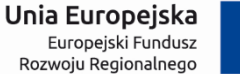

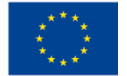

- 15. Rozliczanie czasu pracy pracowników: podstawowy, zadaniowy, ciągły, ryczałt, akord, zmianowy. Możliwość importu grafików do systemu z arkusza kalkulacyjnego.
- 16. Wyrównanie płac z tytułu podwyżek wstecz.
- 17. Emisia szeregu zestawień i wydruków standardowych, miedzy innymi: listy płac, angaży, zatrudnienie, zwolnienie, wynagrodzenia, dochody, zestawienia zbiorcze za dowolny okres, specyfikacja gotówki, odcinki płacowe, kartoteka zarobków, wypłaty z tytułu ZUS, wydruki poszczególnych składników wynagrodzeń, w tym wynikowych, lista osób, które przekroczyły próg podatkowy, rozliczenie czasu pracy, wydruk kwot dowolnych składników za dowolny okres, symulacja płac, informacja o stanie zatrudnienia za dowolny okres (osoby, etaty) oraz wielu innych.
- 18. Zestawienia do GUS:

a) Sprawozdanie o zatrudnieniu i wynagrodzeniu, np. PG-1 i inne,

b) Inne sprawozdania w zakresie czasu pracy, np. Z-06, Z-05 i inne.

- 19. Listy dokonywane poza etatową listą płac (fundusz socjalny, fundusz bezosobowy), umowy zlecenie/dzieło, zaliczki, nagrody, nadgodziny, odprawy emerytalno-rentowe, ekwiwalent za niewykorzystany urlop itp.).
- 20. Prowadzenie rocznej kartoteki podatków.
- 21. Generacja zestawień: deklaracja na zaliczkę podatkową, oświadczenia roczne, kartoteka podatków, oświadczenia podatkowe, karta wynagrodzeń i wiele innych, wynagrodzeń i dopłaty do nadgodzin.
- 22. Generacja następujących wydruków: PIT-40, PIT-11, PIT-8B, PIT-8A, PIT-4R, NIP-3, informacja roczna PIT-11, IFT-1.
- 23. Generator pism pozwalający na szybkie stworzenie dowolnego pisma (np. zaświadczenia).
- 24. Prowadzenie kartoteki zasiłków chorobowych w sposób podobny do tradycyjnego.
- 25. Pełna współpraca z programem Płatnik ZUS poprzez emisję wszystkich dokumentów zgłoszeniowych oraz rozliczeniowych.
- 26. Emisja następujących zestawień: kartoteka ZUS, karta zasiłkowa, zastępcza asygnata zasiłkowa, ZUS Z-3; RP-7, ZUS IMIR.
- 27. Automatyczne generowanie przelewów z naliczonych płac i funduszu bezosobowego zarówno na konta pracownicze jak i zakładowe (ZUS, podatek itp.).
- 28. Emisja przelewów w formie elektronicznej.
- 29. Prowadzenie kartoteki funduszu bezosobowego.
- 30. Prowadzenie kartoteki umów zleceń.
- 31. Wystawianie przelewów z funduszu bezosobowego.
- 32. Wystawianie dokumentów do płatnika.
- 33. Kontrola łącznych przychodów.
- 34. Emisja wielu zestawień: lista płac z funduszu bezosobowego, zestawienie funduszu bezosobowego, imienne zestawienie funduszu bezosobowego, zestawienie funduszu bezosobowego dla Urzędu Skarbowego, zbiorcze zestawienie podatku, odcinki płacowe, umowy, rachunki.
- 35. Ewidencja udzielonych pożyczek i ich spłat, w szczególności z ZFŚS.
- 36. Ewidencja czasu pracy pracowników z uwzględnieniem godzin nadliczbowych i innych składników czasu pracy z rozbiciem na wiele miejsc powstawania kosztów.
- 37. Naliczanie wynagrodzeń pracowników w oparciu o zaewidencjonowany czas pracy.
- 38. Tworzenie zestawień czasu pracy dla wybranego pracownika, w tym: miesięcznej karty ewidencji czasu pracy, karty ewidencji czasu pracy za wybrany okres, rocznej karty ewidencji czasu pracy.
- 39. Praca z wieloma listami płac równocześnie
- 40. System powinien poprawnie (narastająco) rozliczad składki na ubezpieczenie społeczne, zdrowotne oraz zaliczkę na podatek dochodowy w przypadku wielu list dla pracownika w miesiącu.
- 41. Funkcja rozbicia kosztów wynagrodzenia i narzutów według różnych kryteriów kosztowych, w tym także opartych o słowniki definiowane przez użytkownika.
- 42. Możliwość wydzielenia uprawnieniami użytkownika ZSI tylko dostępu do modułu Płace.
- 43. Wymagana obecność pomocy kontekstowej (instrukcji obsługi) dostępnej do każdego okna modułu

# Strona **77** z **93**

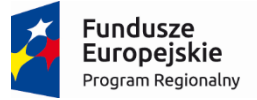

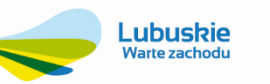

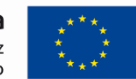

### **3.2.21. Moduł e-Pracownik**

System musi być zgodny z obowiązującymi przepisami (w szczególności o ochronie danych osobowych) i posiadać, co najmniej następujące funkcje lub właściwości:

1. Funkcję związane z zarządzaniem e-Pracownikiem:

- lista użytkowników z informacją o stanie ich konta, - uprawnienia pozwalające na przydzielanie dostępu do poszczególnych funkcji w aplikacji, - wgląd do historii wykonanych operacji przez poszczególnych Użytkowników.

- 2. Możliwości pobrania ze strony internetowej e-Pracownika wydruków kwitków wypłaty, PIT-ów i innych.
- 3. Dostęp do planu pracy w układzie 5, 7 i 31-dniowym z możliwością ustalenia planu poprzez kopiowanie, wklejanie lub edycję zaznaczonych dni z weryfikacją 11-godzinnej przerwy w pracy oraz wolnej niedzieli w okresie 4 tygodni.
- 4. Możliwość operacji związanych z czasem pracy pracownika odnotowania rzeczywistego czasu pracy według kalendarza, zestawienia lub obecności.
- 5. Import informacji o czasie pracy z pliku tekstowego (RCP).
- 6. Limity urlopowe oraz lista wszystkich nieobecności pracowników.
- 7. Rejestracja nieobecności planowanie i zatwierdzanie urlopów wypoczynkowych.
- 8. Widok grafiku urlopowego współpracowników oraz podwładnych zalogowanego kierownika.
- 9. Funkcja e-nieobecności, czyli możliwość odnotowania przez pracownika nieobecności o charakterze ogólnym, która po dostarczeniu odpowiednich dokumentów zostanie zmieniona z poziomu programu kadrowo-płacowego na np. zwolnienie chorobowe.
- 10. Planowanie i potwierdzanie wyjazdów służbowych (delegacje).
- 11. Powiadomienie mailowe o zaplanowaniu urlopu, e-nieobecności i delegacji oraz o ich zatwierdzeniu.
- 12. Możliwość umieszczenia informacji o rocznych dochodach rodzin.
- 13. Możliwośd podpinania do wniosku m.in. kart urlopowych, dokumentów i informacji o sytuacji życiowej, materialnej i rodzinnej pracownika, dokumenty potwierdzające stan zdrowia, zaświadczenia lekarskie, dokumenty potwierdzające wydatki itp.
- 14. e-wnioski z ZFŚS/ bez wniosku o udzielenie pożyczki.

#### **3.2.22. Moduł Gospodarka Zasobami Mieszkaniowymi**

Moduł Gospodarka Zasobami Mieszkaniowymi stanowi element źródłowej bazy informacji dla systemu elektronicznych usług w zakresie dokumentów faktur. Wymagane jest, aby moduł był zintegrowany z pozostałymi modułami systemu (w tym finanse i księgowośd i VAT-owskim) i posiadał:

- 1. Ewidencję słownika lokali, lokatorów, budynków i innych nieruchomości dla dowolnej ilości wspólnot.
- 2. Definiowanie słowników zasobów, gromadzenia informacji dotyczących standardów wyposażenia, charakterystyki, klasyfikacji.
- 3. Definiowanie słownika parametrów zwiększającego lub zmniejszającego stawek czynszowych.
- 4. Prowadzenie kartotek zarządców wspólnot.
- 5. Odwzorowywanie historii zmian dotyczących lokalu i uwzględnianie ich w naliczeniach, raportach oraz na ekranie.
- 6. Prowadzenie ewidencji liczników dla dowolnej ilości wspólnot.
- 7. Definiowanie dowolnej ilości składników naliczeń/rozliczeń czynszowych.
- 8. Definiowanie dowolnej ilości grup cenowych (odrębne cenniki dla każdej wspólnoty).
- 9. Zaawansowane definiowanie i modyfikację składników opłat wg stawek netto i brutto.

### Strona **78** z **93**

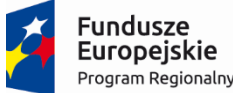

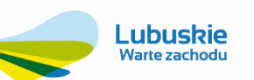

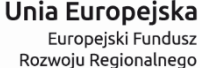

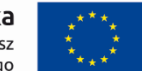

- 10. Wgląd do wszystkich naliczeń/rozliczeń czynszowych dla danego lokalu w kartotece naliczeń.
- 11. Naliczanie obciążeń czynszowych za lokale mieszkalne, użytkowe, garaże, powierzchnie dodatkowe.
- 12. Obsługę tworzenia faktur VAT i rejestrów VAT. Funkcjonalnośd tworzenia i wystawiania faktur za zarządzanie wspólnotami mieszkaniowymi ma pozwalać jego automatyzacje w cyklu miesięcznym.
- 13. ZSI musi umożliwiad wystawanie comiesięcznych faktur z uwzględnieniem odpowiednich rejestrów vat, w celu przygotowania JPK.
- 14. Rejestrację odczytów i zaawansowane rozliczanie liczników dla różnych mediów.
- 15. Możliwość importu rozliczeń wykonywanych przez firmy zewnętrzne, (co najmniej obsługa importu danych z systemu rozliczeń ISTA).
- 16. Przechowywanie historii odczytów na licznikach.
- 17. Rozliczanie zaliczek na media na podstawie liczników indywidualnych i zbiorczych.
- 18. Rozliczanie różnic wynikających z odczytów liczników zbiorczych (np. wodomierz na nieruchomości) i indywidualnych (wodomierz lokatorski). Podział różnic wg % zużycia na licznikach końcowych, ilości lokali, osób, udziału w nieruchomości, z możliwością wyłączenia lokalu lub osób nie biorących udziału w rozliczeniu wody.
- 19. Możliwość zmiany ilości osób do rozliczenia na kartotece.
- 20. Możliwość porównywania naliczeń wykonanych dla danego składnika w wybranym okresie i rzeczywiście poniesionych kosztów oraz generowanie dokumentów rozliczeniowych oraz dokonanych wpłat.
- 21. Generowanie naliczeń czynszowych indywidualnie i seryjnie.
- 22. Generowanie not czynszowych.
- 23. Obsługę dodatków mieszkaniowych.
- 24. Rozliczenia i naliczenia dla współwłaścicieli lokalu zgodnie z ustawą o własności lokali.
- 25. Generowanie deklaracji śmieciowych wg ilości osób w budynki i wg ilości osób w gospodarstwach domowych (czyli od 5 osób wzwyż).
- 26. Generowanie sprawozdań Wspólnot Mieszkaniowych zgodnie z obowiązującymi przepisami prawa.
- 27. Rejestrację wpłat na zdefiniowane subkonta, w tym automatyczną współpracę z e-bankami.
- 28. Rejestrację i rozbudowaną obsługę porozumień ratalnych.
- 29. Naliczanie należności z przypisu oraz automatyczne naliczanie korekt.
- 30. Naliczanie not odsetkowych.
- 31. Prowadzenie ewidencji księgowej na zdefiniowanych subkontach lokatorów.
- 32. Obsługę wspólnot mieszkaniowych z generowaniem i księgowaniem obciążeń za zarządzanie, świadczenia i eksploatację części gminnej.
- 33. Prowadzenie rozliczeń świadczeń.
- 34. Zaawansowane monitorowanie i obsługa działań windykacyjnych.
- 35. Definiowanie, emitowanie i rejestrowanie wszechstronnej korespondencji z najemcami.
- 36. Współpracę z czytnikiem kodów kreskowych.
- 37. Pracę w układzie wieloletnim i wielofirmowym.
- 38. Sprawne zarządzanie dostępem do informacji i jej ochrony przed osobami nieuprawnionymi.
- 39. Funkcjonalność zaawansowanych filtrów ekranowych i wyszukiwania kontekstowego.

### Strona **79** z **93**

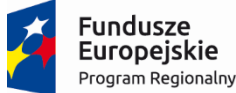

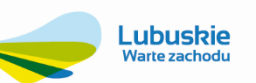

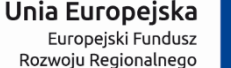

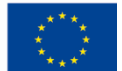

- 40. Obecność mechanizmu wydruków kontekstowych aktywnego okna ekranowego.
- 41. Możliwość indywidualnego kształtowanie wyglądu ekranu: kolejność kolumn, zawartość pokazywanej treści.
- 42. Prowadzenie ewidencji planowanych w lokalach i nieruchomościach prac technicznych takich jak remonty, przeglądy instalacji, podgląd realizacji planów w tym zakresie.
- 43. Automatyczne generowanie przypomnień o zbliżających się terminach planowanych przeglądów.
- 44. Współpraca z modułem Księgowośd i Finanse, Obsługi Kasy i Wyciągów Bankowych, JPK, Należności i Zobowiązania, Windykacji, Analityki, Obsługa terminarzy.
- 45. Sporządzanie raportów z bogatego zestawu standardowego, z zachowaniem minimalnych wymagań postawionych przez Zamawiającego, **w postaci załączonych do SIWZ wydruków**.
- 46. Wykonywanie raportów przeglądanie na ekranie raportów tworzonych przez system.
- 47. Eksport raportów do plików min. Excel'a, Word'a itp.

#### **3.2.23. Moduł Gospodarka Komunalna**

Moduł musi być zgodny z obowiązującymi przepisami i posiadać, co najmniej następujące wymienione poniżej funkcje lub właściwości. Moduł ma wspomagać proces wywozu odpadów komunalnych w pojemnikach i powinien składać się z modułów:

- 1. Gospodarowania pojemnikami.
- 2. Harmonogramowania/grafikowania wywozu/usuwania.
- 3. Rozliczanie usługi usunięcia/wywozu i utylizacji.
- 4. Analityka sprzedaży/sprawozdawczość.

Moduł w podstawowym zakresie czyli ewidencji kontrahentów/klientów powinien korzystad z modułu KONTRAHENT (rejestr centralny) oraz kartoteki punktów poboru usługi, które pozwalają na gromadzenie dodatkowych – charakterystycznych danych związanych z obsługą usługi usunięcia i utylizacji odpadów (PKWiU 90.02).

Moduł musi mieć możliwość generowania różnego rodzaju zestawień i raportów, odpowiadających co najmniej **wydrukom stanowiącym załącznik do niniejszego dokumentu**.

#### **Gospodarowanie pojemnikami**

Moduł Gospodarowanie pojemnikami powinien umożliwiać na bazie prowadzonego katalogu typów, kategorii, pojemności czy też producentów i ich szczególnych parametrów prowadzid ewidencję pojemników identyfikowanych poprzez numery inwentarzowe. Ewidencja ta powinna pozwalać na:

- 1. Zindywidualizowane ewidencjonowanie pojemników
	- a. Lokalizacja (magazyn/klient/serwis),
	- b. Typ odpadów (komunalne. przemysłowe, inne)
- 2. Przygotowywaniem danych do zleceń zakupu
	- a. Według parametru zużycia,
	- b. Według typu
	- c. Według pojemności
	- d. Inne np. systemu opróżniania,
- 3. konserwacja,
- a. cechy eksploatacyjne (nowy, po naprawie, zlikwidowany)
- 4. dystrybuowanie,

a. dokumentowanie zmiany lokalizacji,

- 5. likwidacja (złomowanie lub utylizacja),
	- a. komunikacja z systemem środków trwałych,
	- b. obsługa dokumentów magazynowych.

### Strona **80** z **93**

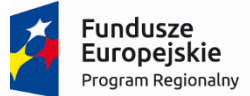

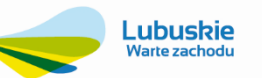

Unia Europeiska Europejski Fundusz Rozwoju Regionalnego

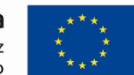

### **Harmonogramowania/grafikowania wywozu/usuwania odpadów**

Lokalizacja pojemników na odpady na terenie obsługiwanym przez przedsiębiorstwo uwarunkowana jest podpisanymi umowami z klientami oraz wewnętrznymi regulacjami w tym zakresie. Realizowanie usługi usuwania odpadów wiąże się z odpowiednim w czasie synchronizowaniu warunków usługi zapisanych w umowach z klientem i optymalnych kosztów ponoszonych przez przedsiębiorstwo. Oznacza to, że obsługa pojemników na odpady nie może odbywać się bez odpowiedniego grafikowania odbioru pojemników.

Funkcjonalność modułu powinna:

- 1. uwzględniać oczekiwania klienta niezmienność terminu odbioru,
- 2. optymalizacja trasy odbioru pojemników w celu maksymalnego wykorzystania urządzeń,

Grafikowanie powinno byd wykonywane dzięki określaniu przynależności punktu poboru usługi do określonego rewiru oraz określenie numeru sekwencyjnego kolejkującego punkty poboru tak by określić ich następniki (najkrótsze drogi dojazdu).

### **Rozliczanie usługi usunięcia/wywozu i utylizacji**

Funkcjonalność rozliczania powinna uwzględniać zgromadzone informacje o kontrahencie, punkcie poboru usługi, grafiku odbioru pojemników oraz połączenie ich z odpowiednią stawką opłaty za usługę usunięcia i utylizacji odpadów (opłata za umieszczenie odpadów na składowisku). Stawka opłaty mierzona jest w m3 jako standardowa pojemność pojemnika lub jest ilością zmierzoną po umieszczeniu odpadów na składowisku.

Moduł może generować tzw. faktury zbiorcze za połączone usługi, ale w takim przypadku musi generować wspólny przelewy który sumuje należności w sytuacji wygenerowania wielu należności w tym samym okresie rozrachunkowym tego samego kontrahenta.

### **Zarządzanie zielenią miejską**

System rozliczeń musi generować osobny rejestr VAT sprzedaży usługi wywozu odpadów oraz współpracować z modułem Księgowośd i Finanse, Obsługi Kasy i Wyciągów Bankowych, JPK, Należności i Zobowiązania, Windykacji, Analityki, Obsługa terminarzy.

### **3.2.23.1. Moduł obsługi cmentarzy**

### **Obsługa kartoteki cmentarzy**

Kartoteka musi umożliwiać kompletną i wiarygodną (wspartą poprzez ewidencję wszelkich wymaganych dokumentów źródłowych jako załączników w postaci skanów dokumentów w formacie co najmniej plików pdf, jpf, gif, tif) ewidencję osób pochowanych na cmentarzu, miejsc pochówków oraz wykaz miejsc grzebalnych w formie spisu. Kartoteka musi zawierać dane osobowe zmarłego, karty zgonu, kontakty do osób zarzadzających grobem oraz co najmniej 1 ważnej notatki (dodatkowych informacji) związanych z dyspozycją grobu pozwalającej z możliwością ich archiwizacji.

Kartoteka w podstawowym zakresie czyli ewidencji kontrahentów/klientów powinna korzystać z modułu KONTRAHENT (rejestr centralny).

### **Zarządzanie usługami**

Funkcjonalnośd modułu musi co najmniej pozwalad na ewidencjonowanie opłat, monitorowanie terminów opłat, ustalanie planów opłat za dany okres, a także pozwalać na przyjmowanie zleceń usług cmentarnych (co najmniej zlecanie usług sprzątania grobów) i monitorowanie bieżącego zagospodarowania cmentarza (czy miejsca są dostępne, do likwidacji, przeniesienia itp.).

Moduł musi prowadzić wykaz i cennik usług cmentarnych, cennik miejsc grzebalnych, prolongat. Moduł może posiadać specjalizowana funkcjonalność generowania dokumentów księgowych w tym faktur lub być zintegrowanym w tym zakresie z modułem **Fakturowanie i Sprzedaż Usług Dodatkowych.**

#### **Publikacje**

Moduł musi pozwalać na publikacje ewidencji/rejestru grobów oraz kalendarium pochówków poprzez e-usługi.

# Strona **81** z **93**

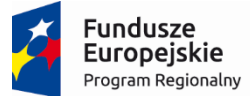

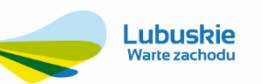

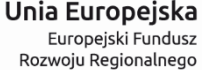

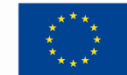

Moduł musi pozwalać na generowanie dokumentów/zaświadczeń co najmniej: wniosek o wypłatę zasiłku pogrzebowego (ZUS/KRUS), kosztorys pogrzebu i informacje dla rodziny, potwierdzenie odbioru reszty z zasiłku, zlecenie przewozu zwłok, wniosek USC.

Moduł w zakresie fakturowania musi być zintegrowany z modułami: Księgowość i Finanse, Obsługi Kasy i Wyciągów Bankowych, JPK, Należności i Zobowiązania, Windykacji, Analityki, Obsługa terminarzy.

Moduł musi mieć możliwość generowania różnego rodzaju zestawień i raportów, odpowiadających co najmniej **wydrukom stanowiącym załącznik do niniejszego dokumentu**.

## **3.2.24. Moduł Bilingowy Fakturowania Sprzedaży Wody i Odbioru Ścieków**

Zamawiający wymaga, aby moduł posiadał, co najmniej:

- 1. Pełną obsługę kartotek płatników/kontrahentów, odbiorców, punktów, rozliczeń, odczytów, wodomierzy, elementów zdalnego odczytu i słowników.
- 2. Możliwość grupowania punktów np. wg tras inkasenckich.
- 3. Możliwośd przypisania kilku liczników do jednego punktu i kilku punktów do jednego kontrahenta.
- 4. Funkcję tworzenia, ewidencji kontrahentów i odbiorców świadczonych usług (dostarczanie wody, odprowadzanie ścieków, opłaty stałe).
- 5. Hierarchiczną struktura danych zawierającą: dane opisujące kontrahenta, dane obiektu (posesji)/punktu odbioru, na którym świadczymy usługi oraz dane zawierające opis sposobów i parametrów obciążenia klienta za usługi.
- 6. Funkcjonalnośd autofiltru umożliwiający na ekranach z listą danych zaawansowane filtrowanie wg każdej kolumny.
- 7. Dostęp do ewidencji umów oraz rozrachunków.
- 8. Funkcję rozliczania wg kilku asortymentów, wg wielu cenników opłat za wodę i ścieki.
- 9. Możliwość równoczesnego stosowania kilku cen sprzedaży wody i odbioru ścieków oraz opłat stałych.
- 10. Funkcję rozliczania wszystkich typów liczników zaewidencjonowanych w gospodarce licznikami (także sprzężonych), w tym złożonych powiązań pomiędzy odbiorcami a licznikami, podlicznikami, podziały procentowe.
- 11. Funkcję rozliczania kilku klientów wg zużycia jednego licznika (udział procentowy, proporcjonalny według liczby zamieszkujących osób w mieszkaniu/domu/lokalu).
- 12. Funkcję rozliczania ryczałtowego, wg odczytu, zaliczkowego, itp.
- 13. Funkcję rozliczania deszczówki i wody bezpowrotnie zużytej.
- 14. Automatyczne rozliczanie zmian cen w tym automatyczne proporcjonalne rozliczanie zużyć uwzględniające daty zmiany cen.
- 15. Przechowywanie historii cen i cenników oraz innych danych archiwalnych np. adresu, kategorii usługi.
- 16. Możliwość automatycznego rozliczani struktur wodomierzowych (jedno ze zużyć jest wyliczane z bilansu struktury) oraz zapewniać możliwość bilansowania struktur bilansowych (różnica bilansowa jest rozliczana na wszystkie odbiory według przyjętych zasad) z zapisem rozliczenia bilansu na indywidualnych kontach odbiorców.
- 17. Możliwość łatwej zmiany kontrahenta posiadającego aktualny tytuł prawny do korzystania z usług w wybranym obiekcie z zachowaniem całej historii rozliczeń z wszystkimi dotychczasowymi właścicielami obiektu.
- 18. Funkcję automatycznego generowania i drukowania faktur za świadczone usługi oraz automatycznej dekretacji w systemie FK i rozrachunkach.
- 19. Dekretację do FK na podstawie szablonów księgowań uzależnionych od rodzaju klienta, jego lokalizacji, rodzaju świadczonych usług i innych danych ewidencyjnych.
- 20. Funkcjonalnośd dowolnego określania ilości faktur, jakie otrzymuje kontrahent oraz rodzajów usług, które na tych fakturach będą rozliczane.
- 21. Możliwość udzielania bonifikat, upustów, doliczeń.
- 22. Funkcję rozliczania i automatycznego doliczanie odbiorcom do kolejnych faktur różnic wyliczanych przez system na podstawie zadanego sposobu rozliczania.
- 23. Możliwośd rozliczania budynków wielolokalowych w różny sposób (np. proporcjonalnie do zużycia, proporcjonalnie do liczby osób zamieszkujących dany lokal, po równo, itp.)
- 24. Możliwośd niezależnego określenia odbiorcy, płatnika i adresata faktury wraz z funkcjonalnością pozwalająca na grupowanie odbiorców tego samego płatnika/kontrahenta.

# Strona **82** z **93**

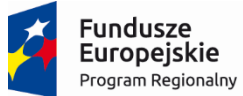

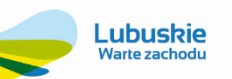

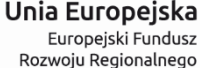

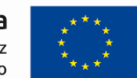

- 25. Możliwość dopisania dowolnych uwag do danego odbiorcy i kontrahenta (forma notatki: data wpisu, termin obowiązywania, treść, wprowadził, ilość notatek archiwalnych)
- 26. Funkcjonalność zapamiętywania historii zmian danych klientów.
- 27. Możliwość współpracy systemu sprzedaży z przenośnymi zastawami/notatnikami inkasenckimi.
- 28. Możliwośd współpracy z poprzez konfigurowalny mechanizm wymiany danych z systemami zdalnego odczytu, polegający na wymianie danych wymaganych do poprawnego odczytu wskazań wodomierza, alarmów i danych z rejestrów systemu zdalnego odczytu. Mechanizm ten mysi obsługiwać, co najmniej pliku wymiany danych w formacie CSV i TXT o strukturze .
- 29. Funkcjonalność dająca możliwość ewidencji zdarzeń w okresach ich obowiązywania takich jak: adres korespondencyjny oraz umowa bankowa o poleceniu zapłaty oraz interakcyjna reakcja systemu na wprowadzone zmiany.
- 30. Możliwośd wydruku lub wyświetlania list z zadanych budynków lub tras, odbiorców dla wodomierzy z nieważną cechą legalizacji itp. lub której termin upłynie w ciągu zadanego okresu.
- 31. Możliwośd drukowania na fakturach informacji o nadchodzącym w terminie upływu ważności legalizacji poszczególnych wodomierzy (okres definiowany przez użytkownika).
- 32. Możliwość indywidualnego wyboru kolumn z danymi, przestawiania kolumn, szukania i sortowania wg wybranej kolumny oraz filtrowania wg jednej i więcej kolumn dla wszystkich widoków danych.
- 33. Możliwość sporządzania notatek wraz z mechanizmami ich śledzenia i archiwizowania na kartach ewidencyjnych.
- 34. Raporty z odczytów, zużyć, sprzedaży itp. mają mieć możliwość filtrowania okresu od-do.
- 35. Możliwość zmiany większości informacji zawartych w tabelach. Każda zmiana powinna być zarejestrowana i zapisana w Historii, bazie zdarzeń dokumentującej to zdarzenie.
- 36. Możliwość tworzenia zestawień sprzedaży i zestawień zużycia, analizy ilościowo-wartościowej z podziałem na grupy użytkowników, miejsca odbioru usług.
- 37. Możliwośd łatwego eksportowania wyników wyszukiwania, filtrowania do aplikacji MS Office, pliku .pdf i na drukarkę.
- 38. Funkcjonalność generatora wydruków tekstowych.
- 39. Funkcjonalnośd kontekstowego uruchamiania analizy i wydruki wbudowanych w module. Moduł powinien umożliwiad przed wydrukiem (poprzez zastosowanie filtra ograniczającego obszar analizowanych danych) wybór zakresu drukowanych danych . System powinien pozwolić na podgląd wydruku na ekranie monitora oraz wydruk do formatu PDF.
- 40. Możliwość dopisywania do faktur dodatkowych informacji, adresowanych do większej grupy klientów, np. trybie postępowania reklamacyjnego lub informacje adresowane do konkretnego kontrahenta (funkcjonalność zarządzana z panelu administratora lub wskazanego operatora z możliwością archiwizowania komunikatów – dodatkowych informacji).
- 41. Możliwośd zamieszczenia na fakturach informacji o bieżącym saldzie odbiorcy lub listę nieopłaconych faktur.
- 42. Generowanie sprawozdań ze sprzedaży (ilościowe, wartościowe, podsumowania za dowolny okres czasu, wg grupy taryfowej; wg kodów statystycznych odbiorców; wg rejonów; Atrybutów statystycznych np. celu zużycia, rodzaju odprowadzanych ścieków; Płatników; Punktów odbioru-; Faktur; Cen i stawek opłat abonamentowych).
- 43. Generowanie raportów o punktach, w których nastąpił wzrost lub spadek zużycia względem wartości średniej w wybranym okresie czasu; analiza zużyć i sumowanie zużyć dla wybranych grup odbiorców i w wybranym okresie.
- 44. Generowanie raportów dla wybranego odbiorcy lub punktu odbioru obejmujących: zestawienie odczytów, faktur, płatności, ewidencji montowanych wodomierzy, zgłoszeń i poleceń obsługi monterskiej.
- 45. Generowanie raportów pomocniczych i wydruki na indywidualne zapytania.
- 46. Fakturowanie sprzedaży wody dla tzw. jednorazowego poboru wody np. z opomiarowanego hydrantu, lub ilości określonej umownie bez konieczności zakładania obiektu/rozliczania obiektu.
- 47. Integrację **z** modułami: Księgowośd i Finanse, Obsługi Kasy i Wyciągów Bankowych, JPK, Należności i Zobowiązania, Windykacji, Analityki, Obsługa terminarzy.
- 48. Zdefiniowaną usługę web lub API wraz z dokumentacją techniczną jej wykorzystania w zakresie udostępnienia informacji zawierającej ilośd sprzedanej wody z podziałem na miejscowości, grupy taryfowe
- 49. Ewidencjonowanie faktur rozliczeń i faktur wygenerowanych w module MODUŁ INKASENCKI.
- 50. Możliwość generowania różnego rodzaju zestawień i raportów, o których mowa w powyższych punktach, powinna odpowiadad co najmniej **wydrukom stanowiącym załącznik do niniejszego dokumentu.**

# Strona **83** z **93**

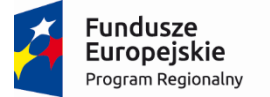

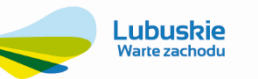

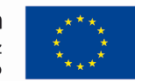

Współpraca z Systemem Zdalnego Odczytu

System Zdalnego Odczyt jest przedmiotem projektu "Wdrożenie ZSI oraz elektronicznych usług dla ludności przez Sulechowskie Przedsiębiorstwo Komunalne "SuPeKom" Sp. z o.o. w Sulechowie" realizowanym równolegle lecz w odrębnym postępowaniu. Wykonawca w ramach dostawy i wdrożenia ZSI wykona szczegółową analizę potrzeb w zakresie integracji rozwiązania do zdalnego odczytu wodomierzy. Efektem analizy będzie projekt techniczny i wdrożenia integracji modułu ZSI z Systemem Zdalnego Odczytu.

W celu zagwarantowania bezpieczeństwa Zamawiającego, Wykonawca przekaże Zamawiającemu kopie kodów źródłowych oprogramowania interfejsu do Systemu Zdalnego Odczytu wykonanego w ramach niniejszego zamówienia.

### **3.2.25. Minimalny zakres danych oczekiwanych w strukturze pliku zewnętrznego - import/eksport, jakie dostarczy System Zdalnego Odczytu.**

System zdalnego odczytu utworzy zewnętrzny plik (pliki) eksportu danych odczytowych w formacie txt lub csv. Mechanizm odczytu danych z tych plików zapewni Wykonawca ZSI, a cykl odczytowy będzie określony na podstawie informacji zawartych w specyfikacji pliku zewnętrznego zawartego w projekcie wdrożenia rozwiązania do zdalnego odczytu (dostarczonego przez Wykonawcę Systemu Zdalnego Odczytu w terminie 30 dni).

Minimalny zakres danych oczekiwanych w strukturze pliku zewnętrznego do wykorzystania przez mechanizmy importu danych ZSI:

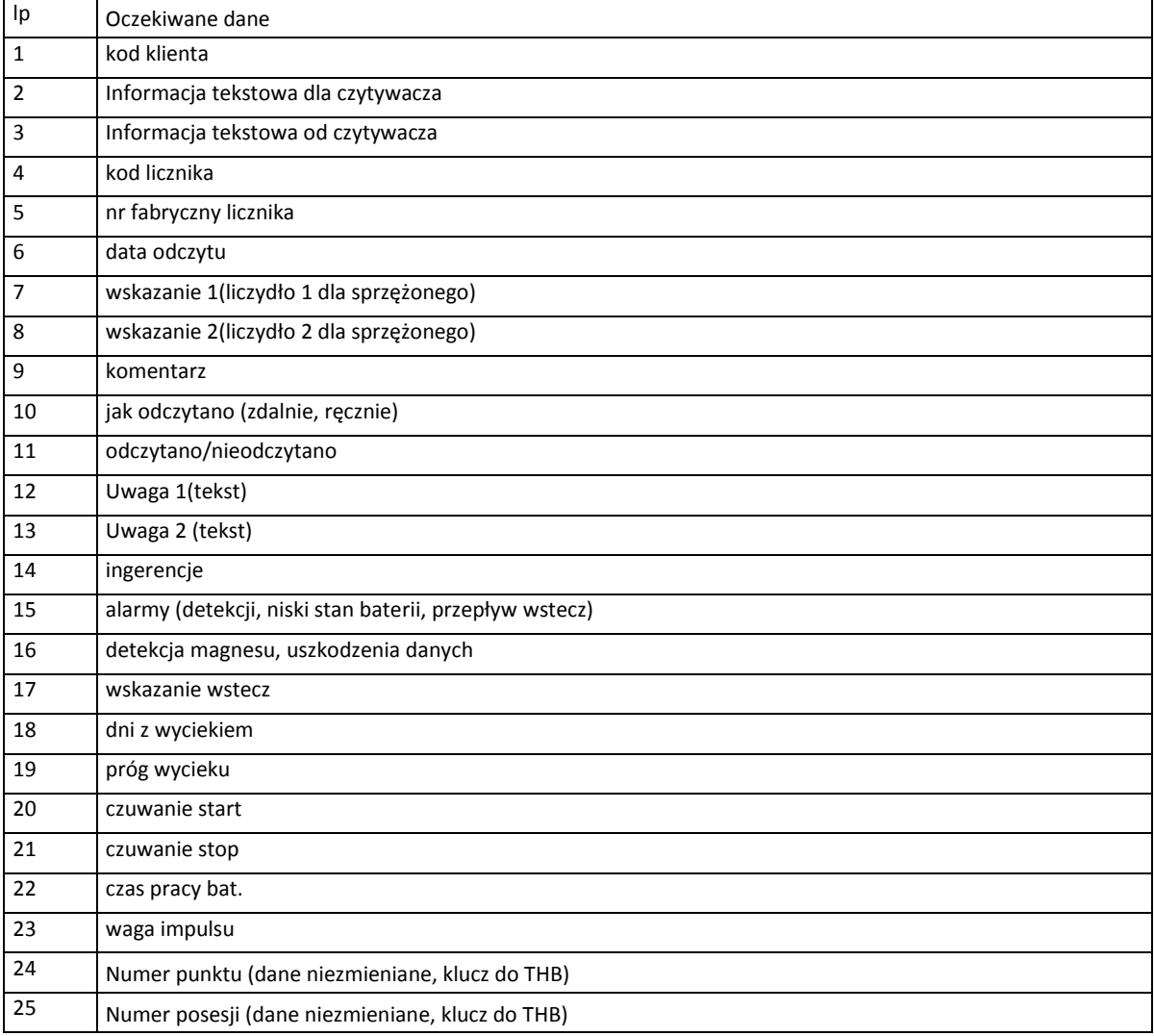

### Strona **84** z **93**

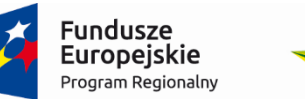

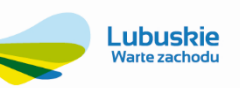

Unia Europeiska Europejski Fundusz Rozwoju Regionalnego

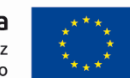

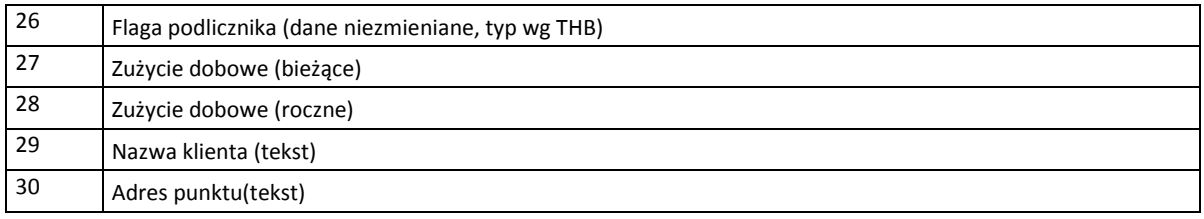

### **3.2.26. Moduł Gospodarki Liczników i Ewidencja Elementów Zdalnego Odczytu**

Zamawiający wymaga, aby moduł posiadał, co najmniej:

- 1. Ewidencję liczników, podliczników, układów pomiarowych zawierająca: numer inwentarzowy; numer fabryczny, producenta, DN, typ wodomierza z opisem skróconym parametrów technicznych oraz dostępem do pełnych danych technicznych (poprzez nr karty), datę produkcji, rok i miesiąc ostatniej legalizacji; okres ważności legalizacji; datę założenia i awarii, określenie właściciela wodomierza.
- 2. Ewidencję odczytów liczników oraz kontrolę poprawności wprowadzanego odczytu.
- 3. Ewidencję zdarzeń na licznikach w czasie.
- 4. Katalog wodomierzy zawierający: Nr karty; Typ, Producent; Opis skrócony; Średnica nominalna; Nominalny Strumień objętości; Parametry liczydła: Rodzaj liczydła; Liczba cyfr części całkowitej; Liczba cyfr części ułamkowej.
- 5. Możliwość ewidencjonowania elementów zdalnego odczytu (np. nakładki radiowe).
- 6. Możliwość dokonywania odczytów radiowych.
- 7. Obsługę w ewidencji wodomierza sprzężonego, jako jeden wodomierz z dwoma liczydłami.
- 8. Generowanie zleceń dla brygad wykonujących montaże i demontaże wodomierzy u odbiorców, co najmniej według kryterium upływu legalizacji, terminów i klasyfikacji zgłoszeń awarii od odbiorców, kryterium obszaru/ulicy, ważności zleceń tzn. zlecenie umówione na konkretny termin czy też dowolny, według dostępności typów wodomierzy do wymiany, typu zgłoszenia np. tylko legalizacje, tylko sprawdzenia, it.
- 9. Możliwość ewidencjonowania numerów plomb
- 10. Możliwość wydruku zestawień ewidencyjnych, wodomierzy z zarejestrowaną usterką, kwalifikujących się do legalizacji w zadanym okresie wg: daty legalizacji; średnicy; Typu
- 11. Możliwość wyszukiwania liczników, wodomierzy wg zadanego kryterium.
- 12. Możliwość współpracy z systemem fakturowania sprzedaży wody i ścieków (przepływ informacji o wymianach wodomierzy, stanach liczników, informacje o usterkach wodomierzy)

### **3.2.27. Moduł Inkasencki**

Zamawiający wymaga, aby moduł umożliwiał wykorzystanie posiadanych przez Zamawiającego urządzeń mobilnych Psion MX 2 MB i drukarek termicznych Voyager i Print Line oraz posiadał, co najmniej:

- 1. Możliwośd przygotowanie danych dla inkasentów poprzez wybór tras inkasenta.
- 2. Przesyłanie danych do notatnika inkasenckiego poprzez bezpośrednie połączenie z komputerem lub jednego z WiFi lub bluetooth.
- 3. Wprowadzanie i modyfikację odczytów dla kolejnych układów pomiarowych.
- 4. Wyróżnianie liczników już odczytanych.
- 5. Przejmowanie danych z notatnika inkasenckiego na system stacjonarny ze stosownym raportem.
- 6. Wydruk potwierdzenia dokonania odczytu pozostawiający listę wystawionych faktur.
- 7. Wydruk faktury u odbiorcy.
- 8. Wydruk kopii faktury lub odcinka kontrolnego.
- 9. Prognozowanie zużycia wody na następny okres rozliczeniowy.
- 10. Wprowadzenie do przenośnego mikrokomputera stwierdzonej w trakcie pobytu u odbiorcy usterki.

### Strona **85** z **93**

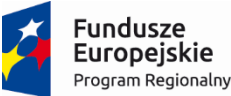

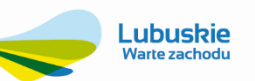

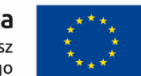

- 11. Rozliczanie punktu poboru wg wskazania licznika, średniej, ryczałtu.
- 12. Wprowadzenia przez inkasenta dowolnej notatki tekstowej dotyczącej odbiorcy.
- 13. Rozbudowana opcja wyszukiwania (nazwa odbiorcy, adres, nr wodomierza, wyszukanie po dowolnym fragmencie nazwy, numeru wodomierza, adresu), .
- 14. Generowanie przez system na życzenie arkuszy do ręcznego zapisywania odczytów.
- 15. Możliwość ponownego sporządzenia grupy złożonej tylko z punktów nieodczytanych dla tras nieodczytanych całkowicie.
- 16. Przechowywanie danych oraz aplikacji na karcie pamięci.
- 17. Wprowadzanie wskazań zgodnie z okienkami liczydła.
- 18. Przenoszenie faktur i odczytów do modułu bilingowego i modułu gospodarki wodomierzowej.
- 19. Kontrola wskazania z sygnalizacją: ujemnego zużycia, braku zużycia, zbyt dużej rozbieżności zużycia.
- 20. Dostęp do poprzedniego odczytu i zużycia.
- 21. Możliwość wykorzystania ekranu dotykowego i klawiatury QWERTY.
- 22. Możliwość raportowania odczytów, do których zostały załączone uwagi, zużycie było ujemne lub znacznie odbiegało od średniej,.
- 23. Możliwośd raportowania odczytów wykonanych, niewykonanych, z uwagami, wg grup uwag, wg wykonanej pracy.
- 24. Rozliczenie miesięczne ilości odczytów i zgłoszeń z uwzględnieniem ich rodzaju, rozkłady czasowe, i terytorialne wykonywania odczytów (z dokładnością do inkasenta).
- 25. Raporty z pracy inkasenta: Wszystkie operacje, Wykonane operacje, Zwrócone dokumenty, Miesięcznie, Wg daty odczytu, Wg kolejności odczytu. Wszystkie odnotowane operacje muszą byd oznaczone czasem zaistnienia operacji z dokładnością, co najmniej dzień godzina, minuta.
- 26. Możliwośd sporządzania faktur za wiele obiektów i usług oraz wspomagania procesu rozliczania należności: uzgadnianie sald, generowanie not odsetkowych, windykacja faktur zaległych, drukowanie upomnień i wezwań do zapłaty. Powinna również istnieć możliwość wymiany informacji pomiędzy systemem inkasenckim i stacjonarnym poprzez bezpieczne łącza telekomunikacji mobilnej lub stacjonarnej.
- 27. Archiwizacje danych przejmowanych z zestawu inkasenckiego.

### **3.2.28. Moduły Ewidencji Przetargowej**

Zamawiający wymaga, aby moduł posiadał, co najmniej:

- 1. Możliwośd opisania postępowania, czyli określenia: przedmiotu zamówienia, trybu postępowania, statusu przetargu (w przygotowaniu, gotowy, zaakceptowany, ogłoszenie, otwarcie ofert, w trakcie postępowania, wybór wykonawcy, udzielenie), obiektu przetargu, opisu zamówienia, terminu wykonania, numeru i daty ogłoszenia, wartości przetargu, wadium, terminu związania z ofertą, sposobu, miejsca i terminu składania ofert, zaproszonych oferentów.
- 2. Możliwość wprowadzania: zapytań do SIWZ, oferty, wezwania do uzupełnienia ofert, uzupełnienie oferty.
- 3. Możliwość podsumowania postępowania, czyli części wynikowej zawierającej: datę rozstrzygnięcia ofert, informację o zastrzeżeniach, realizującego, umowę.
- 4. Przeliczenie wartości zamówienia na euro.
- 5. Wprowadzanie komisji przetargowej oraz osób uczestniczących w postępowaniu wraz z określeniem ich funkcji i czynności przeprowadzanych w ramach postępowania.

### Strona **86** z **93**

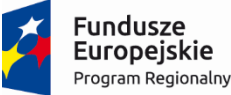

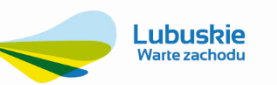

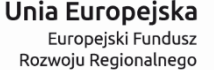

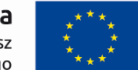

- 6. Uzależnienie dostępu do konkretnego postępowania w zależności od roli pełnionej w postępowaniu.
- 7. Podgląd wszystkich dokumentów związanych z wybranym postępowaniem.
- 8. Kontrolę wpłat i wypłat wadiów z poziomu kartoteki postępowań, zabezpieczenia należytego wykonania do postępowań udzielonych, jako Zamawiający i w których Spółka bierze udział, jako Wykonawca.
- 9. Wprowadzanie danych dotyczących przesłanych ogłoszeń do BZP i Dz.U UE.
- 10. Możliwość automatycznego generowania sprawozdań wymaganych przepisami, w formacie dokumentów wymaganym przez instytucje zewnętrzne (Urząd zamówień publicznych – sprawozdanie roczne).

## **3.2.29. Przygotowywanie Wniosków Taryfowych**

Zamawiający wymaga, aby moduł posiadał, co najmniej:

- 1. Możliwośd zdefiniowania dowolnej liczby wniosków taryfowych w ramach każdego wniosku niezależnie definiowany okres obrachunkowy oraz rok taryfowy.
- 2. Możliwość wykorzystanie MS Excel (osadzonego wewnątrz Systemu), jako środowiska obliczeniowego, mechanizmu prezentowania wyników oraz ich drukowania zgodnie z decyzjami użytkownika podejmowanymi ad hoc.
- 3. Funkcjonalność sparametryzowanych formuł automatycznego zbierania danych oraz arkusze z wypełnionym wnioskiem taryfowym.
- 4. Możliwość wersjonowania wniosków w zależności od założeń możliwość przygotowywania wielu wariantów wniosku bazującego na różnych założeniach (np. zmodyfikowanych współczynnikach wzrostu kosztów czy marży zysku).
- 5. Możliwość wykorzystania tych samych reguł podczas przygotowywania danych do wniosku taryfowego dla kolejnych gmin, ale także możliwość tworzenia reguł odrębnych dla różnych gmin w przypadku, kiedy zasady uzyskiwania informacji dla różnych gmin różnią się od siebie.
- 6. Możliwośd wprowadzania danych naturalnie niedostępnych w bazach Systemu, wartości planowanych, wskaźników itp. na poziomie osadzanego w Systemie skoroszytu MS Excel.
- 7. Możliwośd przechowywania skoroszytów z wnioskami taryfowymi w bazie danych Systemu z możliwością tworzenia kopii bezpieczeństwa i ochroną przed nieautoryzowanym dostępem.
- 8. Sprawozdawczość opartą na zawsze aktualnych danych.
- 9. Automatyzację procesu pobierania danych z wielu działów przedsiębiorstwa oraz współdzielenie wniosków taryfowych pomiędzy wszystkimi osobami odpowiedzialnymi.
- 10. Możliwośd szczegółowej kontroli wykonania założonych planów bezpośrednio we wniosku taryfowym po zamknięciu i naliczeniu każdego nowego miesiąca księgowego dane we wniosku są aktualizowane zasilając danymi o wykonaniu kolejne okresy obowiązywania nowej taryfy.
- 11. Funkcjonalnośd prezentacji danych na dowolnym poziomie agregacji dedykowana analiza danych dla kadry zarządzającej zarówno w formie tabel, jak i wykresów, dostosowana do potrzeb raportowania na każdym poziomie szczegółowości.

### **3.2.30. Moduł Zarządzania i Administracji ZSI**

Zamawiający wymaga, aby moduł posiadał, co najmniej:

- 1. Możliwość ustawienia parametrów ogólnych systemu.
- 2. Funkcjonalność zarządzania słownikami systemu, w tym predefiniowanymi oraz słownikami użytkownika.

### Strona **87** z **93**

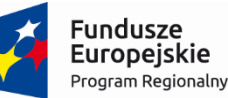

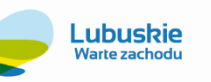

Unia Europeiska Europejski Fundusz Rozwoju Regionalnego

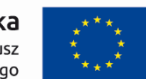

- 3. Funkcjonalność zarządzania danymi właściciela aplikacji.
- 4. Funkcjonalność zarządzania użytkownikami systemu.
- 5. Funkcjonalność zarządzania uprawnieniami dla użytkowników.
- 6. Funkcjonalność zarządzania hasłami systemowymi.
- 7. Funkcjonalność zarządzania profilami bezpieczeństwa.
- 8. Możliwość kontroli pracy użytkowników w ZSI.
- 9. Analizę zmian wprowadzonych przez poszczególnych użytkowników.
- 10. Konfigurowanie uprawnień do wydruków.
- 11. Konfigurację mechanizmów archiwizacji danych.

### **3.2.31. Wymagania w zakresie kodów źródłowych.**

W celu zagwarantowania bezpieczeństwa Zamawiającego, Wykonawca przekaże Zamawiającemu, w terminie do 30 dni od daty instalacji, kopie kodów źródłowych usług elektronicznych platformy E-BOK oraz oprogramowania interfejsu do Systemu Zdalnego Odczytu wraz z dokumentacją techniczną (zawierającą, co najmniej opis struktury bazy danych, relacji między strukturami danych, parametryzacji aplikacji, konfiguracji środowiska) oraz kompletnej dokumentacji użytkownika i administratora aktualnych na dzień przekazania ZSI oraz raporty z testów.

Kopia kodów źródłowych wraz z dokumentacją będzie przekazana Zamawiającemu w zalakowanej kopercie i zostanie zdeponowana przez Zamawiającego w miejscu wskazanym przez Zamawiającego gwarantującym pełną poufność.

### **3.2.32. Opracowanie projektu wdrożenia – analiza przedwdrożeniowa**

Wykonawca w ramach tego zadania wykona szczegółową analizę przebiegu procesów biznesowych w przedsiębiorstwie Zamawiającego objętych obszarem funkcjonalnym ZSI. Efektem analizy będzie projekt wdrożenia, który określi sposób realizacji zadań na poszczególnych stanowiskach z uwzględnieniem funkcjonalności ZSI i obsługi platformy E-BOK. Ponadto projekt wdrożenia określi szczegółowe harmonogramy prac, jakie będzie wykonywać Wykonawca oraz pracownicy Zamawiającego w zakresie objętym projektem, zawrze opis struktury danych oraz przypisze zadania udziałowcom projektu.

### Zawartość projektu wdrożenia:

- 1. Charakterystyka szczegółowa dostępnych materiałów i istniejącej infrastruktury sprzętu i oprogramowania.
- 2. Opis architektury systemu.
- 3. Opis poszczególnych nowych funkcjonalności realizowanych w środowisku narzędziowym i aplikacyjnym ZSI, a w szczególności:
	- a. Administrowania ZSI i E-BOK,
	- b. Zarządzania i edycji danych,
	- c. Opisu głównych procesów biznesowych realizowanych przez ZSI,
	- d. Integracji z ZSI z E-BOK.
	- e. Integracji ZSI z systemem zdalnego odczytu,
	- f. Funkcjonowania usług elektronicznych na platformie E-BOK.
- 4. Dokumentacja struktury bazy danych w postaci raportu opisującego:
	- a. Klasy obiektów,
		- b. Tabele, nazwy, aliasy i typy pól,
		- c. Strukturę i relacje pomiędzy klasami obiektów i tabelami,
	- d. Słowniki.

### Strona **88** z **93**

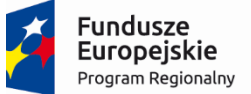

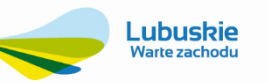

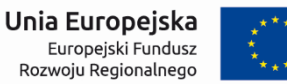

- 5. Dokument projektu budowy bazy danych ZSI (udokumentowanie zakresu migracji danych, oraz określenie akceptowalnego przez Zamawiającego zakresu danych, które nie będą w sposób automatyczny przeniesione z funkcjonującego systemu Zamawiającego do ZSI).
- 6. Projekty techniczne wymaganych integracji z platformą E-BOK i Systemem Zdalnego Odczytu.
- 7. Harmonogram szczegółowy prac.
- 8. Harmonogram i organizację szkoleń (usługi wdrożeniowe).
- 9. Organizację konsultacji i wsparcia (usługi wdrożeniowe).

Do projektu wdrożenia załączone zostaną pliki ze strukturą bazy danych w postaci UML i XML wraz z oprogramowaniem do jej graficznej prezentacji.

### **3.2.33. Informacja o systemach informatycznych Zamawiającego**

Funkcjonujące systemy informatyczne, z których wykonawca musiał dokonać migracji danych:

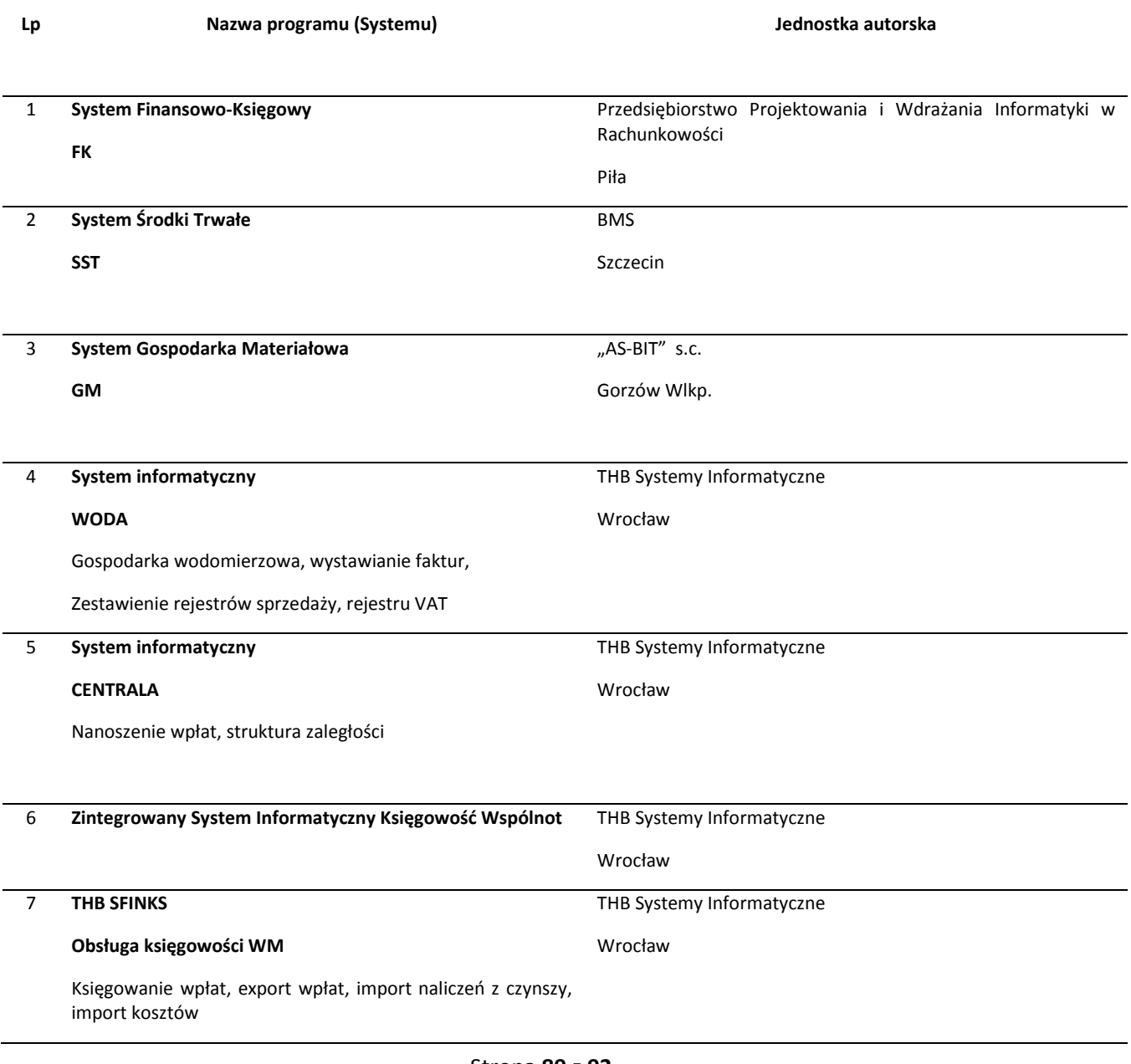

### Strona **89** z **93**

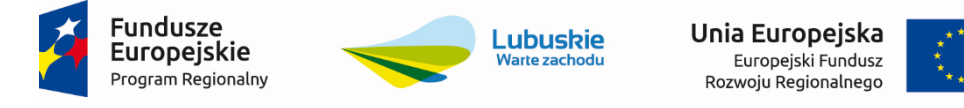

8 **System rozliczania usług pogrzebowych VUOM**

Usługi Informatyczne "ACME" Gliwice

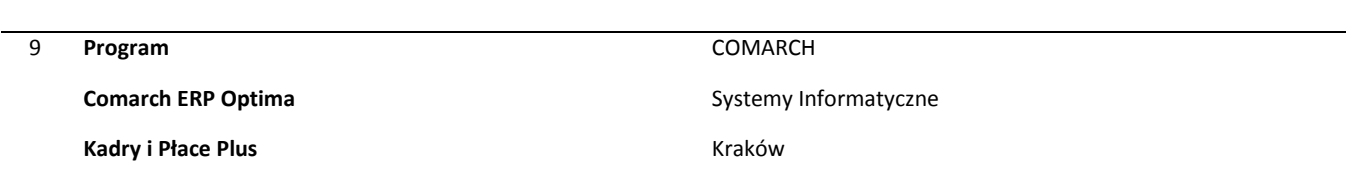

#### **3.2.34. Wymagania w Zakresie Usług Wdrożeniowych**

W ramach prac wdrożeniowych Wykonawca przeprowadzi szkolenia dla użytkowników systemu w wymiarze min. 60 godzin (10 dni po max 6 godzin dziennie) oraz administratorów w wymiarze 16 godzin (4 dni po max 4 godziny), a także zapewni wsparcie w początkowej fazie uruchomienia systemu w postaci konsultacji i asysty w siedzibie Zamawiającego w wymiarze 30 godzin.

- 1. Przeszkolenie administratorów z obsługi i administrowania systemu zakończone certyfikatem ukończenia kursu. Szkolenie musi być przeprowadzone dla min. 2 użytkowników w wymiarze min. 16 godzin.
- 2. Przeszkolenie operatorów/użytkowników edycyjnych systemu w zakresie konfiguracji i dostosowania systemu do struktury jednostki i podziałów kompetencyjnych oraz edycji danych w wymiarze min. 16 godzin (min. 6 użytkowników) zakończony certyfikatem ukończenia kursu.
- 3. Przeszkolenie, w wymiarze min. 24 godzin użytkowników (min. 20 osób) systemu w zakresie podstawowej obsługi:
	- a. przeglądania danych,
	- b. wykonywanie raportów,
	- c. obsługi modułów systemu.
- 4. Przeszkolenie, w wymiarze min. 36 godzin użytkowników (min. 10 osób) systemu w zakresie liderów obszarów funkcjonalnych:
	- a. Finanse i księgowość,
	- b. Personel,
	- c. Płace.
	- d. Wodociągi i kanalizacja
	- e. Zasoby mieszkaniowe
	- f. Gospodarka komunalna
- 5. Wykonawca przygotuje instrukcję w języku polskim dla użytkowników (zarówno personelu Zamawiającego jak i mieszkańców).
- 6. Wykonawca zagwarantuje, zgodnie z Rozporządzeniem Rady Ministrów z dnia 12 kwietnia 2012 r. w sprawie Krajowych Ram Interoperacyjności, minimalnych wymagań dla rejestrów publicznych i wymiany informacji w postaci elektronicznej oraz minimalnych wymagań dla systemów teleinformatycznych, że jego pracownicy zaangażowani w projekcie w proces przetwarzania informacji będą posiadać stosowne uprawnienia i będą uczestniczyć w tym procesie w stopniu adekwatnym do realizowanych przez nie zadań oraz obowiązków mających na celu zapewnienie bezpieczeństwa informacji", oraz zapewni przeszkolenie osób zaangażowanych w proces przetwarzania informacji ze szczególnym uwzględnieniem takich zagadnień, jak: a) zagrożenia bezpieczeństwa informacji, b) skutki naruszenia

# Strona **90** z **93**

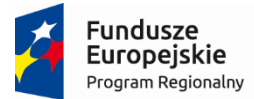

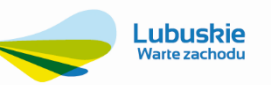

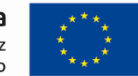

zasad bezpieczeństwa informacji, w tym odpowiedzialność prawna, c) stosowanie środków zapewniających bezpieczeństwo informacji, w tym urządzenia i oprogramowanie minimalizujące ryzyko błędów ludzkich. Wykonawca na tą okoliczność złoży stosowne pisemne oświadczenie.

## **3.2.35. Wsparcie powdrożeniowe**

W celu utrzymania ciągłości pracy E-BOK Zamawiający wymaga wsparcia serwisowego, obejmującego bazę danych (BD) i wszystkie moduły ZSI w okresie min. 24 m-cy od podpisania protokołu odbioru w następującym zakresie:

- 1. Konserwacja całości dostarczonego oprogramowania ZSI, dokonywanie przeglądu i konserwacji baz danych BD.
- 2. Konserwacja i serwis dostarczonej infrastruktury sprzętowej.
- 3. Modyfikacja pod potrzeby użytkowników, wchodzące w rozwój wersji podstawowej systemu ZSI zakupionego przez Zamawiającego.
- 4. Regularna wymiana ZSI na najnowsze wersje w następujących przypadkach:
	- zmiany przepisów prawa,
	- dostęp do nowych funkcjonalności,
	- sugestie Zamawiającego wpływające na rozwój funkcjonalny.
- 5. Reakcja na zgłoszenia awarii przystąpienie do usunięcia usterek lub pomoc w rozwiązywaniu problemów związanych z funkcjonalnym działaniem oprogramowania nastąpi w ciągu 1 godziny od momentu ich zgłoszenia.
- 6. Usunięcie awarii, uniemożliwiającej spełnianie podstawowych funkcjonalności systemu, nastąpi w ciągu 1 dnia roboczego licząc od chwili zgłoszenia przez Zamawiającego.
- 7. Usunięcie awarii, utrudniającej spełnianie podstawowych funkcjonalności systemu, nastąpi w ciągu 2 dni roboczych licząc od chwili zgłoszenia przez Zamawiającego.
- 8. Szkolenia, konsultacje, nadzór nad wdrażaniem nowych wersji systemów i inne prace serwisowe związane z obsługą BD i ZSI w wymiarze 12 roboczogodzin miesięcznie w siedzibie Zamawiającego.
- 9. Telefoniczny "hot-line" i pomoc świadczona innymi środkami zdalnego dostępu w godz. 8.00 16.00 od poniedziałku do piątku, w celu diagnozowania i rozwiązywania zgłaszanych problemów.

Gwarancja na oprogramowanie BD i ZSI na cały czas trwania umowy powdrożeniowego wsparcia serwisowego.

### **3.2.36. Dokumentacja Projektu**

Wykonawca zobowiązany jest do dostarczenia w ramach realizowanych prac następujące dokumentacje:

- 1. Dokumentacja Wdrożeniowa.
- 2. Dokumentację Techniczną Integracji z E-BOI i Systemem Zdalnego Odczytu oaz parametryzacji środowiska IT na potrzeby ZSI i E-BOK.
- 3. Dokumentację Szkoleniową.
- 4. Dokumentację Użytkową.
- 5. Instrukcje stanowiskowe.
- 6. Raporty ilościowe z migracji danych,
- 7. Raporty z testów oprogramowania ZSI i E-BOK.
	- 1) Wykonawca jest zobowiązany dostarczyć Dokumentację powykonawczą, która musi być sporządzona zgodnie z poniższym szablonem, przy czym szablon może zostad uzupełniony o dodatkowe elementy przez Wykonawcę:

Wymagania Zamawiającego w zakresie układu i zawartości dokumentacji technicznej i Wdrożeniowej

- 1. Wstep.
- 2. Cel dokumentu.
- 3. Słowniki.

# Strona **91** z **93**

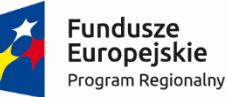

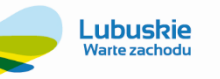

Unia Europejska Europejski Fundusz Rozwoju Regionalnego

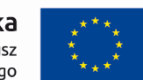

- 4. Terminy i skróty specyficzne dla Rozwiązania.
- 5. Używane skróty technologiczne.
- 6. Używane terminy.
- 7. Rodzaje środowisk Rozwiązania.
- 8. Projekty poszczególnych środowisk.
- 9. Architektura Rozwiązania (opisy wraz ze szczegółowymi schematami graficznymi).
	- a. Architektura sieciowa Rozwiązania.
	- b. Wymagania komunikacyjne dla sieci LAN.
	- c. Adresacja interfejsów sieciowych komponentów Rozwiązania.
	- d. Połączenia wymagane podczas eksploatacji Rozwiązania.
	- e. Platforma aplikacyjna Rozwiązania.
	- f. Zależność pomiędzy wszystkimi elementami Rozwiązania.
- 10. Usługi:
	- a. aplikacyjne,
	- b. bazodanowe,
	- c. systemy operacyjne.
- 11. Opis każdego z WebSerwisów i/lub plików wymiany wraz ze wskazaniem danych wejściowych oraz danych wyjściowych.
- 12. Opis przepływu danych pomiędzy poszczególnymi Modułami wraz ze schematami graficznymi.
- 13. Wykaz wszystkich słowników Systemu.
- 14. Dodatkowe oprogramowanie wymagane w Rozwiązaniu:
	- a. rodzaje użytkowników Rozwiązania,
	- b. oprogramowanie,
	- c. urządzenia peryferyjne.
- 15. System backup'u:
	- a. koncepcja rozwiązania,
	- b. wymagania środowiska dla systemu backupowego,
	- c. wymagania na polityki tworzenia kopii bezpieczeństwa,
	- d. zabezpieczane elementy środowiska,
	- e. system zabezpieczeń danych,
	- f. koncepcja rozwiązania,
	- g. wymagania środowiska dla systemu zabezpieczeń danych,
	- h. sposób odtwarzania poszczególnych składników Rozwiązania.
- 16. Sposób instalacji i konfiguracji Rozwiązania:
	- a. wykaz parametrów Systemu wraz z podaniem możliwych ich wartości z określeniem konsekwencji ich ustawienia,
	- b. szczegóły ustawień parametrów środowiska dla Rozwiązania,
	- c. sposób zmiany ustawień parametrów środowiska Rozwiązania.
- 17. Infrastruktura fizyczna:
	- a. serwery,
		- b. Komputery.
- 18. Możliwości współpracy systemu z platformami sprzętowymi i systemowymi.
- 19. Wymagane licencje wykaz niezbędnych licencji.
- 20. Opis udostępnionego API.

### Strona **92** z **93**